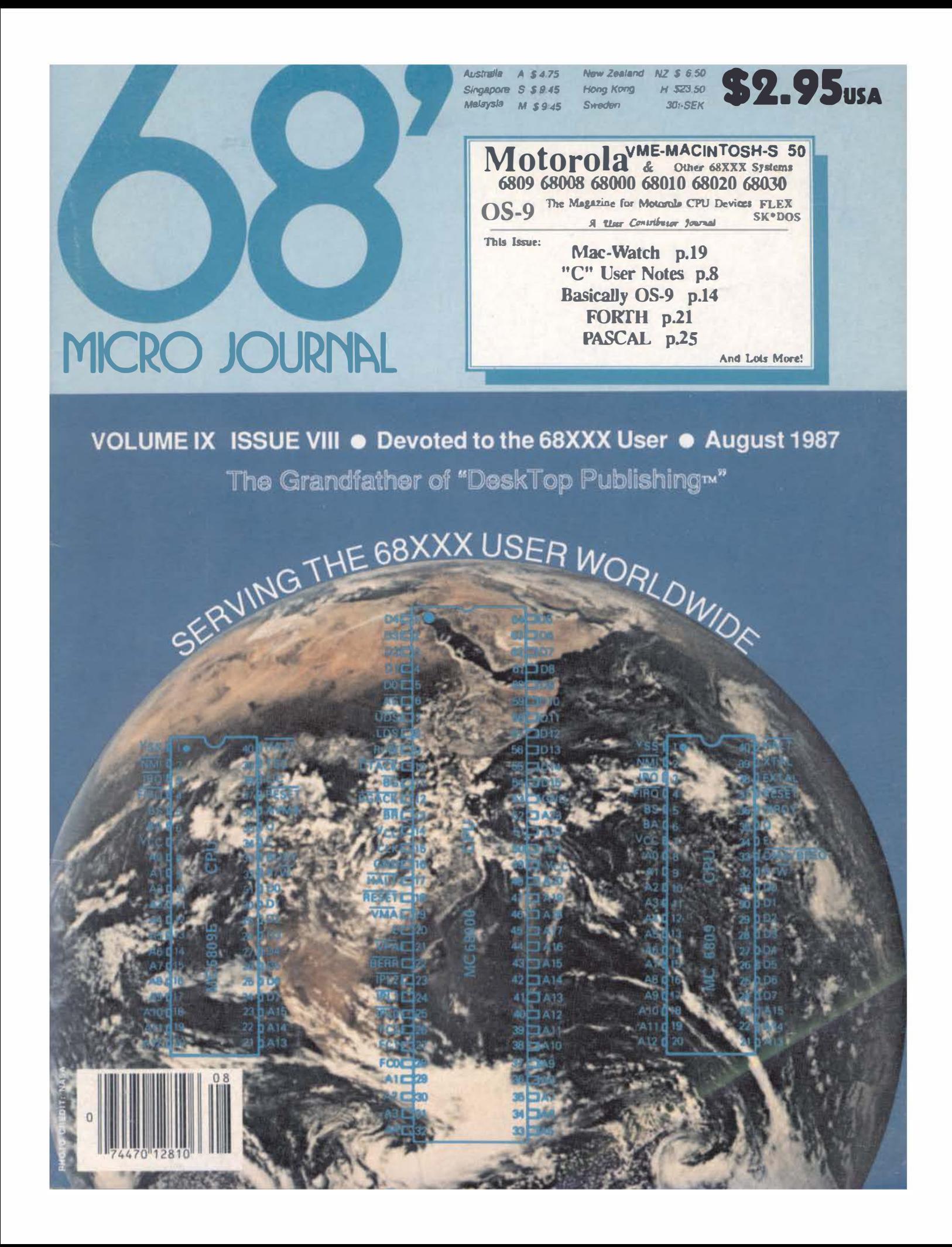

# GESPAC Gives You 68000 Performance at 8-bit Prices.

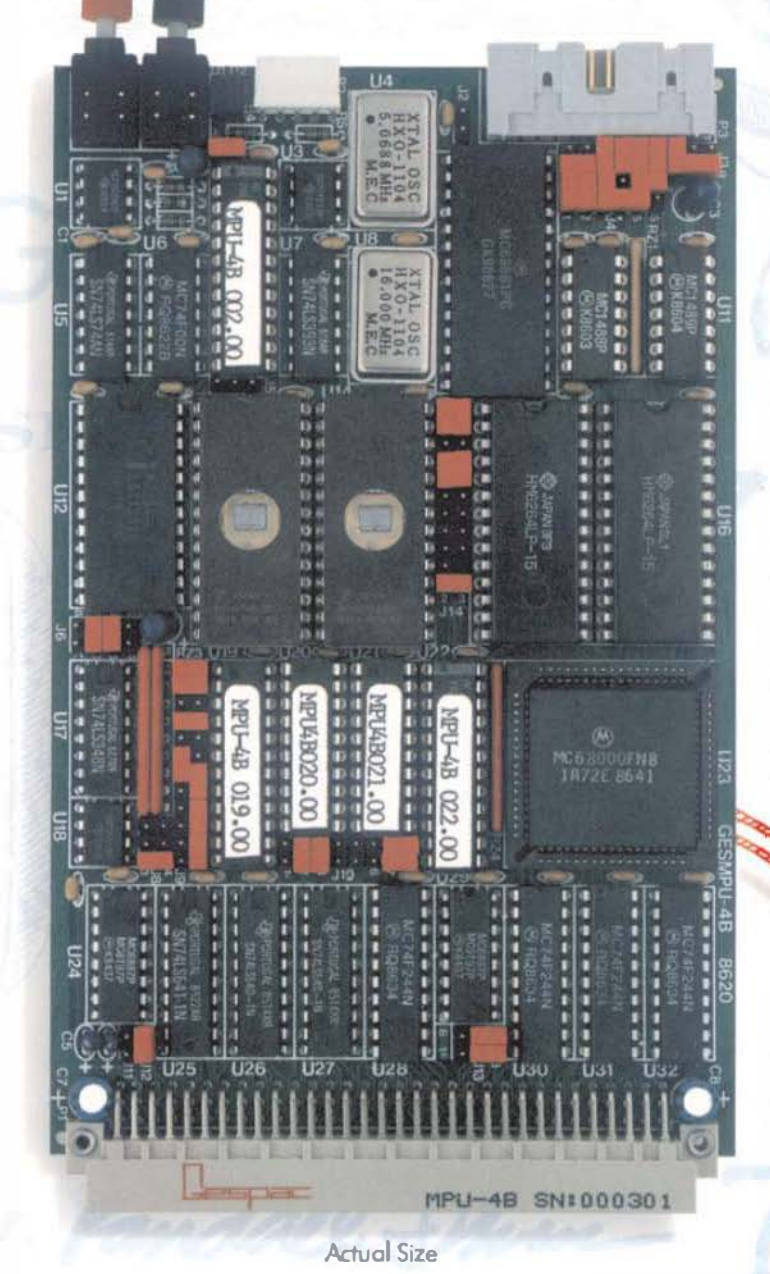

Introducing another Price / Performance breakthrough from GESPAC: A complete 68000 CPU module for \$395 unit price. The GESMPU-4B.

Wherever you thought of using an 8-bit microprocessor to do a job, you can now use the 16/32-bit GESMPU-48 instead. It will do the job, better, faster, and best-of-all for the same money.

On a single height Eurocard, we have packed an 8 MHz 68000 microprocessor 06 MHz optional), four sockets for up to 64 Kilobytes of zero-wait-states CMOS RAM and up to 128 Kilobytes of EPROM, one RS-232 serial port, and three 16-bit timers.

The GESMPU-48 is fully expandable through the standard G-64 bus, to accommodate up to 16 Megabytes of external memory. You con add any of more than 300 1/0 modules available from GESPAC and a growing numbers of independent G-64 bus vendors.

To make your programming tasks easier, GESPAC supports the GESMPU-48 with the OS-9® and PDQ\$® real-time, multi-tasking operating systems and most popular high level languages and software development tools.

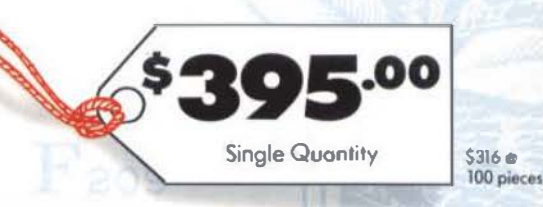

If you too like the ideo of getting more for less, contact us today to receive information on the GESMPU-48 and the G-64 bus concept from GESPAC-the leader in single Eurocard microcomputer products worldwide.

#### Call Toll Free 1-800-4-GESPAC or Call (602) 962-5559.

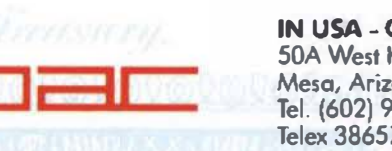

IN USA- CANADA 50A West Hoover Ave. Mesa, Arizona 85202 Tel. (602) 962-5559 Telex 386575

INTERNATIONAL 3, chemin des Aulx CH-1228 Geneva Tel. (022) 713400 Telex 429989

G-64 and G-96 are registered trademarks of GESPAC SA OS-9 is a registered trademark of Microware Corp. PDOS is a registered trademark of Eyring Research Institute Inc.

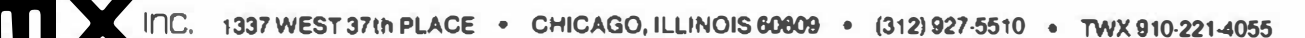

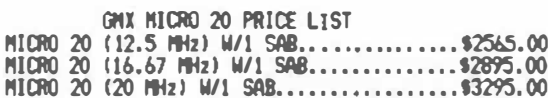

OPTIONAL PARTS AND ACCESSORIES

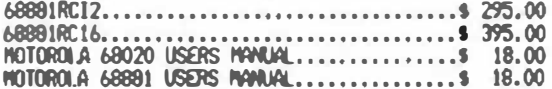

SBC ACCESSORY PACKAGE (M20-AP)......\$1690.00 3 174" USUU 80 track rioppy disk drive, a 130 watt<br>power supply, cooling fan, panel wounted reset and<br>abort switches and all necessary internal cabling<br>BACK PAMEL PI.ATE (BPP-PC) For Above.......\$ 44,00<br>2nd 5"80 FLOPPY & C

**1/0 FXPANSION BOARDS** 

16 PORT SERIAL CARD ONLY (SEC-165)........9335.00<br>The SEC-16S extends the I/O capabilities of the GMX Micro-20 60020 Single-board Computer by adding<br>sixteen asynchronous serial 1/0 ports. By using<br>two SBC-16S boards, a total of thirty-six serial ports are possible.

RS232 Adapter(SAB-25, SAB-90 or RJ-45).....\$165.00<br>The board provides level-shifting between TTL<br>level and standard RS-232 signal levels for up to<br>4 serial 1/0 ports.

60 LINE PARALLEL 1/0 CARD (S -60P).......\$399.00<br>The GMX SBC-60P uses three 68230 Parallel Interface/Timers (PI/Ts) to provide up to forty-eight<br>parallel I/O lines. The I/O lines are buffered in<br>six groups of eight lines each, with separate buffer direction control for each group. Buffer<br>direction can be fixed by hardware jumpers, or can<br>be software programmable for bidirectional applications.

and PGA (Pin Grid Array) devices, and a pre-wired<br>memory area for up to 512K bytes of dynamic RAM.

1/0 BUS ADAPTER (SBC-BA)..................\$195.00<br>The SBC-BA provides an interface between the GMX<br>Micro-20 68020 Single-board Computer and the<br>Motorola Input/Output Channel (1/0 bus). With the I/O bus, up to sixteen off-the-shelf or custom<br>peripheral devices (I/O modules) can be connected to the GMX Micro-20.

ARCNET LAN board w/o Software (SBC-AN)....\$475.00 The SBC-AN provides an interface between the<br>GNX Micro-20 68020 Single-board Computer and the ARCNET modified token-passing Local Area Network<br>(LAN) originally developed by Datapoint orp. The<br>ARCNET is a baseband network with a data transmission rate of 2.5 Megabits/second. The standard transmission media is a single 93 ohm RG-62/U coaxial cable. Fiber optic versions are available as an option.

OS9 LAN Software Drivers for SBC-AN....... \$ 120.00

GNX MICRO 20 SOFTWARE

020 BLG UPDATE - PROVIS & MANUAL............. \$ 150.00

THESE 68020 OPERATING SYSTEMS ARE PRICED WHEN PUR-CHASED WITH THE MICRO-20, PLEASE ADD \$150,00 IF"<br>PURCHASED LATER FOR THE UPDATED PROMS AND MANUALS.

nsa 

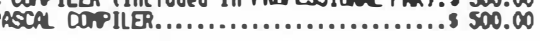

#### **UNIFLEX**

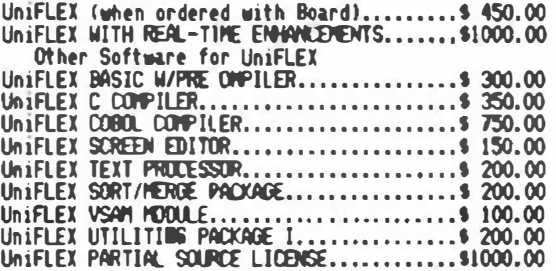

GNX EXCLUSIVE VERSIONS, CUSTONIZED FOR THE MICRO-20,<br>OF THE BELOW LANGUAGES AND SUFTWARE ARE ALSO AVAIL-ABLE FROM GMX.

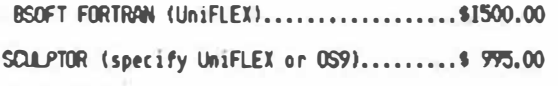

FORTH (OS9)................................ \$595.00

DYNACALC (specify UniFLEX or OS9).........\$ 300.00

gnx does not guarantee purformance of any gnx<br>systems, boards or suftware inhen used with other<br>hanufactures product,

ALL PRICES ARE F.O.B. CHICAGO

GMX, Inc. reserves the right to change pricing,<br>terms, and products specifications at any time<br>without further notice.

to order by Mail: Send Check or Noney Order or USE YOUR VISA OR MASTER CHARGE. Please allow<br>3 weeks for personal checks to clear. U.S.<br>orders add \$5 handling if under \$200.00.<br>Foreign orders add \$10 handling if order is under \$200.00. Foreign orders over \$200.00<br>will be shipped via Emery. Air Freight COLLECT,<br>and we will charge no handling. All orders<br>must be prepaid in U.S. funds. Please note that foreign checks have been taking about 8 weeks for collection so we would advise wiring money, or checks drawn on a bank account<br>in the U.S. Our bank is the Continental Illinois National Bank of Chicago, 231 S. LaSalle Street,<br>Chicago, IL 60693, account number 73-32033.

CONTACT ONX FOR HORE INFORMATION ON THE ARONE PRODUCTS.

GMX STILL SELLS OINIX SSO BUS SVSTEMS, BOARDS & PARTS.<br>CONTACT GMX FOR COMPLETE PRICE LIST.

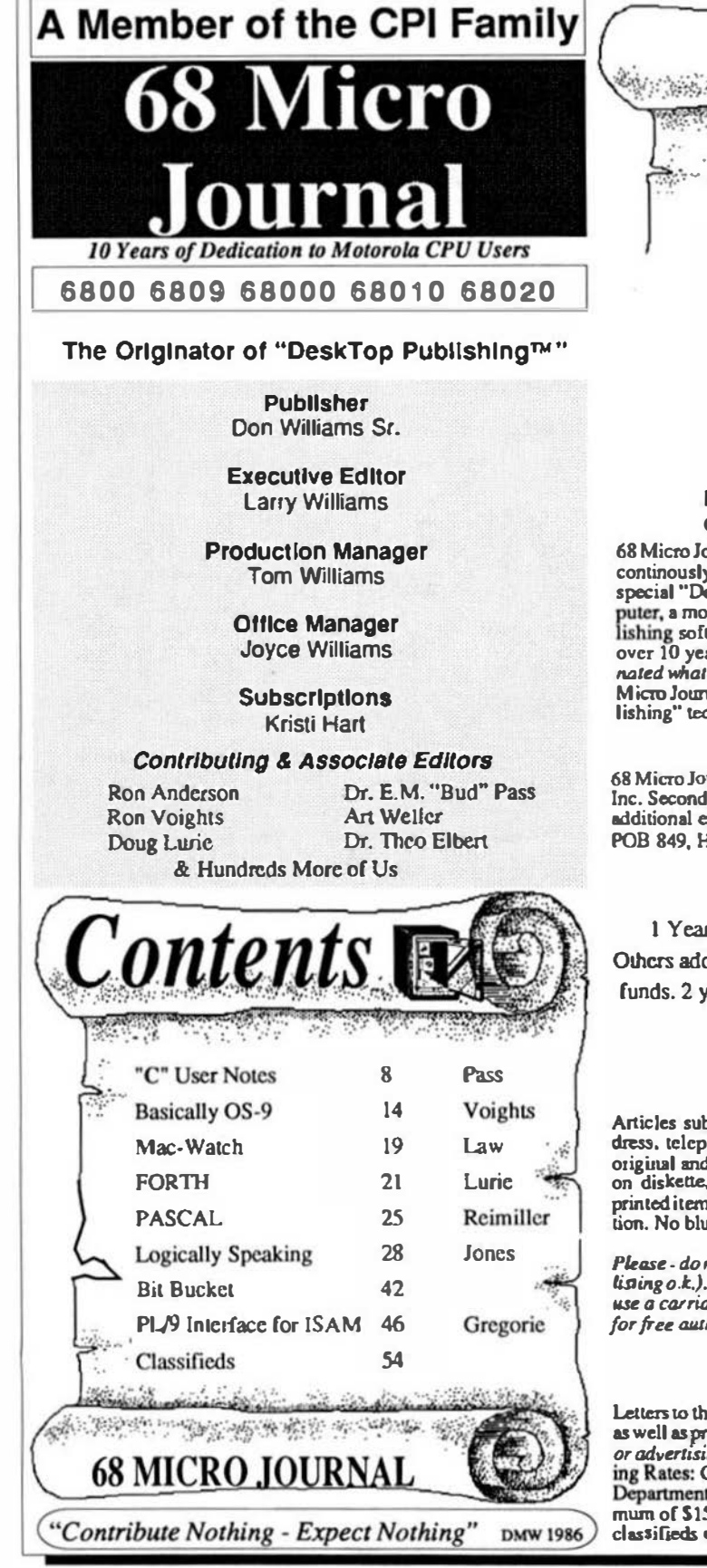

mille. PUBLISHING, INC. "Over a Decade of Service" "World **68 MICRO JOURNAL Computer Publishing Center** 5900 Cassandra Smith Road

**PO Rox 849** 

#### **Hixson, TN 37343**

Phone (615) 842-4600 Telex 510 600-6630

Copyrighted © 1987 by Computer Publishing, Inc. 68 Micro Journal is the original "DeskTop Publishing" product and has continously published since 1978 using only micro-computers and special "DeskTop" software. Using first a kit built 6800 micro-computer, a modified "ball" typewriter, and "home grown" DeskTop Publishing software. None was commercially available at that time. For over 10 years we have been doing "DeskTop Publishing"! We originated what has become traditional "DeskTop Publishing"! Today 68 Micro Journal is acknowledged as the "Grandfather" of "DeskTop Publishing" technology.

68 Micro Journal is published 12t mes a year by Computer Publishing Inc. Second Class Postage pa d ISSN 0194-5025 at Hixson, TN. and additional entries. Postmaster: send form 3597 to 68 Micro Journal, POB 849, Hixson, TN 37343.

#### **Subscription Rates**

1 Year \$24.50 USA, Canada & Mexico \$34.00 a year. Others add \$12.00 a year surface, \$48.00 a year Airmail, USA funds. 2 years \$42.50, 3 years \$64.50 plus additional postage for each additional year.

#### **Items or Articles for Publication**

Articles submitted for publication must include authors name, address, telephone number, date and a statement that the material is original and the property of the author. Articles submitted should be on diskette, OS-9, SK\*DOS, FLEX, Macintosh or MS-DOS. All printed items should be dark type and satisfactory for photo-reproduction. No blue inkl No hand written articles - please! Diagrams o.k.

Please - do not format with spaces any text indents, charts, etc. (source lising o.k.). We will edit in all formating. Text should fall flush left and use a carriage return only to indicate a paragraph end. Please write for free authors guide.

#### Letters & Advertising Copy

Letters to the Editor should be the original copy, signed! Letters of grip as well as praise are acceptable. We reserve the right to reject any letter or advertising material, for any reason we deem advisable. Advertising Rates: Commercial please contact 68 Micro Journal Advertising Department. Classified advertising must be non-commercial. Minimum of \$15.50 for first 15 words. Add \$.60 per word thereafter. No classifieds accepted by telephone.

EXCITING SOFTWARE FROM THE LEADER...

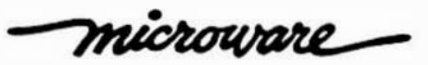

#### OS-9 ELECTRONIC MAIL

l'lasb your message on Electronic Mail Mail is a screen- or line-oriented program that runs on your OS-9/680XO systems or over OS-9/NBT. Yuu can use distributed mailing lists or consecutive mailing list to get your message delivered. And received mail can be sent directly to your printer for immediate printout, spooled on a multiuser system or saved to a tile. Mail features on-line help and complete, easy-to-understand documentation.

**Electronic Mail \$150.00.** 

#### PRINT SPOOLER

Spool it and Print it! Someone beat you to the printer? Don't blow your top while you cool your heels--get the OS-9/68000 Print Spooler and relax. The full-featured Print Spooler automatically routes and monitors the status of your devices and the output files to be spooled. Now you can have a complete print spouling management system at a n affordable price.

OS-9 Print Spooler \$150.00

#### FORTRAN

Crunch It! with Our New FORTRAN 77 Compiler Now you have a powerful new tool to take full advantage of the 68000 family of microprocessors. With Microware's FORTRAN 77 Compiler you can generate code that uses system-wide modules instead of linking redundant copies of the standard library to each program. Result: less memory, less disk space, faster loading and external updating!

FORTRAN 77 Compiler \$750.00

#### OS-9/ST

NEW for your Alari ST! Now you can have the power of OS 9 on your Atari 520 or 1040 ST. A true multi tasking environment for professional real-time results. OS-9/ST is available in two configurations: Personal and Professional. Choose either version for true multi-user support... And all at a price that puts UNIX to shame.

Personal OS-9/ST combines the power of OS-9 with an interactive, structured Basic. \$150.00

Professional OS 9/ST has a powerful Assembler, Linker and User Debugger and the tools to turn your Atari ST into a full C Language workstation. \$600.00

#### OS-9/68020 C COMPILER

NEW "speed demon" C Compiler! Now you can get your hands on a highly optimized C Language power tool--the OS-9/68020 C Compiler. When coupled with the MC68881 math co-processor, thls compiler will let you'll blast through complex math functions in the blink of an eye. All compiler/assembler/linker options are controlled by an intelligent compiler executive that spares you from memorizing compiler options and module-calling sequences. And the compiler includes library functions for memory management and system events, and much, much more! The new OS-9/68020 C Compiler is included with the Professional OS-9/68020 System Software Package.

New C l.anguage Compiler \$750.00

To order these exciting NEW products or for more information...  $CALL$  TODAY!

#### Microware Systems Corporation

1900 N.W. 114th Street • Des Moines, Iowa 50322 Phone 515-224-1929 \* Telex 910-520-2535

#### West Coast Office

4401 Great American Parkway • Suite 220 Santa Clara, California 95054

#### Microware Japan. l.td.

41-19 Iloncho 4-Chome, Funabashi City • Chiba 273, Japan • Phone 0473 (28) 4493 •Telex 781-299-3122

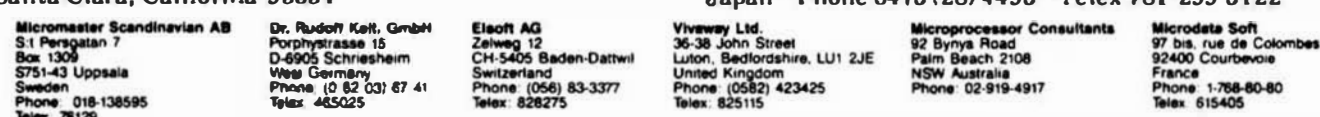

Microware is on the move. We have openings fur 'l'echnical and Marketing Professionals. Send your resume (in confidence) today and find out more about these exciting opportunities.

OS-9 and BASICO9 are trademarks of Microwars and Motorola, UNIX is a trademark of Bell Laboratories, Inc.

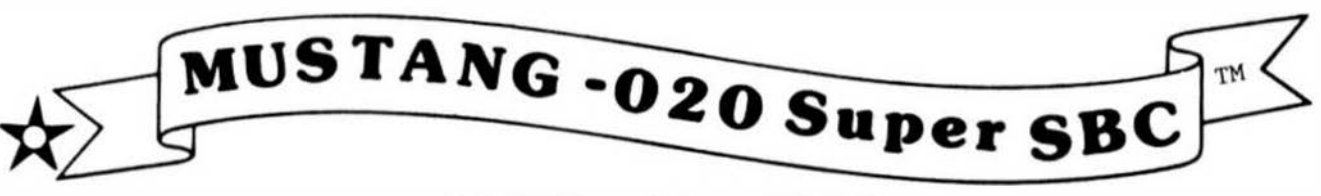

DATA-COMP proudly presents the first Under \$5000 "SUPER MICRO".

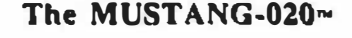

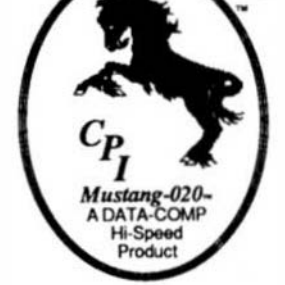

# **MUSTANG-020**

The MUSTANG-020 68020 SBC provides a powerful, compact. 32 bit computer system reaturing the "state of the art" Motorola<br>68020 "super" micro-processor. It comes standard w1th 2 megabyte of high-speed SIP dynamic RAM, serial and parallel ports, floppy<br>disk controller, a SASI hard disk interface for intelligent hard disk controllers and a battery backed-up time-of-day clock. Provisions are made for the super powerful Motorola MC68881 floating point math co-processor, for heavy math and number crunching applications. An optional network interface uses one serial (four (4) standard, expandable to 20) as a 125/bil per second network channel. Supports as many as 32 nodes.

The MUSTANG-020 is ideally suited to a wide variety of applications. It provides a cost effective altemauve to the other MC68020 systems now available. It is an excellent introductory tool to the world of hi-power, hispeed new generation super micros". In practical applications it has numerous applications, ranging from scientific to education. It is already being used by government agencies, labs, universities, business and practically every other critical applications center, worldwide, where true multi-user, multi-tasking needs exist. The MUSTANG-020 is UNfX C level V compatible. Where low cost and power is a must, the MUSTANG-020 is the answer, as many have discovered. Proving that price is not the standard for quality!

As a software development station, a general purpose scientific or small to medium usiness computer, or a super efficient real-time controller in process control, the MUSTANG-020 is the cost effective choice. With the optional MC68881 floating point math co-processor installed, it has the capability of systems costing many times over it's total acquisition cost

DATA-COMP Comparison of Systems World Wide<br>
Comparison of TEARS OF DEGICATED QUALITY 1 Hiron, Ta. 37 **Telephone** Tolopharu 81 8 842 4800<br>Toles - - 01 800 4800

With the OAT A-COMP "total package", consisting of a heavy duty metal cabinet, switching power supply with rflline by-passing, 5 inch DS/DO 80 track floppy, Xebec hard disk controller, 25 megabyte wmchester hard disk, four serial RS-232 pons and a UNIX C level V compatible multi-tasking, multi-user operating system, the price is under \$5000, w/12.5 megahertz. system clock (limited time offer). Most all popula inigh level languages are available at very reasonable cost. The system is expandable to 20 serial pons, at a cost of less than \$65 per port, in multiples of 8 port<br>expansion options.

The system SBC fully populated, quality tested, with 4 serial pons pre-wired and board mounted is available for less that \$3000. Quantity discounts are available for OEM and special applications, in quantity. AU that is required to bnng to complete "system" standards is a cabinet. power supply, disks and operating system. A!l these are available as separate items from DATA-COMP.

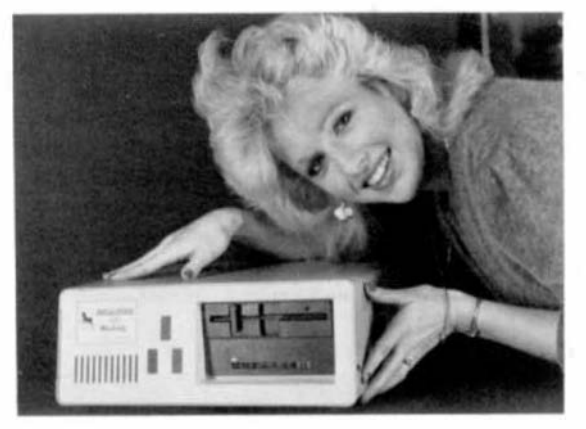

A special version of the Motorola 020- BUO is installed on each board. 020-BUG is a ROM based bebugger package with facilities for downloading and executing user programs from a host system. It includes commands for display and modification of memory, breakpoint capabilities, a powerful assembler/disassemble and numerous system diagnostics. Various 020- BUG system routines, such as UO handlers are available for user programs.

Normal system speed is 3-4.5 MIPS, with burst up to 10 MIPS, at 16.6 megahertz.. Intelligent UO available for some operating systems.

Hands-on "actual experience sessions", before you buy, are available from DATA-COMP. Call or write for additional information or pricing.

#### Mustang-020 Mustang-08 Benchmarks

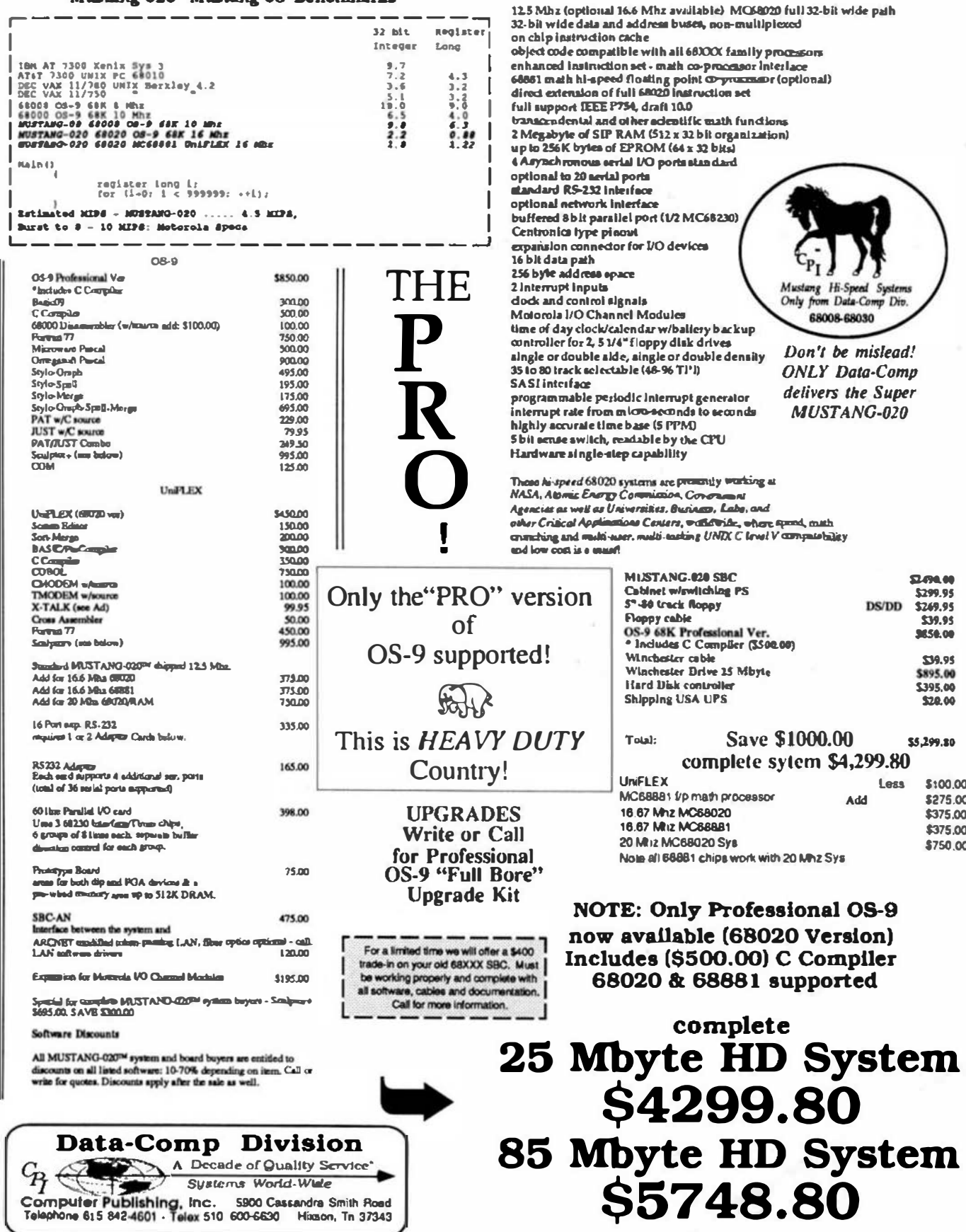

 $\alpha$  .

 $\overline{\mathbf{5}}$ 

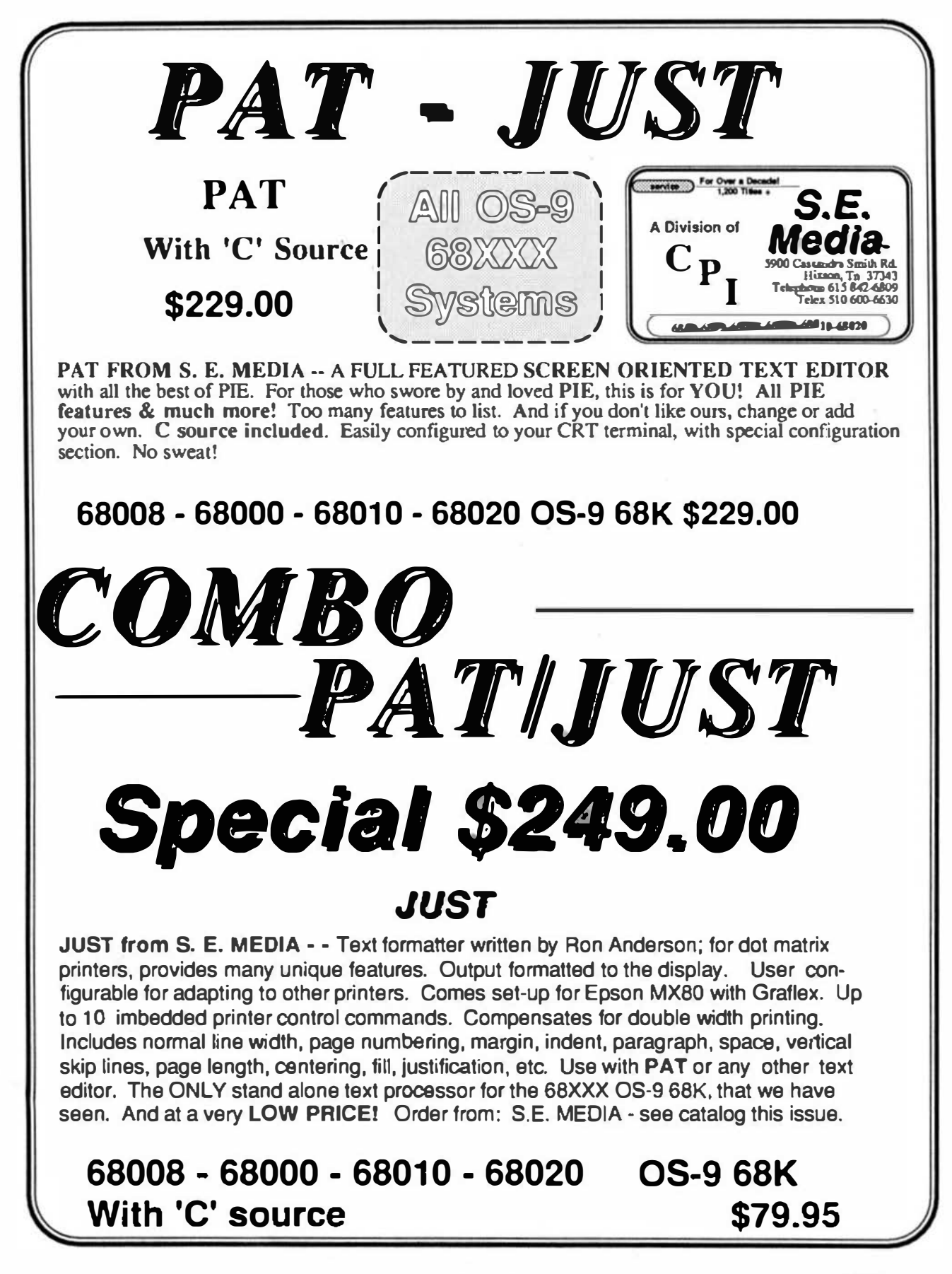

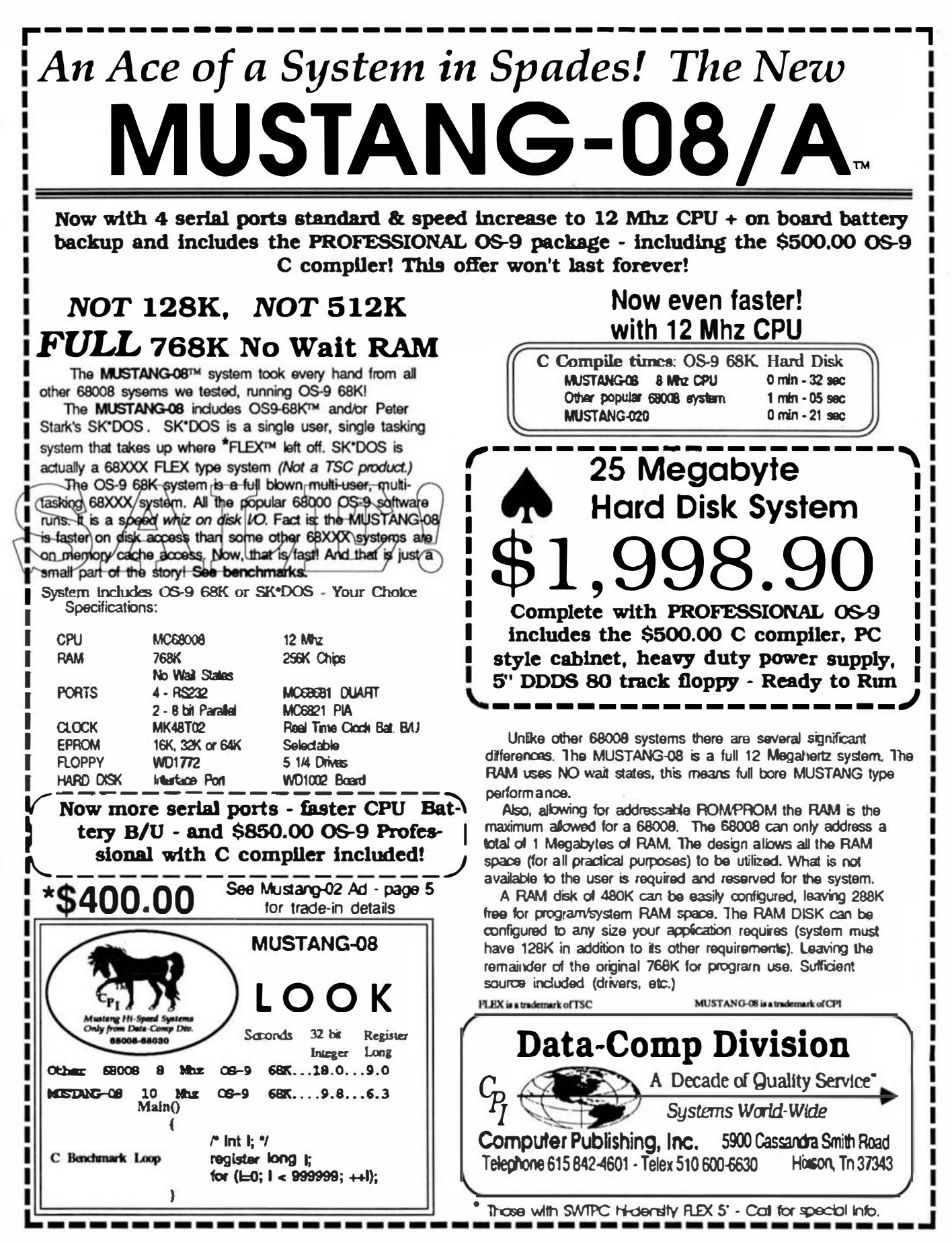

'68' Micro Journal

The C Programmers Reference Source. Always Right On Target!

1454 Latta Lane N.W.  $\mathbf C$  User Notes  $\|\cdot\|_{\text{C}^{\text{Conyers, GA 30207}}_{404\,483-1717/4570}}$ Computer Systems Consultants

#### INTRODUCTION

This chapter continues the discussion of the conversion of Technical Systems Consultants BASIC and Mlcroware BASIC09 programs Into C programs begun in the previous chapter.

#### CONVERTING BASIC PROGRAMS TO C

#### Expressions

The table below presents a list of the TSC BASIC operators. In decreasing hierarchical order:

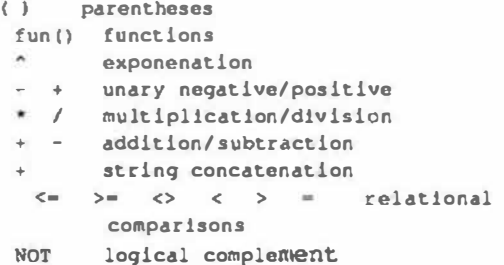

The table below presents a list of the BASIC09 operators. in decreasing hierarchical order:

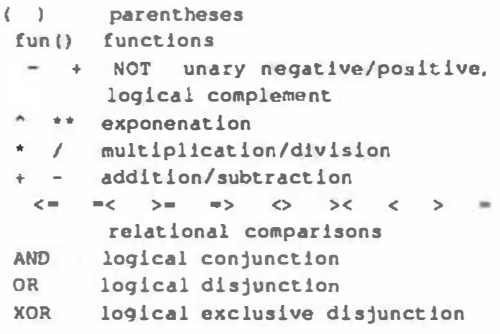

## A Tutorial Series

The table below presents a list of the standard (K & R) set of C language operators. In decreasing hierarchial order:

## ( ) I I -> . parentheses, brackets, structure designalions  $- + + + - -$  (type) \* & sizeof()

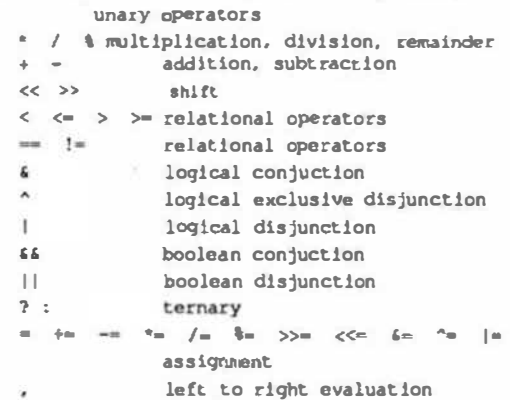

TSC BASIC and BASIC09 allow Boolean expressions to be used In arithmetic contexts. returnlng non-zero for TRUE and zero for FALSE. All implement logical operators as bitWise, rather than TRUE/FALSE. They have somewhat different operator hierarchies. They interpret a binary '+' operator in a string context to represent concatenation. All evaluate expressions Involving operators of equal precedence on a left to right basts. except for those involving exponentiation. which are evaluated right to left.

The differences in arithmetic operator hierarchies. as indicated in the tables above. may cause subtle problems in terms of incorrectly calculated C expressions which are correctly calculated by BASIC. Such problems are minor in most programs and may always be solved by manually forcing expression evaluation order with parentheses. although the required modifications may be tedious and error-prone. Such changes should be performed before conversion. not afterward, whenever possible. to be able to ensure that the program is correct before the changes represented by the conversion are attempted.

Essentially any expressions involving BASIC string variables wlll require modifications in the C program which cannot be performed until after the low-level conversions are performed. since they have no corresponding BASIC statements and expressions.

#### Strings

..

An area of potential major conversion problems concerns the differences in the handling of strings. TSC BASIC supports dynamic allocation of strings of arbitrary content and length of zero to 32767 bytes. The current length and pointer to the string are explicitly stored. associated with the string variable, vector, or matrix. BASIC09 supports a fixed allocation of strings of length zero to 65535 bytes. The contents are not arbitrary. since the hex-ff character code represents the end of the string. The maximum length and pointer are explicitly stored. but the current length ts only implicitly determined as the length of the string up to but not including the hex-ff, or the maximum length. whichever is less.

C normally provides a fixed length allocation of strings. with the maximum length implicitly determined by a hex-00 character code. This may have an especially serious effect on the logic of programs using large string arrays. since BASIC09 and C programs normally allocate the maximum length for each string in the array. whereas TSC BASIC allocates only the necessary length for each string. and performs automatic allocation and deallocation for the programmer.

One solution would be to recode every reference to a BASIC string as a C function call. This would provide the same string format and string processing environment available in the original BASIC program. However. since the string format and string processing environment of the C compiler and libraries will not agree with the user's, additional overhead would be introduced in translating formats between the two sets of functions.

Environment-Dependent Operations

BASIC09 supports the PEEK and ADDR functions and the POKE statement. TSC BASIC supports the DPEEK. PEEK. and PTR functions and the DPOKE and POKE statements. These operations are all highly dependent upon their environment and should not be expected to be easily converted to any other language or environment.

If they are to be maintained at all. the TSC BASIC functions DPEEK and DPOKE should be changed to PEEK and POKE functions before the conversion process is attempted. DPEEK(n) is the same as the following:

#### $(PEEK(n) << 8)$  OR PEEK $(n + 1)$ )

and DPOKE n.m is the same as the following:

POKE  $n$ ,  $(m \gg 8)$ : POKE  $(n + 1)$ , m AND 255

The uses of the (D)PEEK functions and (D)POKE statements are very dependent upon the hardware and software configuration under which the program is expected to run. They may be used to inspect and modify locations in a BASIC interpreter to modify its internal operations: such uses are obviously incorrect when using a C compiler. Another . common use of PEEK and POKE is to perform I/0 operations on memory-mapped I/0 locations: such code may or may not perform the expected operations ln another environment on the same type of computer and almost certainly Will fall on another type of computer.

The PTR function ls used to obtain the address of a string descriptor or a variable. and the ADDR function ls used to obtain the address of a string or variable. The length and format of a BASIC floating point or integer number are different from the length and format of a C floating point or integer number. Thus. any BASIC program logic involving the ADDR or PTR function probably must be rewritten during the conversion of the program to the C language.

#### Input/Output

I/0 flle numbers are used ln similar manners ln TSC BASIC and in BASIC09. although there are several differences in interpretation. They are used in the OPEN. CLOSE. INPUT, PRINT, GET, PUT. FIELD, and DIM statements and in the INCH\$ function in TSC BASIC to designate the logical channel from which data is to be read or to which data is to be written.

A d11Terence between the versions of BASIC concerns flle number zero. TSC BASIC interprets file number zero to be the user's terminal. unless the flle Is opened for output. in which case it is interpreted to be a printer, or unless the file is opened for input, in which case the input prompts to the terminal are deleted.

BASIC09 interprets file number zero to be the standard input file (normally the user's keyboard). file number one to be the standard output file (normally the user's screen), and file number two to be the standard error output file (normally the user's screen). These files need not be opened: however. they may be closed and redirected to another device, if required. This usage Is consistent with the use of low-level file descriptors in the C language.

The OPEN statement in TSC BASIC accepts as a file number a constant or a variable containing a value. The OPEN and CREATE statements in BASIC09 place a file number Into a variable. Thus. all BASIC09 file numbers used In statements and functions should be variables. unless they reference file numbers zero. one, or two. in which they may be constants or variables.

#### File-Naming

A difference between the systems discussed here concerns file-naming conventions. File naming rules are generally more dependent upon operating system requirements than upon BASIC conventions. and may cause problems in conversion of programs from one operating system to another. even when using the same language.

TSC BASIC FLEX file speclflers reference disk files. They are composed of an optional drive number (0-3). a file name of 1 to 8 characters. and an optional suffix of 1 to 3 characters. The file name and suffix must start with a letter and may be composed of letters. digits, and certain special characters. The drive number. if present. is separated from the file name with a period. The suffix, if present. ts also separated from the file name with a period. Letter case ts significant. If drive number is omitted, the default work drive is assumed. If file number zero is opened for output. the file name ts assumed to be a printer driver. Other than file number zero, this usage is compatible with C compilers under FLEX.

TSC BASIC UNIFLEX flle specifiers reference any device. They are composed of an optional path name and an optional file name. The file name should start with a letter and may be composed of letters, digits. and certaln special characters. Letter case is significant. Not both path name and file name may be omitted. If the path name is omitted, the current default directory ts used. This usage ls compatible with C compilers.

BASIC09 OS-9 file specifiers reference any device. They are composed of an optional path name and an optional file name. The file name should start with a letter and may be composed of letters. digits. and certain special characters. Letter case is not significant. Not both path name and file name may be omitted. If the path name is omitted. the current default data directory is used. This usage is compatible with C compilers.

This discussion is continued in the next chapter.

#### EXAMPLE C PROGRAM

Following ts this month's example C program; it paginates a listing of a list of files.

finclude <stdio.h> flnclude <ctype.h> finclude <time.h> riLE •lnput: unsigned char \*\*argt, ch, line[256], \*p, date[135];<br>unsigned form[64]{512], sesc[256]{8]; long timex;<br>short int i, j, k, l, files, lines, pages, q, r, ff, dt, pg = 59;<br>short int asis, td, fl, trunc, recl = 78, escape, escflg[128]; | main (a roc. arov) int argc: unaloned char ••arov: I for  $\{argt = argv; \cdot (p = \cdot (argt + 1)) \rightleftharpoons \cdots ; 1$  $\mathfrak l$  $++11$ na: ++a rot: while  $\{***$ I switch I'Pl  $\frac{1}{\text{case}}$  'A': case •a•: ··••1•; break; caao '0': case 'd': ++dt; break: coae ·r•: caao • t •:  $+ff$ ; break; case 'E': caae •o•: reel • 93; break; e.ase •p•: case \*p\*:  $pq = 80$ ;  $break:$ case 'S': case 's': recl  $= 79$ ; break: CA&e 'T': case 't': ++trunc; broak; case •w•: CII&O 'W': rocl - 131: break;  $case +2...$ case 'z':  $1f$  (1 = \*\*\*p  $\epsilon$  0x7f) I

LB. ISNOW

 $\overline{a}$ 

if (indicit("D))  $k = {k < 4}$  | (\*p 4 0x0f); el se If  $((n) > -1A^*)$  as  $((n) < -1F^*)$ )  $k = (k \le 4) + (n p - n + 10)$ : else if  $(1^n p) = 1a^1$  as  $(1^n p) = 1f(1)$  $k = (k \le 4) + (n p - n a + 10);$ else  $if('p == '')$  $\mathcal{A}$  $1$  |= 128:  $1 - 0$ continue:  $Also$ break:  $15$   $(15)$  $\mathbf{1}$  $1f(1 < 16)$  $sec[11]$   $>$   $>$   $1$ ] = k;  $k = 0$ :  $\,$  $+ + 1.5$  $\ddot{}$  $-\pi$ 0: break: default:  $print()$ "\nts formats inout files to output\n\n".  $areq(0)$ printf("Usage: % [-optional [filenames]\n",  $accv[0]$ ); printf(" -a output files as input\n"); printf(" -d add page heading\n"); printf(" -e fold page at 94 characters\n"); printf(" -f suppress final form-feed\n"); printf(" -p page at 80 lines (default 60)\n"): printf(" -t truncate, do not fold lines\n"); printf(" -s fold page at 80 characters\n");  $print(f - w$  fold page at 132 characters\n"):  $print$ " -zxssss-tttt set escape sequences\n");  $printf($ " for  $|x$ ...  $|x|$  text  $t = 1$  and  $t = \frac{1}{2}$ .  $prime f$ as hex values ssss and tttt\n"): printf(" for starting and terminating\n"); codes (each < 8 characters)  $\ln\ln^{-1}$ : printf("  $ext(1):$ ı. for  $(ch = 0;$  ++files < argc; )  $if(:|input = fopen("+target,"r"))$ f forintfistdarr. "cage: can't open %s\n". "argt); continue;

for  ${i+e}$  scape,  ${j - k - 0; \rightarrow +e}$ ; )

 $darel01 = 0x20$ : stropy(date · 1, "argt); for  $(q = strlen(data); q < 45; ++q)$  $date(q) = 0x20:$  $t$ imex =  $t$ ime((long ") 0); stropy(sdate[q], ctime(&timex));  $datedstream(data) - 11 - 0x00;$  $meas - 0$  $lines = 999:$  $rd - dr$  $f1 - 0$ ;  $ch = \sqrt{t}$ : putc('\n',stdout); while (foets(line, 255, input))  $\overline{1}$  $r =$  expand line(): if (trunc)  $r = 1$ : if  $(11ne(0) \rightarrow 'if')$  $f1 = 1$ :  $11$  (asis)  $\left\{ \right\}$ fputx(form[1], stdout); continue: If  $(1|f|)$  as  $(1|I|)$ es  $\leftarrow$   $r$  $>$   $pq$ )  $\mathbf{f}$ if (lines < 999) fputx ("\f\n".stdout];  $1f$   $(td)$  $\mathfrak{c}$ fprintf(stdout, "is id\n\n". date, + + pages};  $lines = 2;$  $\ddot{\phantom{1}}$ else  $lines = 0$ : for  $(q - 1; q \leq r; +q)$ fputx(form[q],stdout);  $1f$  (ich  $1 = 'Vf')$  46 (1ff))  $putc('V',stdout):$ folose(input); expand\_line() unsigned char 'p, 'q, 'r, m: short int i, j, k,  $1 = 0$ ; if  $(((j - line[1 - strlen(line) - 1]) - ' \n})$  |  $(j - ' \n')$  $11ne[11 - '10']$ : for  $(p - line, 1 - 1, j = k - 1, q - p + 1, m - 0; p - q, +q)$ switch ("D) case '\0':  $four[1][1+1] = 'ln';$  $form[1][j] = '0';$ return 1:

-1

 $\mathbb{C}$ 

```
case '\r': 
           case '\n': 
                      form[1][j++] = ' \n\tan;\begin{align} \text{form}[1++][j] &= ' \setminus 0';\\ \text{if } (j = k = 1) \\ & \text{form}[1][0] = 0 \times 20; \end{align}break; 
           case '\t •: 
                      if ({}^6q \equiv {}^4\sqrt{0^2})I 
                                  form[1] [j++] = "\n";<br>form[1] [j] = "\0";
                                 roturn 1; 
                      I 
                      do 
                      I 
                                 it (k++) > rel rel\sqrt{ }form[1][j+1] = ' \ln';form[1+|\{j\}| = '0';<br>if (j = k - 1)form[1][0] - 0x20;break;
                                  )<br>form[i|[j++| - 0x20;
                      I 
while (k' Ox07); 
                     break; 
          case · I
                      if (asia II (!escape) II (! (m - 'Q) II 
                                 goto passthru;
                      p = q_{i+1}<br>if (m == '1')goto passthru;
                      if (!(escflg[m] = !escflg[m]))
                                m i = 128;
                      for (r = sec(m); r_f; +r)
                                 form[1][j++] = 'r:
                      break; 
                      case '\b': 
                                 k -- 2;
                      default:
pusthru: 
                                 form[1][j++) - 'p;1! (k++ >- recl)
                                            if ("q ii 1°q i= '\b'))
                                             \overline{\phantom{a}}form(1)[j+1] - ' \ln';form[1+11] = '0';11 (j - k - 1)form[1][0] - 0x20;J.
           \lambdafputx (s, lopJ 
register char •s; 
register rrL£ •top; 
 I 
           register int c:
           while (c - 's++)( 
                       putc (c, 100);<br>if ({c i= '\n'} 66 {c i= '\r'})<br>ch = c;
           Ï
\mathbf{1}EOF
```
#### EXAMPlE C PROGRAM

I'

 $\overline{\phantom{a}}$ 

(

This example C program provides an interactive file inquiry and modification facility. It should work with any C compiler supporting a linear FSEEK function. Depending upon the compiler, the MODER and MODEW defines may require speclflcatlon to provtde binary read and binary update capabilities. filedit filenam-list tlnclude qtdlo.h> tlnclude <ctype.h> f1fndef HCOER tdeClne IOlER •r• tond1f tifndef HODEN tdefine MODEW "r+" tond if FILE \*input, \*output;<br>char \*p, \*q, hold[256], loci(256];<br>long where, loc; short int offs,  $c_t$ ,  $1$ ,  $j_t$ ,  $l$ ,  $m_t$ ,  $n_t$ ,  $w_t$ ,  $x_t$ ,  $z$ z moln Iaroe, arovl ahort int argc;<br>char \*argv[]; print! 1'\n\n\n\n\n\n\n\n\n\n\n\n\n\n\n') 1 printf("\n\n\n\n\n\n\n\n\n\n\n\n\n\n\n");<br>if (ergc < 2) ç. printf("Usage: ts [-n] file-limt\n", argv[O]); printf(\* interactively dumps files in file-liet\n\*);<br>printf(\* -n option dimps files continuously\n\*); exit (01; |<br>| for (j = 1; j < ergc; ++j)<br>| n += (\*ergvij] == '-');<br>| for (j = 1; j < ergc; ++j) I 1f (j < I)  $j = 1i$  $1f$   $\leftarrow$   $\leftarrow$   $\leftarrow$   $\leftarrow$   $\cdot$   $\rightarrow$   $\rightarrow$   $\circ$  continue;  $if$   $|!$  (input =  $top(1, \text{I}, \text{I}, \text{I})|$ ) ( 1t (!nl I prlntf 1'\n\n\n\n\n\n\n\n\n\n\n\n\n\n\n'll prlntf 1'\n\n\n\n\n\n\n\n\n\n\n\n\n\n\n') 1 ]<br>printf("\oCavvot find %m.", argv[j]); fflush(stdout); 1f ((!n) as (!fgets(hold, 256, stdln)))  $1 - \text{argc}_I$  continue; }<br>for (where = OL, v - -1; ; where +- 256L) I prlntfl'\n\nh:•, argv(j)); 1f (v) I pclntf(\* \\*\*);<br>for (w = 0, x = (1 < 16) ? 1 : 16; w < x; ++w)<br>if (m) dopchr (loc1(v)) <sup>1</sup> else putchar (locilw)); 1f  $\{v > = 0\}$  printf ("\" found at tix", loc); •1•• printf("\" not found"); |<br>|<br>|depint((lnt)((where >> 16) & Oxffffl}};<br>printf("08 09 0a Ob Oc Od Oe Of '");<br>printf("08 09 0a Ob Oc Od Oe Of '"); prlntt c•ot234567811abc:xs.f\n'l 1 prin.ttt·-t---- - --- •): prlntfl"---- --- - ')I prlntt(• \n'); for  $\{w = \text{offs} = 0, x = 16, z = (\text{where } \gg \theta):$ <br>offs < 256; offs  $\leftarrow$  16) ł  $d$ spch $\epsilon(z)$ dapchr (offal : putchar('I'l) 'hold- 0; if  $((x - 16)$  is  $(x -$  freadthold, 1, 16, input))) I

L

8 Micro **Journal** 

**Vangust**  $\overline{a}$ 

if 11:11 & 0x03)1  $\overline{1}$  $methoderf'$  (1)  $-0.02$ dspoke(c =  $\circ$ p 6 0zff);  $partcher('')$ : if  $\{c < 0x20\}$  |  $\{c > 0x7e\}$ ]  $np = 1, 1,$  $z = 3z$  $while (-)$  $pitcher('')$ : primit("tu\n", hold);  $if (n)$  $1f$   $(x < 16)$ brask; else contribute: printf("\gb-back, c=curr file, n-next file, "); printf(p-prev file, q-quit, \n");<br>printf("e{xomm}-find alphe, x[hh)hhh]=flnd hex, "); printf("m as vv..vv wodify\n"); fflushfardoutl: if (!foets(g = hold, 256, stdin))  $i'p' = b$  fort switch (c = (isupper("g) ? tolower("g) : "g)) CARD TATI If the<br>q  $> 1$ for  $(1 - m - 0, p - 10c1;$   $(4q > -1)$ ;  $\leftrightarrow 11$  $*_{p++} = *_{q++}$ goto research; case 'x':  $10$  (\*\*\*d >=  $1$  ') for  $(1 - z = 0, p = 1001, 1 = m = 1)$  $(2^{n+1} + 1)^n$  +  $(2^n + 1)^n$  $\mathbf{I}$  $10$  (eq =  $-1$  )  $cont$   $L$ mas:  $z = \text{harmal}(\forall q, z);$  $15(1 - 1 - 1)$  $"p \leftrightarrow x$  $+1:$  $z = 0$ ; research: 1f (1)  $\mathfrak l$  $11 (x < 16)$ goto redisplay:  $lnc =$  where  $\div$  (longly  $\div$  1L:  $u = -1;$ resook: if (facek(input, loc, 0)) goto redisplay: for  $(z = |p - \text{loc1})$  & Oxff; ;  $\leftrightarrow$ loc)  $\mathbf{r}$  $1f$   $((c = {optc} (1 {not} c)) ) = {DOF}$ goto redisplay; if  $(c = z)$ break: for  $(1 - 1; 1 < 1; +1)$ if  $((c = \text{getc}(\text{input})) == \text{EOF})$ 

for  $|*(p - hold) + x| = 1 - 0$ ,  $x = 53$ ;

 $rada:$ 

 $1 < 22$  ++1, ++p)

ooto redisplay; if  $(c := (z - n+p 4 0xff))$  $+10C$ goto remeeks where - loc & Oxffffff00L:  $v = loc 4 0xffLi$  $w = 1$ where  $\leftarrow$  256L: goto redo; redimplay:  $c = 'b'$ sharp == 2561.  $x = 0;$ case 'b':  $10 (c - b)$  $y = -1$ ;  $1f(x < 16)$  $\mathbf{r}$ felosa(input); if (!fopun(argv[j], MCDER))  $1 = \text{argc}$ break;  $x = 16$ 1f (facek(input, where - (where ? 512L : 256L), 011  $\mathbf{r}$ fclose(imput); if (!fopen(argw[j], wITER))  $\mathbf{f}$  $1 = \text{angle};$ break: where  $= 01.5$ where  $-256L$ : break: case "m": for  $(p - q - hold; 1 \rightarrow p - 1 \; 1)$ ; 1f ((limdigit('p)) as (limalpha('p))) hrash $z = \text{hexval}(\text{type}, 0)$ :  $1f('p'')$  $z = henvall{^*p}{\leftrightarrow_1} z11$ while  $('p \succ '')$ while  $(*) = + +$  $+4p$  $1 - \text{hexval}(\text{ap} + \text{p}, 0)$  $1f(p > 1)$  $1 - \text{heavy}1("p**, 1):$  $4q + 17$ if  $(|(1 - q - hold))$ bosak;  $1f$  ((! (output = fopen (srgv[j], HEUEH]) | || fseek (output, where + (long) z, 0) || {!fwrite Ohold, 1, 1, output}}} nrintf ("could not change %s.\n", argv[j]]; FOR THOSE WHO NEED TO KNOW

 $n1n$  $\overline{4}$ printf("changed 8d byte(s) starting ", 1); printf("at 01x in 0s.\n", where +  $(1000)z$ ,  $a\tau QV(11)$ ; 1f (output) folose (output) ;  $x = 0$ noto redisplay:  $CABB^{-1}B^+$  $1 - 32767$ case 'p':  $-11$ CARR "C":  $-1i$ case 'n':  $x = 0$  $10$  (c  $(-10)$ )  $V = -1$ ;  $break;$  $CABB = 1111$ system(hold  $+11$ ; goto tedisplay;  $12 (x < 16)$ break: fclose (input) :  $:$  it fulnit foloiminal complaining to the complaint of the principle  $\{f(t)\}$  $ext(0)$ :  $\mathbf{1}$ dspriyb (v)  $\ln t$   $v$ ;  $\sqrt{ }$  $v = 0x0f$ : putcher(((v + '0') > '9') ? (v + 0x27) : v); dspchr (v) int w  $\mathbf{f}$ dapnyb (v >> 4);  $d$ spnyb $(v)$ ; dspint (v)  $int v_i$  $d$ spchr(v >>  $81$ : datable (v) ; heavail (c. z)  $Int C<sub>2</sub> z<sub>i</sub>$  $c \in \mathfrak{a}$  Oxf $t_i$ return  $((z \ll 4) + (1 \text{addight}(c)) ? (c - '0') :$  $((c \succ 'a') 66 (c \leftarrow 'f')) 2 (c - 'a' + 10)$ : 

**68 MICRO** 

**JOURNAL** 

T.

ಪ

Dedicated to the serious OS-9 user. **By:** Ron Voigts The fastest growing users group world-wide! 2024 Baldwin Court

6809- 68030

Basically OS-9

#### A Tutorial Series

Glendale Heights, lL

#### CRACKING THE OS-9 SHELL

This month I was thinking, what should I write about? This question can sometimes be answered instantly. Occasionally. It takes thought. Many times I page through the manuals looking for an idea. Other times 1t comes to me Uke a nash. This month it hit me. Eggs! Now you think. he has gown off the deep end. The job has finally gotten to him. But there is something that OS-9 has in common with an egg. They are both surrounded by a shell.

There is a difference between the egg and OS-9. ( Besides the obvious!) The egg's shell is there to protect it from the environment. The OS-9 shell is there to make It accessible to the environment. It prompts you for input. It executes command Hnes you enter. It allocates memory. It handles multi-tasking. It redirects input and output. It even has a number of built in commands. Without it, not much would be accomplished.

Many times I find myself referring to things that the shell does as OS-9. But in reality the shell is special program that reads and processes command llnes. It brtngs the OS-9 system to our finger tips. The shell does this by simply printing the familiar OS-9 prompt.

#### OS9:

We input things Uke commands. programs and procedure files. With these we add parameters that we want to pass to the executing program. And we can append certain modifiers to be used by the shell.

The first thing entered after the prompt is the verb. This is some command or program that we want to execute. It can be any of the standard OS-9 commands. Or It can be program we want to execute. The shell will run it as new process. It will then wait until the process is finished. It will print another prompt and watt for the next request. For such a useful program. it spends most of its time waiting .

The shell uses F\$FORK to create a new process. A copy of the parameter area is made. The X register is pointing to the module name in the command Une. The shell appends a carnage return character to the line. The Y register contains the parameter area size. And U has the beginning of the parameter area. A call is made to F\$FORK and a new process ts created. It is the "child" of the shell that created it. The shell or "parent" deactivates itself, going into a WAIT state.

To test this out, enter "SHELL" a few times to the OS-9 prompt. You should have at least three shell existing. The one you are in is a child of the previous shell or the "grandchild" of the the first one. ( If you have entered the shell command more then twice. the lineage could go way back. ) To see this enter.

#### OS9: PROCS

If you have a level 2 system something like the following will appear.

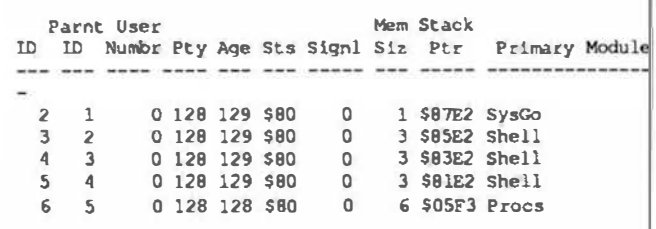

Notice the last shell in the list. It is process ID #5. Its parent Is #4, the previous shell. ID #4's parent is  $#3$ , who also is the grandparent to  $#$ 5. Now level 1 users will have a listing that looks like this.

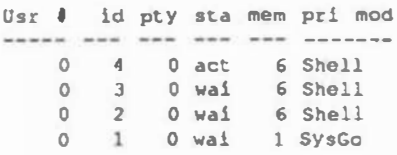

This listing is a little more brief, then the last one. Se how three shells have created. Again the child is  $# 4$ . Its parent is  $# 3$ . And finally the grandparent Is #2. The previous two shells are in a WAIT state. Entering the escape twice will kill off the two youngest shells.

#### CUSTOMIZING INPUT LINES

Parameters may also be passed to the process that the shell started for you. Take a look at the following line.

#### cc test.c -m=4k

This line has for its verb, "cc". This is the module that starts the C compiler. Two parameters have been passed to it. They are the file to be compiled, which is "test.c" and "m=4k", which tells the compiler to add 4K to the stack space. Thts method makes for simple program execution. For example if I am using STYLO word processor. I would use a line like.

#### stylo column

Stylo would then execute and load the file "column". What could be easier? I have worked with other word processors that require executing them. selecting from a menu the LOAD command, and finally specifying a filename. I prefer the first method. (By the way, Stylo will still let you select from the menu lf you like. )

In the C complier example, I redirected the error output to a file called "errors". I/O redirection is one of the many modifiers available from the shell. Here is a more complete list.

- I Pipes and fllters
- # Specify memory size
- : Command separator
- & Concurrent execution
- <sup>&</sup>gt;Redirect standard output
- < Redirect standard input
- >> Redirect error output

I covered pipes and filters in a previous column. But 1t never hurts to review. The ! 1s used to pipe the output of one process to another. This can be very useful, especially with filters. Here a simple example.

#### list myfile ! strip

The LIST command usually display the flle to<br>the terminal screen. However, in this the terminal screen. example, "myfile" 1s channeled to a process called STRIP. It removes unwanted. nonprintable characters. STRIP prints to the standard output path. So "myflle" ls printed to the screen, minus nuisance characters.

The memory size specifier is handy for changing a process' memory allocation. All OS-9 executable modules specify the amount of memory they need. But in many cases 1t 1s <sup>a</sup> minimal amount. This modifier is useful. since it lets the shell change the amount of memory used. Take the COPY command. It uses 4K of memory by default. Now imagine dotng a single drive copy of a 20K long file. It would require at least 6 passes, which is more work than I care to do. Append a #20k on the line. Now 1t lakes only two passes. Even lf you have two drives, giving 1t more memory will deflnitely speed things up.

Another modifier is redirection of I/0. The standard output can be redirected to another path with the>. If you entered,

list myflle

the file called "myfile" in the current working directory would list to your terminal screen. However, entering it this way:

list myfile  $>$ /p

will send the same file to the printer. The standard output redirection is perhaps the most used.

The other two can prove useful also. Redirecting the standard Input path can be done. It uses the symbol <. What do you think this line does?

solve </d0/instructions

It will start a process. running the debugger. "solve". Instead of taking instructions from the keyboard, they will come from the file "instructions" located on /dO. If you use a trick like this remember to place something at the end of the file to terminate the process. The last line of the file used by SOLVE is "Q". If you don't do this, the process may be run forever or until you turn things off.

The  $\gg$  is used to redirect the error output path. Normally you want to see the errors generated on the terminal screen. But many times It ts more convenient to have error go somewhere else. When running the C compiler. I will start It with a line like:

#### cc program.c >>errors

When the compilation is finished. I can check for errors in the file "errors". This much easier then trying to take notes as the errors scroll by.

The command separator is the semicolon. With it multiple commands can be entered on a single line. This line:

#### copy /d0/file1 /d1/file2 : del /d0/file1 : list /d1/file2

will copy a file from one drive to another. It will delete the original. And it will list the new one. Everything is executed concurrently. The shell starts the first process and goes into a WAIT state. When it is finished. 1l starts the next one. This continues until the entire line ls processed.

#### **BUILT-IN COMMANDS** AND OTHER USEFUL ITEMS

The shell has few built in commands. Unlike the other OS-9 commands. these won't be found in the commands directory. lf you execute MDIR. you won't see them in the module directory either. They can be thought of as pseudo commands since they are really part of the shell.

Two of them were touched on in last months column. They are CHD and CHX. These allow you to change working data directories and execution directories. Let us say you wanted to change disks and use a different execution directory. After inserting the new disk into the drive you would enter:

#### CHX /DO/CMDS

To change working directories enter:

#### CHD/DO

This would place you in the top directory level on the disk In drive /DO. As a rule when first booting up the system is placed into default directories. They are usually on drive /DO. although this can vary. Users with a hard disk may find themselves on /HO.

Another item the shell provides is EX. This command will EXecute a program. But lt causes a process to be created without have an extra process hanging around. Here is an example. If you entered:

#### baslc09

The shell would create the process and then go into a wait state. Now it is sitting there using up valuable memory. If you are running Level 1. your are expectally aware of the value of memory. Now execute the same using

#### ex baslc09

This time the shell starts the process. BASIC09 and then it dies. There is small disadvantage. When exiting the process that was executed. there will be no waiting shell. A new shell will be created. The new shell will be as fresh as if you just rebooted the system.

By the way. if the shell Is part of your OS-9 boot. then using EX removes the shell as a process, but still leaves it in the system<br>memory. For level 1 this means, you'll For level 1 this means, you'll probably get back only the allocated data area. In level 2 the process area is being returned. which means an extra 64K. But then again, you most likely have more memory at your disposal and are not overly concerned with the issue.

This brtng us to the next built-In command. It is a very final sounding one. KILL! What it does is send an "abort" signal to specifled process. I flnd this one useful when I have something running as a background task that 1 want to terminate. Usually I use PROCS to get the process 10 number. For example. if the process 10 is 5. I would enter:

kill 5

Process #5 would then dle. There are two things to keep in mind. First. only the user who started the process can kill it. If you're on a system by yourself. you don't need to worry about this. Second. the process will not die immediately 1f there is a pending I/0 operation. Say your program has gone amok and is wildly writing to the disk drive. using KILL may not be sufficient to stop ttl But in most cases. things can be stopped.

SEIPR is the last built command. It permits exam ple. we killed the process #5. Maybe we the changing of a process' priority. In the last only wanted to slow 1t down. We used PROCS and saw that 1t has the priority # 128. Entering:

setpr 5 120

will reduce its priority. Processes with higher status wlll get CPU time first. 1 usually find things to go along a decent rate, even when multi-tasking. So I rarely change the priorities. But if you find something Is bogging down the works. try changing a few processes' priorities. See what happens!

There are a few other items of interrest. They are:

W wait for any process to terminate text comment line X abort on error -x do not. abort on error p turn prompt and messages on -P turn prompt and messages off T all input. lines are copied to output. -T input lines are not copied to output

The shell comes up In certain default modes. Normally, it will abort on an error. prompts with the "OS9:" and prints messages. Input lines are not copied to the output. This last one means that when a line is inputted, you see it as it typed without it being reechoed.

Using these Items from the list can come In handy. Consider creating procedure files. Many Urnes a procedure file will be carrying out some simple, but otherwise boring task. For example, you might have a procedure file that is copying the files of one directory to another. What 1f an error occurs? Everything after it would not get done. Toss in a  $-X$  at the start of the procedure file and things will continue on course. You might want a T at the beginning too! Then everything being done will get echoed to the terminal screen. By the way, don't forget to undo things when finished. I will not go into any great depths on these for now. Play around with them. next time you are creating a procedure file. See what they can do.

I considered retitling this months column, "Everything You Want To Know About The OS-9 Shell, But Was Afraid To Ask." I covered it in great detall. My intention was to show how much you can do with the shell. Many times I refer to the things that OS-9 can do. In reality the OS-9 provides the means. but the shell makes them accesible. The systems has things like PIPE, PIPER. and PIPEMAN. but the shell creates the pipes for you. The system provides multitasking. The shell will set up tasks to run simutaneously. I could on. but the point iS. the shell brings OS-9 to you.

#### DOUBLE STRIKE

This month I put together a simple filter that you might want to add to your commands directory. This filter takes a listing sent to the printer and causes Jt to be printed twice. The second printing of the line is done over the

printer and causes It to be printed twice. The second printing of the line is done over the first. So the line is intensified. If your ribbon Is in good shape, you'll find the line Is darker than the usual printing. For a finsihed copy, It will look a lot better. If you have a printer that does not have a double strtke mode built ln. you might flnd this one useful. Even if it does have double strtke. you might like this filter. My printer has a double strike mode. but I find certain other features are lacking when I use it. For example, I cannot use subscripts or super scripts. Plus, when the ribbon gets old. this will liven up the copy.

The filters in the listings are written in C. They are simple enough that they could easly be translated Into assembly code and compiled into a object file. I chose C ( and will do so more often), because It 1S universal. The code In these listings can compiled on a OS-9 level 1 or 2 system. They can easily be used on the OS-9 68K system. In fact, any system that is capable of using filters could probably use these programs. Obviously machine dependencies and differences In compilers should be taken into acccount. 1f you thought a assembler to be a necessary part of your system. then a C compiler should included too. More and more C will be used. Not just here, but In other areas as well.

Listing 1 shows the first attempt at double strike. It is more obvious approach. It inputs a line from the standard input path. It prints It to the standard output path, does a carrtge return and prints it agatn. Finally it does a carriage return and a line feed. You must have a printer than can respond to carnage returns and Unefeeds separately. If your printer descriptor has been set to execute a linefeed with a carriage return, then this must changed. This can be done with:

xmode /p -lf

There are three characters of Interest here. They are:

\n EOL \r carrtage return \1 llnefeed

It turns out that the \n and\r are equiValent In OS-9. But I chose to use the more correct version. Should this be used on some other system, it should work correctly. The line:

%s \r%s \r \1

passed to "printf", prints the line. does a carriage return. prints the Une again, does anther carnage return and a llnefeed.

I got feeling guilty about the filter. It required a particular printer. Your printer may or may not be conflgurable as I have just described. So. after giving it some thought, I present the second version of the double strike program in Usttng 2. This one does not use the carriage return as before. Rather it simulates it by generating back spaces according to the number of characters in the line. This one should work on all types of printers. I used the ascii representation for backspace (Octal 10). If you printer uses something else you will have to change this.

That brings us to the end of another month of BASICALLY OS-9. I hope I have helped some of you, elightened others and given inspiration to the rest. If you have any questions. conunents or gripes send them my way. I answer all letters. But please include a self addressed stamped envelope. Until next time. have fun!

LISTING 1

00001 /\* \*\*\*\*\*\*\*\*\*\*\*\*\*\*\*\*\*\*\*\*\*\*\*\*\*\* 00002 00003 00004 00005 00006 00007 00008 00009 00010 00011 00012 00013 00014 00015 00016 00017 00018 00019 00020 00021 00022 Name: Double.c Date: 2-MAY-87 Author: R. D. Voigts \*\*\*\*\*\*\*\*\*\*\*\*\*\*\*\*\*\*\*\*\*\*\*\*\* Version 1.00 Original version. 2-MAY-87 .....•.•...••..•.......... Function: This is a filter for creating "double strike" lines on the printer. Usage: list atile ! double >/p 00023 •••••••••••••••••••••••••• \*/ 00024 00025 #include <stdio.h> 00026 tdetine LENGTH 81 00027 00028 char line[LENCTH); 00029 00030 main (I 00031 I 00032 00033 line I; 00034 I while (  $gets$  (line)  $!=$  NOLL  $)$ printf("\s\r\s\r\l", line, LISTING 2

```
00001 /* **************************
                              00002 
                              00003 
                                        Name: Double. c 
                              00004 
                                        Date: 2-MAY-87 
                              00005 
                                        Author: R. D. Voigts 
                              00006 
                                         ...•.••..•••......•.•..••• 
                              00007 
                              00008 
                              00009 
                                        Version 1.00 
                                                              2-MAY-87 
                              00010 
                                        Original version. 
                              00011 
                              00012 
                                        Version 2.00 
                                                              3-MAY-Q700013 
                                        Uses back space instead of 
                              00010 
                                        carriage returns and linefeeds. 
                              00015 
                              00016 
                                         •••••••••••••••••••••••••• 
                              00017 
                              00018 
                                        Function: 
                              00019 
                                        This is a filter tor creating 
                              00020 
                                        "double strike" lines on the 
                              00021 
                                        printer. 
                              00022 
                              00023 
                                        Usage: 
                              00024 
                              00025 
                                        list atile ! double >/p 
                              00026 
                                         •••••••••••••••••••••••••• *I 
                              00027 
                              00028 
                              00029 #include <stdio.h>
                             00030 
                              00031 tdetine LENGTH 81 
                              00032 tdetine BS "\010" /• back space •/ 
                              00033 
                             00034 char line [LENGTH); 
                              00035 
                             00036 main() 
                             00037 { 
                             00038 
                                        while ( gets (line) != NOLL ) {
                              00039 
                                           printf("\s", line );
                              00040 
                                            backup(strlen(line)); 
                             00041 
                                            printf("\s\n", line );
                             00042 
                                        \lambda00043 
                             00044 
                              00045 /* **************************
                             00046 
                             00047 
                                        Function: 
                             00048 
                                        Prints backspaces according 
                             00049 
                                        to the passed argument. 
                             00050 
                             00051 
                                        ..•.••...•................ . , 
                              00052 
                              00053 backup(i)
                             00054 int i; 
                             00055 { 
                             00056 
                                        register int j; 
                             00057 
                                        for ( j=0; j < 1; j++)00058 
                                           printf("%s", BS );
                             00059 
                             zor 
FOR THOSE WHO NEED TO KNOW
                                                                  68MICRO 
                                                                 JOURNAL
```
 $\overline{\phantom{a}}$ 

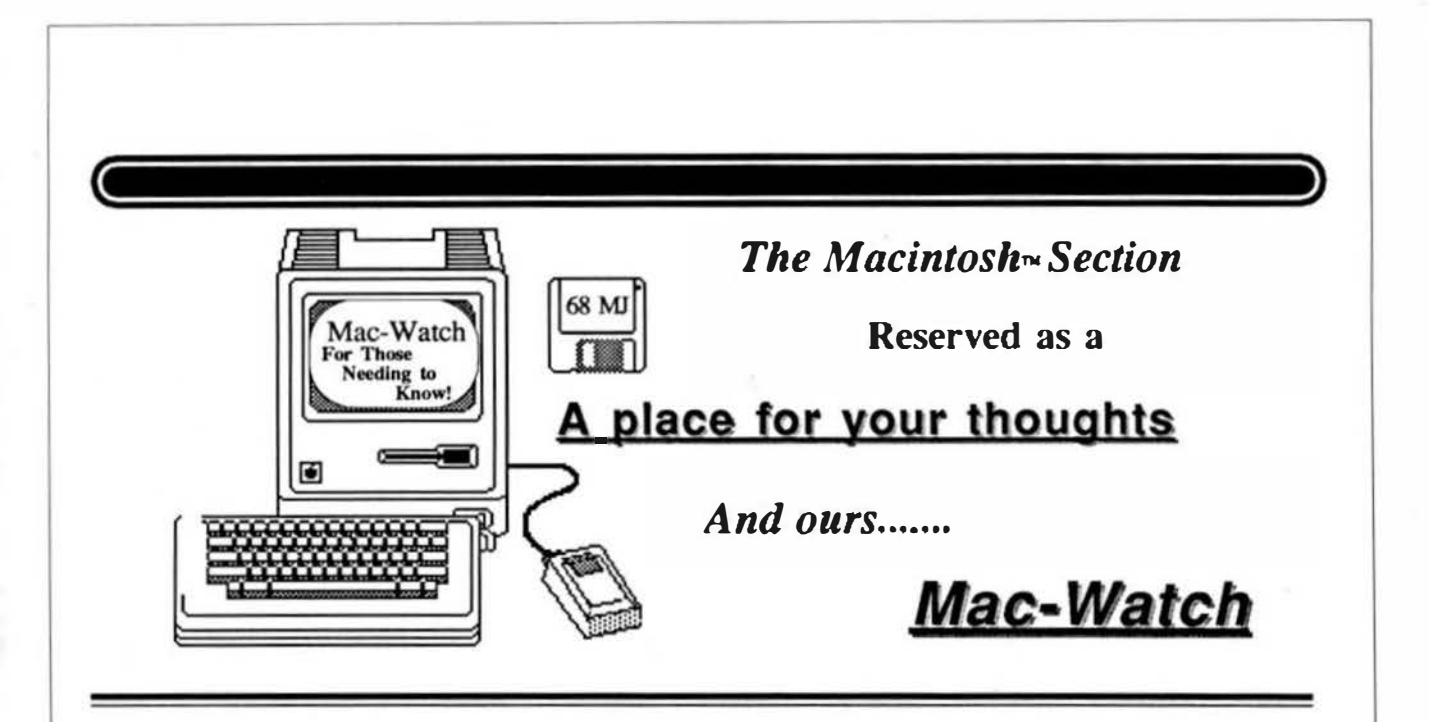

Though underpowered, the original 128k Mac bought gasps of amazement because of the new capablll-Ues It brought to to "the rest of us". One of the more exciUng of those capabilities was the ability to easily combine text and graphics on the same page. Software producers saw the appeal of text-graphics lntegration capabilities and reacted with ever improving software. Graphics programs (Uke SuperPaint) now have better text handling capabili-Ues. and word processor programs (like WrlteNow) contain better graphics handling capabilities.

Ready, Set, Go! 3<sup>TM</sup> and Its competitors carry this trend a step further by providing a package of powerful tools for easily integrating text and Imported graphics Into an attracUve page design for newsletters, bulle-Uns. advertisements, and similar publications. The task performed by such software Is labeled "desktop publishing". Ready. Set. Col ts one of the two best sellers In this field. along with PageMaker™: and for the moment at least. has more power than its closest competition.

RSC3 provides for the design of pages to Include designated

text and graphics areas. flow of text from column to column In any order throughout the document. Import-Ing and precisely placing graphics with automatic text flow-around, text ediUng. and control of text aesthetics.

#### Page Layout

ln beginning the design process. the user designates the number of rectangular grtds to be shown to aid In page layout. For example. a 3 x 3 arid might be used for a simple 3column page of text. while an 8 x 8 grtd might be used for a more complex page wtth headings and graph-Ics.

Blocks are then placed on this grtd and designated to receive text or graphics. or to remain as white space. An optional snap-to-grid feature allows layout blocks to be placed quickly and very precisely. The spacing between text columns cally set. or text and graphics is automati-

If the grid arrangement is not preelse enough for some users. the Specification option may be used to set the exact location of text or graphics blocks In points. Inches. or centimeters.

As ortginally set up, the various text block are totally Independent. but RSG3 provides for linking then so that text flows from column to column. around pictures and from page-to-page In any desired order. Text can even be made to skip columns and/ or pages or flow to earlier pages. All this is accomplished merelyby cllcldngon each text block wtth a "linker tool" In the order that text flow Is to occur.

RSC3 documents may be viewed tn actual size. half size, 75% size. screen. Editing and rearranging of double size or may be sized to fll the page layout may be accomplished tn any view with the results if the change being lnstanUyvtstble. Additionally. factng pages may be viewed together but changes are not possible whtle In this view.

Filling in the Blocks...

Having designed the baste layout of the document. It's Ume to add text agraphlcs. Text can be generated using RSC3's bullt-ln word process-Ing capabllllles. or prepared externally. RSC3 reads documents created by Microsoft Word™. McWrite<sup>n</sup>, or any document saved In text (ASCII) format. This Is accomplished by selecUng Get Text from the menu, then double click-Ing the chosen text file. The text then flows throughout the RSC3 document around graphics windows. between columns. and between pages ln accordance with the predetermlned linkages.

LmporUng graphics Is just as easy. The graphles window is clicked to make It active, then Get Picture is chosen from the menu. The destred graphics ille, when clicked, instantly appears in position on the RSC page. The cropping tool can be used to reposition the graphics in the graphics Window. Also. the Window can be resized to display

To add a finishing touch, several styles and weights of lines may be used to separate headers. footers, and columns. Also, graphics or text areas can be enclosed ln circles, boxes. or boxes with rounded corners ln various line widths. Various pattems are provided for the lines, circles, and boxes and for filling ln the Interior of graphic objects.

The real surprise is how little time this process takes. If you know in advance how a four-page newsletter ls to be formatted and have text and graphics files ready. you can easily set up the formulated RSC pages, lmport text and graphics, and add finishing touches In much less than 10 minutes.

#### Word Processing

RSC3 Includes fully competent word processing capabilities. While not as full-featured as some dedicated word processing programs llke Word, RSC3 can easUy handle generation and editing of small to moderate documents. Features llke use of cUpboard and scrapbook, selecting text, deleting text. moving text, copying text. find and replace, and font and style selection work McWrite. These kinks will not presessentially as they do In McWrlte.

In addition to above basic word processing features. RSG3 tncludes a 65,000 word spelling checker and a glossary function. Where thls program really shines, however, is the near-complete control over text aesthetics. RSG has a real-Ume hyphenation function which when comblned with the "justify" opUon can result In very smooth text margins. While hyphenation in accordance with a table of rules occasionally results ln errors, RSG compensates by providing a hyphenation exception dictionary. The user may putas manywords in this dictionary as he Ukes.

RSG provides for right, left, center, or justiiled format. The spacing between lines and between paragraphs can be precisely set. The lightening of spacing between letterskemtng) can be accompllshed automatically or under user control. The cursor keys on the MacPlus keyboard can be used to adjustkemlngapolntat a ttme. The

more or less of the chosen graphics. kerning function may be used on an enUre heading or on as lilUe as two selected letters. Letters may be spaced apart (the opposite of kerning) in essentially the same manner and with the same level of control as for kerning. Selected text can be shifted up or down from the baseline position by a chosen number of points. This may be accompllshed through use of a dialogue box or through use of a MacPlus keyboard. RSC provides for three styles of paragraph lndentaUon. Each style can be set as to the number of polnts the affected line ls offset.

> Some roughness was encountered ln the use of the word processtng features. On a number of occasions difficulty was experienced In Inserting the text tool Into existing text for editing. particularly at the beglnnlng of lines. Also. In selecting text which is partially off-screen, the scroll function would sometimes work only ln scrolling from right to left. If an Insertion point were chosen to the left of the target text. that portion of the text that ls off-screen would not always be selected. On occasion the scroll function seemed slow and jerky compared to ent any major hlnderence to most users since text will usually be prepared in other dedicated word processing programs with only light ed-Iting being done tn RSC3.

#### Revialona

Rare Is the composition that wlll not get revised a number of times before make layout changes and Instantly printing. RSC allows the user to see the results. If you do not like the posiUon of a graphics box. simply select 1t and move lt. Not enough while space around the picture? Easy to fixl Just select the graphics block handle and resize lt. Note that as the change occurs In the above cases, the text automatically flows around the graphics block In accordance with its new position or size. Pages can be Inserted or deleted. The linkage of text flow between columns and pages can be changed. If that 2,000-word article lacks an inch filling the designated text block. the text block can be appropriately resiZed and other filler material put In the blank space.

#### The Manual

The RSG3's manual is a slick publicaUon which ts more llke a magazine than a typical software users' gutde. The bare basics are adequately covered through a tutorial and various reference sections. The RSC3 dlsk contains text and graphics files to support the user In setting up a the sample document for practice. After presenting the Introductory material in stylish manner, the utility of the manual drops off significantly. and the discussions of more advanced program capabilities are quite sketchy. The 4-page chapter on Layout Basics ls especially lacking. Most users will be diaapointed with this manual.

#### Printing

RSC3 supports printing on the Jmagewrtter. the Laserwrtter. or any other typesetter or printer that un-<br>derstands PostScript. Program-PostScript. Programming directly in PostScript is also supported.

#### Will It Fit Your Mac?

RSC3 wtll run on any Mac with at least 512k. With difficulty. It can be made to work on systems with only one disk drive. The spelling checker cannot be used with single disk systems. RSC3 ts not copy protected.

#### Should You Buy It?

RSC3 ts a highly competent desktop publishing program with enough power to fully meet most users' needs. The power Is complemented nicely by Its ease of use. For those needing a desktop publishing program which they can learn in a weekend and use to tum out truly RSC3 will be a good choice. professional results right away.

James Law 1806 Rock Bluff Rd. Hixson. 1N 37343 (615) 842-5471

JOURNAL™

I

FOR THOSE WHO NEED TO KNOW 68 MICRO

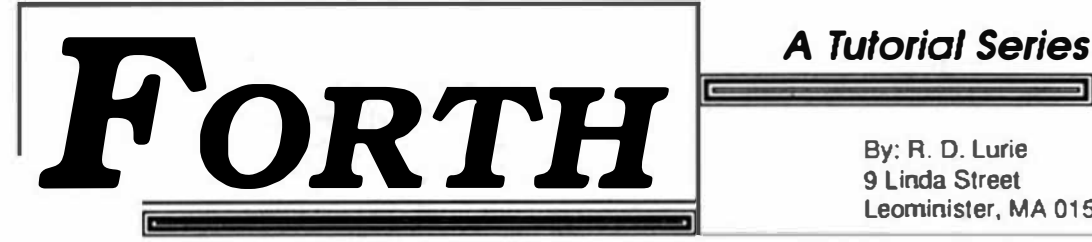

By: A. D. Lurie 9 Linda Street Leominister, MA 01543

#### A PROGRAMMING PHILOSOPHY

I used to wonder why I never heard much about long and complex programs being written in FORIH. Well, I think lhat I now know the reason. Of course, large application programs have been. and are being written in FORTH, but it is usually not necessary for the average task to be such a blg deal.

In contrast to most other languages. FORIH, by tts very nature. encourages you to write short. concise programs which you can later chain together to accomplish sane maJor undertaking. I guess that C is the nearest conventional language grams by the use of ptpes. etc. FORIH doesn't to FORIH tn maJdng 1t easy to chain short prohave the pipes of C. but lt doesn't reaDy need them

As an example of what I mean, consider the spelling checker in FORTH, converting it from following case history. I have been rewriting my assembly language. The dictionary consists of 14 lists of words in strict alphabetical order. Each list holds words of only one length, such that "RAM" and "ROM" are in the same list. but "key" and search the Caslest In the least amount of RAM by "keys" are not in the same list. I found that I could using this dictionary structure. **Paya an complexible matrix with the state and the state with an exploration programs have been.** To constrain the state of constraints and at the terrest type applied be not the state of the terrest in the state of the t

dlctJonary structure by removtng all of the "whlte In making this conversion, I have modified the space" from within each list of words. Sometimes. the white space was a blank and sometimes it was a camage return. I could have removed any of these with an editor, but the obvious way to do it was write a program to do so.

I also needed to count how many words there were in each list beginning with each letter of the alphabet. After trying to do it by reading the screen and getting a different count each time. I wrote another program strictly for this purpose.

notations about each list, so I wrote a little pro-I needed to make several other changes and gram to do each one separately. as I needed the tnfonnation.

All of this could have been combined into one program which was much shorter than the sum of the lengths of each of these little "utility" pro-

grams: but lt would have taken me much longer to will e and debug it than all of the short ones did. Besides. I now have several addtUOns to my toolbox ready the next Ume I need to do some odd-ball job.

In summation, my FORTH programming philosophy Is to write several short programs. rather than one long program. whenever possible. FUrthennore. I never throw away any deb�ed deflntuon. since I w1ll surely find more use for It tn the future.

#### 1WO USEFUL UI'IUl'IES

screen utilities that I find cryself using quite a lot. I would like to share wtth you a couple of one-QX

The first one is called QX and is shown in screen #62. This was inspired by the QX utility supplied by LMI in their Z-80 FORTH: however I have made comfortably into my programming habits. QX a couple of changes in it which make it fit more stands for Quick tndeX. and produces a screen index in a compressed form. Figure 1 is an example of its use with the program NO <SP>, which I will describe later.

One of  $m\nu$  main uses for  $QX$  is in unding the Orst empty screen tn a block of screens that 1 am working on. If I am wrtting a long program, I make a habit of reserving blocks of screens for specific job catagories, such as file I/O and help screens. I need to know the next avallable screen tn a block when I am ready to add another help screen, etc. QX ts very quick at doing that and usually does not cause something useful to scroll off the screen while it is working. Of course, QX does the traditional jobs that INDEX does, just in less space.

QX is called in the traditional FORTH manner.

<first -screen#> <last-screen#> QX

Since the algorithm may not be immediately obvious from the listing (screen #62). I will spend

some time explaining it. The initial CR simply everything to line up in neat columns, which forces printing to begin on a fresh line. This forces makes the display easier to read.

Une #2 may be the most confusing part of the definition. The initial 0 serves to initialize the colunm counter. which never leaves the Data Stack. The definition probably would have been easier to follow If a VARIABlE had been assigned for the counter, but I wrote the definition long before I ever thought that it might become the subject of a description in 68' MJ. Besides, this is a good place to lliustrate a Data Stack position being used to hold a counter.

The ROr ROf In the rest of line #2 simply shifts the vartous numbers so that the 0 (counter) winds up at the bottom of the Data Stack

The phrase 1+ SWAP adds on to the value of the last screen number and then exchanges the two numbers so that they are in the proper order for the DO ... LOOP .

By setting the DO ... LOOP limits in this way, the loop tridex. I , assumes the number value of the formatting statement 4 R so that it always occudesired screen. Therefore. I can be printed with a space as a further aid in formatting. ples 4 spaces, right justified. SPACE skips one

The real work is done in line #5. I BLOCK loads the proper screen into RAM and leaves its starting address on the Data Stack. This address is used TYPE command. The count of 14 is not truly with the 14 (as the count) as the parameters for the arbitrary, stnce it produces the most infonnation 1n four colunms on and 80- character screen. lf you change tt. be sure to adjust the number of columns printed; otherwise, you can get quite a jumbled mess for you display which you will not be able to read.

Unes #6-#9 act as a colunm counter. I needed this because one of my orinters cannot be made to tion. If you use an 80-column display and a printer do a carriage-return without an explicit instrucwhich automatically returns after printing 80 colwnns. then you do not need these llnes.

DUP makes a copy of the column counter, which is now at the top of the Data Stack 4 MOD divides the count by 4 and saves the remainder on the top of the stack. The remainder is incremented columns. Remember, the results of 4 MOD must by 1 and compared to 4. the desired number a comparison directly to the desired number of range  $0.3$ . I put in the  $1+$  so that I could make the columns. so that I would understand the algortthin several months later (like now, for instance).

I any case, if the incremented counter does equal 4, the IF portion of the conditional phrase is executed. This consists of sending a CR to the display. dropping the old value for the counter. and starting a new count at 0.

Otherwise, the ELSE part of the conditional phrase is executed. In this case, the column count Is Incremented by 1. and a SPACE Is sent to the display for formatting purposes.

The ?BRK and ?LEAVE are somewhat implementation dependent, in that they are not common to all versions of FORTH. ?BRK tests the keyboard for a key-press. and ?lEAVE extts the DO ... LOOP If one Is detected. These two are not necessary. but do provide a convenient panic-button.

DROP clears the no longer needed counter fran the Data Stack and CR forces a new line, again in the interest of neatness.

QL

This utility was onginally written as a means for getting the maximum number of programming lines displayed on the screen or printed on a page without having to make a specially edited copy of consecutive screens. QL (shown in screen #61) Essential1y. QL strips aD blank lines from a produces the type of output shown in Figure 2. screen. This makes it harder to read and understand. but tt cuts way down on the number a lines required to show a group of screens. Nonnally. I prefer to have only one definition on a screen, and these and gives me a nicely condensed Quick List. this results in a lot of empty lines. QL gets rid of

ccmmand line: As with QL. QX uses the traditional FORTH

<first-screen#> <last-screen#> QL

tains the current date. .SYS-DATE Is similar Line #1 serves to print a heading which conenough to .DATE (68' MJ. 11/86) that I will not take the space to describe it here.

Line #2 sets up the "outside" DO ... LOOP which has the screen numbers as its parameters. Some of you may find it confusing that the same loop index is called I in line  $#3$  and  $J$  in line  $#5$ . This is rently executing DO ... LOOP is called I , and the the FORTH convention that the index for the cur-Scirne versions of FORTH do not have access to this index for the next outer DO ... LOOP Is called J . separate variable. On the other hand, some outer loop counter, so you will have to keep it 1n a FORTHs, such as FF9 allow one more level of nesting availability by having a K. By the way, this has nothing to do with the actual number of DO ... LOOP 's which can be nested; it just refers to how many 1ndloes that can be called fran wtth1n a gtven DO ... LOOP .

The screen number Is printed In line #3 1n the purely conventional manner.

The DO ... LOOP in line #4 is set up to print a maximum of 16 lines. At least, it will certainly look at 16 lines, even if none are printed.

J BLOCK loads the current screen into RAM

buffer from disk and leaves the starting address of line #0 on top of the Data Stack. I is the current line number, so I 64 ° multiplies the line number by the length of a line, and  $+$  adds this number to the buffer address already on the Data Stack. In this way, each iteration of the inner DO ... LOOP places the starting address of the current line onto the top of the Data Stack

The 64 -TRAILING tells the computer to start counting back from the address on the stack plus 64 until the first non-blank is encountered. When this happens, leave the number of remaining characters in the line as a count on the top of the Data Stack It is a peculiarity of -TRAILING that the address which was already on the Data Stack is not lost, which is an exception to the normal activity of a FORTH word.

DUP makes a copy of the count left by -TRAIL-ING to be used as a flag for the following IF ... ELSE ... THEN conditional, Since 0 is identical to FALSE, and non-0 is identical to TRUE, the count. itself, can be used as the flag. This is considered good FORTH practice, but can be confusing to beginners. We needed to duplicate this number. since it is to be used as the count for a TYPE command later on.

If the count was greater than O. line #7 prints a formatted line number as three spaces, right justified. A SPACE is then printed as part of the output formatting. TYPE then prints the characters which were previously found. A CR finishes the output for this line of text.

Had the count been 0, the ELSE branch of the conditional would have used 2DROP to clear the address and count for this line from the Data Stack.

Remember that two DO ... LOOP 's were nested, so we need to end the definition with LOOP LOOP  $\vdots$ 

 $NO-SP$ 

I won't spend a lot of time with a detailed description of NO- <SP>, since virtually all of the definitions have been described in a previous column. However, I do want to point out the major features of the program and give a short description of the algorithm.

As I mentioned previously, the purpose of NO. <SP> was to remove all "white-space" from a list of wards, but, of course, it would work with any text file.

The program reads the file into RAM for proc-

easing. This is easy, because I have plenty of unused RAM with this short program.

I need two pointers and two counters. R-POINTER is the read pointer and W-POINTER is the write-pointer. TALLY counts the total number of characters and DROP-TALLY counts the whitespace characters as they are sldpped. A character is read at R- POINTER and R-POINTER is theremented. The character is checked for 'whitespace" and lenored if it is a <SP> or a <CR>, and DROP-TALLY is incremented.

If the character is not a  $\langle$ SP> or a  $\langle$ CR>. It is stored at W- POINTER and W-POINTER is incremented

Notice that R-POINTER gradually drifts away from W-POINTER by the count stored in DROP-TALLY. This difference is eventually used by CLEAR-SURPLUS to erase the surplus characters left after NO-<SP> has done the first part of its job.

Finally, the finished file is written back to disk.

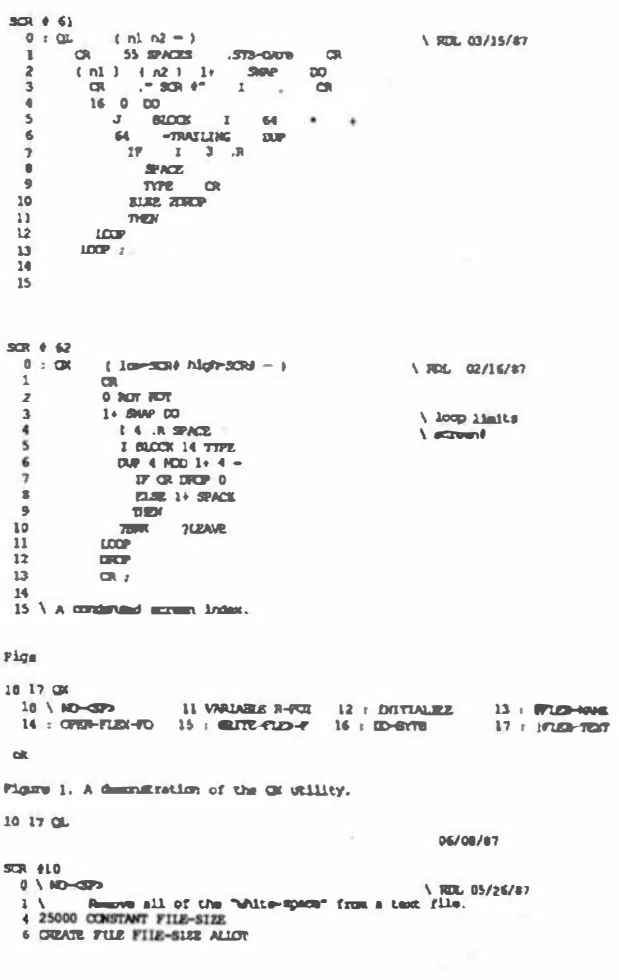

50, 811 O VARIABLE R-POINTER<br>1 VARIABLE W-POINTER SCR #16 36 816<br>1 87145-6778 (-)<br>2 DUP \ ROL 05/27/87 \ fetch byte from RAM 2 VARIABLE TALLY **VARIABLE DEP-TALLY**  $\begin{array}{cccc} 3 & 0.088. & & & \\ 4 & 13 & 00^{\circ} & 1800^{\circ} & 1 & 1800^{\circ}-1912X & +1 \\ 5 & 80 & 00^{\circ} & 1800^{\circ} & 1 & 1800^{\circ}-1912X & +1 \end{array}$  $\begin{array}{cc} 3 & \text{variance} & \text{var} & \text{var} \\ 5 & 1 & 7762 \sqrt{10} & 1 & -7 & 1 \\ 6 & 1 & \text{Gryms} / 14 & 601 & 44 & 14 & 14 \\ \end{array}$ \ RDL 01/11/86 **DECK PATY'S** ( fetch imput  $\rightarrow$ ā FIXT DUP DUP CHET  $\frac{5}{6}$ DO-CHAR ASCII Y =  $\frac{1}{2}$  DRUP THE  $\blacksquare$ IF DUCT DWG<br>ELSE DUP ASC11 N =<br>IF DUCT VALSE  $\overline{z}$  $000001$  $\overline{16}$  $9: PUBC-TBCT$   $( -1)$  $\sqrt{302}$ , 01/03/87 11 **CALCULATION**<br> **CALCULATION**  $10$  $\frac{11}{11}$  $12$ **CURR-FILE** ELSE DRIP OR RECURSE THEN THEN : ( a recursive loop )  $\overline{\mathbf{12}}$  $13$ 479, 412 CR 912<br>
0 : DISTINGER (- )<br>
1 FILE FILE-SIZE BLAME | \ GJORT FILE<br>
2 FILE M-FOINTER !<br>
3 FILE M-FOINTER ! \ ROL 05/26/87  $30R + 17$  $0:1200 - 1207$  (-) \ RDL 01/03/87  $\Box$ 0 DALLY 1 **OFOIPIND-FOR-MAUTE**  $\frac{4}{3}$  $\overline{z}$  $0.0000 - 100447 + r$  $\begin{array}{ccccccccc} & y & 0 & 0.007 & 0.01 & 0.000 & 0.000 & 0.000 & 0.000 & 0.000 & 0.000 & 0.000 & 0.000 & 0.000 & 0.000 & 0.000 & 0.000 & 0.000 & 0.000 & 0.000 & 0.000 & 0.000 & 0.000 & 0.000 & 0.000 & 0.000 & 0.000 & 0.000 & 0.000 & 0.000 & 0.000 & 0.000 & 0.$  $\overline{\phantom{a}}$ **IRITHALOMETER**  $1 - 1$ \ ROL 05/27/87 d-ospo i<br>Dintialies **PEER**  $70.8 - 31.22$   $707$   $\overline{z}$  $\overline{\mathbf{1}}$ INTERNAZIO<br>CIA - SCIRCE FILE" CR<br>FTER-TERT - \ fetch tast from FIEX disk file<br>FTER DUP TALLY # + 1+ SMP \ set DD ... LOOP limits  $\frac{1}{9}$ **ERASE !**  $11$ 10 \ process text  $11$  $DQ$  (20-6773  $|ADP|$ ü **QEAR-SURPLUS** OR ON ." OBJECT FILE" OR <br>HELD-TOUR V object that Into FEEX disk (1) a  $300 - 613$  $13$  $0$  : BFLEX-HAVE  $(-1)$ <br>1 . P FLEX file name:  $\frac{1}{2}$  . PAO 15 EEPHCT  $\sqrt{R/L}$  01/02/87  $rac{1}{15}$  $\label{eq:2} $$\ \mu\to\ \log\operatorname{Sym} \, \text{for } \ \text{or} \ \text{and} \ \text{or} \ \text{and$  $\alpha$  , " Finished"  $\iota$  $\alpha$ TAD STAIL rigge 2. A demandiration of the GL utility.  $\begin{array}{llll} 5 & 7000 & & \\ 6 & 1700 & 607527 & 2 \\ 8 & 10760 & 6040 & 60400 & 6040 & 6040 \\ \end{array} \qquad (-1)$ \ECL 01/02/07<br>\irp.ft FLEX file name<br>\open for read  $\overline{\mathbf{r}}$ **BTLEX-NWE**  $\frac{9}{10}$ \ call FUEX FIG<br>\ report an exter  $\overline{\mathbf{H}}$  $\frac{1}{\sqrt{1000}}$  $12$  $328.414$  $\sqrt{RSE} = \frac{61/03/87}{RES}$  $0.1072 - 0.24 - 0.0193 - 0.175 = 1 - 1$ **FUEL-RAB**<br>2 FOB C1  $\,1\,$ \ quin for write  $\overline{2}$  $rac{1}{100}$  ne ā  $\begin{tabular}{lllllllllllll} 3 & $1703 $769$ & $\sqrt{24144} $769$ \\ 4 & $1704 $1$ & $1704 $10$ \\ 5 & $1704 $126 $126$ & $1704 $10$ \\ 7 & $1716 $1126 $122$ & $1704 $138$ \\ 8 & $1716 $126 $132$ & $1704 $138$ \\ 9 & $1709 $173 $173$ & $1704 $138$ \\ 10 & $1703 $173 $ & $1704 $138$ \\ 11 & $1704 $138$  $\begin{array}{c} 9 \\ 10 \end{array}$  $\frac{11}{12}$  $13$  $\overline{14}$  $15$ **SCR #15** ver view and the matter-file of the control of the control of the control of the control of the control of the control of the control of the control of the control of the control of the control of the control of the contr  $\frac{3}{4}$  $1000 +$ 4 1.000-1<br>
6 NETLE-ROTTER (~cl<br>
7 N-FODERS 8 DAP<br>
10 1.0-069A (c -1)<br>
11 N-ROTTER 8 -1<br>
11 N-ROTTER 8 \ REE. 05/26/07 I rech public to byte  $\sqrt{30L}$  05/26/87  $\overline{11}$  $12$ **DUP** \\\ transmit problem to :emt byte<br>\ store politier<br>\ store char et unimoussessed adr  $\ddot{i}$  $1+$  $\begin{array}{c} \bullet \text{-FODH2A} \\ \text{C1} \end{array}$  $14$  $\overline{15}$ FOR THOSE WHO NEED TO KNOW **68 MICRO JOURNAL** 

'68' Micro Journal

 $m$ 

By: Robert D. Rc miller<br>Certified Software Corp 616 Camino Caballo Nipomo, CA 93444 805 929-1359

This month we will enter the example program given last month and debug It, followed by making a binary file that can be run as a command from the shell.

'asca

Change to a directory that you wish to use for this

example and enter the editor by typing:  $$se$ 

This will start the editor and provide you wtth a blank screen. enter :

new exl

You will now given a line number of one (in half brightness If your terminal supports this) and the cursor will be at the first position of the line. Start typing the first line of the program. terminated by a carriage return. If you have ever used Stylograph then you should pick up the use of this editor quite quickly. as they share many of the same features. You can refer to the reference sheet for the editor to learn the editing commands, you can also use the built in help facility if you forget what control key to use.

You can Indent the program as shown. or use any other method you feel comfortable wtth. Many people put reserved words in upper case. but lt does not matter to the compiler.

When you have finished typing in the program, go back to command mode. A smart first step Is to save the program. simply enter :

s

Which will save the program under the default name of "exl". To check for syntax errors (such as typos). enter

#### \$pc -@

This will complle the program In the edit buffer (thats what the " $\ddot{\mathbf{\omega}}$ " means) but will not generate object code or a listing. If the compiler finds any errors. It will show where the error is (pointing to it's best guess of the item in error) and ieil you what the error is. You can continue with the compilation by entering any character other than "Q" (or "q"). After the end of the compilation, or if you enter Q after any error, you will be returned to the editor with the cursor pointing to the location of the last error. You can now make the necessary changes and then enter control N to move the cursor to the previous error in the file until there are no more errors in the stack. Both the compiler and the assembler can stack up to 20 error locations in this manner.

When you can compile the program with no errors. you are ready to move to the testing stage. On your successful compilation. note the value it shows for "stack" at the end of the compilation. Save the corrected version of the program and exit the editor by entering save and qult :

In order to take advantage of the integrated package It is necessary to setup a control file that contains all the Information needed to complle. assemble, debug, and link your program. The linkage creator is the program that produces this control file. Enter the linkage creator by entering :

Tutorial

#### \$lc exl

The linkage creator will try to open the compiled relocatable object code for the program "exl" to try to determine the stack size required. Since we haven't actually produced this file. It will inform you that it can't determine the stack size. No problem. since you remembered the value from 2 paragraphs above, right?

There are two main modes. automatic setup, which is designed for programs that will run under OS-9, and the second mode. which Is designed for stand-alone programs. This program Is to run under 05-9, so we select automatic mode. In the example program there are no buffers that might need to be expanded, so we can set a fixed stack size. Other programs, especially those that use the heap, need to have a way to specify the stack/heap size when they are run. This is done using the "Z" command line option, as is done for many of the programs in the pascal package. Since we do not need this flexibility, we will answer NO when asked if we want to handle the Z option. We will next be prompted for the stack, heap, and varib size to allocate, since the compiler said that we needed \$2FC bytes, lets specify \$400 bytes to leave room for operating system calls and such (do not enter the "\$", It Is assumed).

We are next prompted for the library directory to use, If installed as suggested. we would spectfy "/dd/". We are next prompted If we want to load other pascal modules. for modular programs. This example is very small and carria ge return. The linkage creator allows up to 40 - 80 only needs the main program. so we answer with a character llnes to spectfy modules. which should handle even the largest project. In a similar manner we are prompted for additional assembly language files, we have none, so we answer with a carriage return. Next, additional libraries can be specified, this would include such Items as graphics or floating point processor carria ge return. libraries. We don't have any, so we answer with a

We next are asked for linker command line options. lets say we want the load map to be written to disk, all we need to do is specify the file name as the command

sq

Une option. answer wtlb "exl.mp". "Map options" allows us to specify the fonnat of the load map. lets use "F' for a full map. Next we are prompted for Include flies, we aren't ustng any, so answer wtth a carriage return.

Next we have a prompt for debugger command Une options, the small example should not require any special memory handling, so we answer with a carriage return. The next prompt Is for the target debugger, which we will not be using. so just answer with a carriage return.

The next two prompts allow multiple options, one option set per line. The first is for the compiler, this is used to provide us wtth a menu of standard options when compiltng from the pascal shell. We know we wtll want to compile the example for use wtth the debugger, so lets make the first llne "-d".

Later. we want relocatable object code so we can generate a loadable 05-9 module. so make the second line "-r". We would also like a listing, so we might have somethtng like "-lp62ftw96 /p", wtlh varlances due to your printer specifications, of course. We can combine generating code and listing of course, lnto something like "-dlp62ftw96 /p". When you are done putting tn options (10 maximum), just enter a carriage return. The same procedure Is used for the assembler, with Ukely options of "-<>", "-lp62ftw96 /p", and "-olp62ftw96 /p". Last, we are prompted for screen editor options, normally the only time this is done is for large modules that need additional screen editor bulfer space, enter a carriage return for this example.

The linkage creator now writes out the control file, called a "shell file", which has a suffix of ".sf" and the same file name as the pascal source "exl.sf". It also writes an assembly language source file that is used to run the pascal program from OS-9. This file has a suffix of ".ps". If we were writtng a stand alone program the code from the compiler Is the same, only this assembly language file is changed to operate under the different environment, we will cover that another month. The file "exl.ps" Is then assembled tnto "exl .pa", ready for linking when we get to that step.

As a summary of what was entered for the linkage creator :

OmegaSoft Unkage Creator Version 1.21 Copyright 1987 by Certified Software Corporation Global stack size not determined auto sety?y Process Z command line option ? n Stack. heap, and Varlb size: 400 Ubrary dtrectoryname: /dd/ Other pascal files : Other assembly files : Other library files : Unker command llne tnfo: exl.mp Map options : f Include flles : Debugger options : Target debugger options : Compiler options : -d Compiler options : -r Complier options : -lp62ftw96 /p Complier options : -dJp62ftw96 /p Complier options : Assembly options : -o Assembly options: -lp62ftw96 /p Assembly options : - olp62ftw96 /p Assembly options : Editor options :

OmegaSoft 68000 Assembler version 1.21 Copyright 1987 by CertUled Software Corporation Errors : 0 Code : OOA8 Data : 0000 Varlb : 0000 Table 14 of 944

Code assembled

\$

The next step Is the Pascal Shell program which can be started by entering:

\$ ps ex1

It first reads the "shell file" to buJid a list of pascal, assembly, and Include flies. This Is a menu driven program wtth the following options :

Edit module Compile module(s) Assemble module(s) Debug Link Run Chaln Background chain Idle Exit Pascal Shell Target debug Execute Unked program Beep on termlnation Restart Review Abort background Pass command line to shell

You use the same keys for cursor movement as you did for the editor (setup during installation). Hit a carriage return to make a selection from the menu. Rather than getting straight down to business, lets spend some time learning what each of the selections will do for us.

Edit module - you will be shown a list of files that can be edited. These will include pascal source, assembly source, and Include files, which were specified in the linkage creator. The nonnal cursor control keys are used to move from one file to another. Enter a carriage return to exit back to the matn menu. Enter a "S" to edit the selected file.

Pascal files will have a "P-" in front of them, likewise, "A-" for assembly, and "1-" for include and misc. files. When you are done editing the selected file, you will be back modlfled, In this menu, you can enter "F" to flag the rue as which will change the 'X-" to "x•". There ls also an automatic mode that will flag files that have been Ume modtfled since the last "chaJn", or based on the update of a file. similar to a "make" utility function.

Compile module - you will be shown a list of pascal source liles, for each file you can skip it, or enter "S" to select It for compllatlon, or "R" to reset It so It will not be complled. You can also enter "A" which will set all flagged Illes for compllatlon. These compUaUons wtU be queued and done In the "chain".

Assemble module - same as compile. except you are shown a list of assembly source files.

Debug - Puts the debug command tnto the queue so you will enter the debugger after the selected files have been compiled/assembled. You can use the default command line options. speclfy new ones. or cancel queuing of this command.

Link - stmilar to debug, will run the linking loader after compllatlon and assembly.

Run Chain - This is a mulliple step operation. It first complies all selected pascal source files. then assembles all selected assembly language files, and then does the link, debug, or target debug if they were selected. If at any step an error occurs. It will stop and return to the main menu. You can then fix the error, and run the chain again. It will restart at the step that caused the error.

Background Chain - This will do compllations and assemblies In background. allowing you to do further ediung on other files in foreground. Like the foreground chain. If an error occurs. It wtll stop and display an "error status". When it is done, you will find on RAM disk (or wherever you want It) a file that contains all of the slgn-ons and error messages (lf any) generated by the compilations and assemblies. This file name will show up on the edit file menu lf you need to lnspect IL

Exit Pascal Shell - returns to OS-9.

Target Debug - slmUar to debug. wUI run the target debugger after compilation and assembly.

Execute linked program - will execute the linked program. you will be prompted for a command line to  $i$ 

Beep on termination - allows enabling of a "reminder beep" at one second Intervals once the chain has terminated.

Review - shows what will occur when the chain is run (compllaUons, assemblles. etc.).

Restart - resets all queues and re-reads the shell file. Useful after you edit the shell file for any reason.

Abort Background - stops the background chain once It has finished the step It Is dolng.

Pass command line to shell - allows you to run OS9 commands from within the pascal shell (directory listings, etc.)

Our first step will be to compile the example program for use with the debugger. PosiUon the cursor to "compile module" and enter carriage return (CR). You will be shown the default options, move the cursor to "d" and hit carriage return. this will move you to the file selection menu. The cursor will be positioned to "exi". enter a "S". Enter a CR to exit back to the main menu.

Position the cursor to "debug" and enter CR. We will use the default command line option. so enter CR. PosiUon the cursor to "Run chain" and enter CR. The compllaUon will be done. and then the debugger will be started and the file loaded. At this point we will be in the debugger "filer" mode. Enter "P" followed by CR to enter "pascal" mode.

Since this program uses the standard Input and output paths only. running It Is very simple. Just enter "G" and a carriage return. As a simple test, enter :

test: do.b \$400-. fill out the buffer

ll wtU then prlnt :

test ds.b \$400-• fill out the buffer

Enter:

end

followed by a control Z and then carriage return. This wUI generate an EOF which wlll slop the program. To have It do somelhlng useful, we need to redirect the standard lnput and output paths. thls Is done wtth the "set command line" command, enter :

P> sc

\$> </dd/defs/funcs.a >/dd/pdef/funcs

This will convert the funcs.a defs file Into a RA compatible include file called funcs in the pascal definition directory "PDEF". Enter "G" again followed by a carrtage return. It will then run the program. but you wtll not see what Is going on since the output Is redirected to a file.

There are many powerful debugging capabilities available, both at the pascal and assembly language levels, we will go over some of these next month. Next,<br>enter Q with a CR to exit the debugger, which returns us to the Pascal Shell main menu. Co back and select compilation again for file ex1, except select the option "-r". this will generate relocatable object code. Then. lnstead of selecllng debug. select llnk.. Run the chain. It will compile the example program generating relocatable object code. and then link It wtth the stack setup code (exl.ps) and the runtime libraries to generate file file "exl.lo" in the current data directory.

You will then be back in the main pascal shell menu. To try the linked version of our example. select "execute Unked program". and when prompted for the command line. enter : "</dd/defs/lo.a >/dd/pdef/lo" so we wtll convert the lo.a file. After thls Is done. you might want to "pass command ... " and enter: add this little utility to your commands directory. Select

\$copy exl.lo /dd/cmds/exl

You can then run this program any lime you want by uslng the name "exl". You can now exit the pascal shell by posiUonlng the cursor to "Exit Pascal Shell" followed by a carriage return.

Note that the file io.a contains two symbols with the same spelling. PD\_NAME and PD\_Name. this does not cause a problem in R68 because It follows the "C" convention of treating upper and lower case as different. This will not work for RA because it uses the Pascal convention of treating upper and lower case as the same (except tn string literals). I suggest changlng PD\_Name to PD\_NameP.

OmegaSoft is a registered trademark of Certified Software Corporatton. 05·9 and 05·9/68000 are trademarks of Mtcroware Systems Corporation.

EOF

FOR THOSE WHO NEED TO KNOW 68 MICRO

**JOURNAL** 

I

# Logically Speaking  $\frac{D}{D}$   $\frac{D}{D}$   $\frac{D}{D}$   $\frac{D}{D}$   $\frac{D}{D}$   $\frac{D}{D}$   $\frac{D}{D}$   $\frac{D}{D}$   $\frac{D}{D}$ <br>
The Mathematical Design of Digital Control Circuits<br>  $\frac{D_{Y: R. \text{ Jones}}}{D_{Y: R. \text{ Jones}}}$ <br>  $\frac{D_{Y: R. \text{ Jones}}}{D_{Y: R. \text{Long}}}$ <br>  $\frac{D_{Y: R. \text{ Jones}}}{D$

The following is lhc beginning of a continuing series. Most of you will remember Bob from his series of letters on X BASIC. If you like it or want more, let Bob or us know. We want to give you - what you want!

## The Mathematical Design of Digital Control Circuits

By: R. Jones Micronics Research Corp. 33383 Lynn Ave., Abbouford, B.C. Canada V2S IE2 Copyrighted  $\bullet$  by R. Jones & CPI

PREFACE

The major part of this tutorial is based on a series of lectures I began in the early 60s. These 2-hour lectures (covering a period of 25 or 26 weeks) were delivered to groups composed of a mlx of engineers, technicians and non-technical persons, some with very little knowledge of mathematics and others with an extensive grasp of the deepest aspects of the subject. And yet, because the "math" of digital logic is so unlike ordinary mathematics. It could truly be said that they all started off on an equal footing.

#### Be of good Cheer

Therefore to those of you who may be wondering whether you'll be able to master the lessons to come. I would say "Be of good cheer! If you can count to 100 or so, and have a fairly logical mind, you can do it." Just be sure NEVER, EVER, to move ahead until you have mastered each stage, and above all - and I cannot stress this too strongly - DO the exercises and self-tests I shall be providing along the way.

The trouble with "logic" is that very often the subject-matter is so logically apparent that the student tends to say to him/herself "Yes. I see that. It's so obvious!" and to skip giving a point the deep attention It really deserves. Words are treacherous - so examine each statement carefully before accepting it as "logically so".

For example. let's lake a look at the following set of logical statements. They also happen to be mathematical, but let's concentrate on the "logic":

#### Example

1. Tom has 95 marbles.

2. Dick has 4 more marbles than Tom.

3. Therefore Dick has 99 marbles.

Now, If we know for sure that Statement 1 Is TRUE. and that Statement 2 Is TRUE, then no·one will deny that Statement 3 MUST also be true. Obvious? Take a second look before saying "Yes·. If we're all agreed, let's move on. Most folks would also concede that the whole structure of this set of statements is consistently and logically TRUE. In that we don't necessarily have to relate to Tom and Dick. We could replace Tom· with 'Mary'. 'Dick' with 'Santa Claus' and ·marbles' with 'toys·, and our logical conclusion would still be TRUE. Or how about :

1. Uncle Fred has 95 dollars.

2. Aunt Minnie has 4 more dollars than Uncle Fred.

3. Therefore Aunt Minnie has 99 dollars.

Again, provided that Statements 1 and 2 are TRUE. then It follows that Statement 3 MUST also be true. As long as the substitution of 'Uncle Fred' for Tom', 'Aunt MlnnJe' for 'Dick' and so on, Is consistently carried out, the logical conclusion remains TRUE.

Continued on page 37

# South East Media

OS-9, UniFLEX, FLEX, SK\*DOS

SOFTWARE

!!! Please Specify Your Operating System and Disk Size !!!

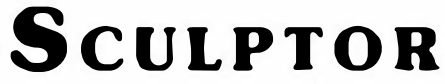

#### THE SCLILPTOR SYSTEM

.<br>Sculptor combines a powerful fo<br>with an efficient database mana were an emicient database management system.<br>Programment currently using traditional languages such as<br>Basic and Cobot will be amazed at what Sculptor does to their<br>productively. With Sculptor you it limit that what used t

#### AN ESTABLISHED LEADER

ATV EST APALLSTYTELU LEADAPS<br>Sculptor was developed by professionals who needed a<br>software developed by professionals who needed a<br>software developent tool with capabilities that were not<br>a available in the software market

#### **SYSTEM INDEPENDENCE**

Sculptor is available on many different machines and for monotoperating systems, including MS DOS. Univ, Xeriss and VMS. The external computers, through MS DOS. Univ, Xeris and present in the large mixe and maintenance. Sc

#### **APPLICATION PORTABILITY**

APPLICATION PORTABILITY<br>Mobility of schware between different environments is one of Sculptor's major advantages. You can develop applications on a stand alone PC and -- without any alterators to the spontane within magni

#### SPEED AND EFFICIENCY

Sculptor uses a fast and proven indexing technique which<br>provides instant retrieval of data from even the largest of files.<br>Sculptor's fourth generation largest generation as a compact intermediate code which executes with

#### INTERNATIONALLY ACCEPTED

By using a simple configuration utility, Sculptor can present in<br>lormation in the language and format that you require. This makes it an ideal product by white<br>anywhere in the scored Australiana, the American annot<br>anywhe tor can present<br>monuter. This

THE PACKAGE The Processors of the second system is a<br>particular constant in the Speriodic neuron is a Screen form language<br>Screen form language<br>Report generator<br>Merus system<br>Series between the Set of utility programs<br>Sample programs For resale products, the run-time system is available at a nominal cost. **Facts** Features iiiii

alphanumeric<br>Integer<br>I ficating point<br>I money  $\overline{\text{B}}$  more DATA FILE STRUCTURE

Full OEM & Dealer Discounts Available!

 $\Box$  Packed, fixed-length records<br> $\Box$  Money stored in lower currency unit<br> $\Box$  Dates stored as integer day numbers

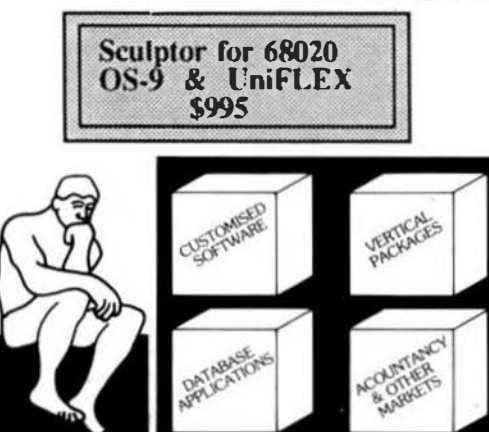

DATA DICTIONARY **INDEXING TECHNIQUE** Sculptor maintains a B tree index for<br>each data file. Program logic allows any<br>numbers of alternative indexes to be<br>coded into one other file. Each file may have one or more record<br>types described. Fields may have a<br>name, heading, type, size, format and<br>validation list. Field type may be chosen INPUT DATA VALIDATION

to the state of the bandwide of the state of the state of the state of the state of the state of the state of the state of the state of the state of the state of the state of the state of the state of the state of the stat

**ARITHMETIC OPERATORS** 

# Unary minus<br>Multiplication<br>Division<br>Remainder<br>Addition<br>Subtraction

#### MAXIMA AND MITHA Masmum luy bright<br>Masmum luy bright  $\frac{1}{160}$  bytes Hammer Hotel Bright<br>Hammer Hotel Bright<br>Hammer Hotel Bright<br>Hammer Hotel Bright<br>Hammer Hotel Bright<br>Hammer Hotel Bright<br>Hammer Hotel Bright<br>Hammer Hotel Bright

**Complete system brat** PROGRAMS

- )<br>Create new indexed file<br>Create new indexed file<br>Creatests standard screen-form
- Cenerate standard report program<br>
Linguam at andard report program<br>
Compass sceem-form program<br>
Compass report program<br>
Screen-form program interpreter<br>
Secret form program interpreter<br>
Maport program interpreter<br>
Maport p

# RELATIONAL OPERATORS ONAL OPERATORS<br>Equal to<br>Less than<br>Less than or equal to<br>Creater than or equal to<br>Greater than or equal to<br>Not equal to<br>Logical and<br>Logical and<br>Contains<br>Contains<br>Begins with

#### $\frac{and}{or}$ SPECIAL FEATURES

 $\label{eq:1} \begin{array}{ll} \Box \text{ Full date arithmetic} \\ \Box \text{ Echo suppression for pasawords} \\ \Box \text{ Termitian and patient independence} \\ \Box \text{ Parameter passing to subproporal} \\ \Box \text{ Uner definable date format} \end{array}$ 

- 
- 

Query facility<br>Reformat file<br>Crock file integrity<br>Rebuild index<br>Rebuild index<br>Setup terminal characteristics<br>Setup printier characteristics

- SCREEN-FORM LANGUAGE C Programmer defined options an
- 
- 
- 
- $\begin{array}{ll} \Box& \mathrm{Simultaneous~display~of~multiple~} \\ \Box& \mathrm{records~to~cal} \mathrm{sub-program~and~} \\ \Box& \mathrm{Facally~to~cal} \mathrm{sub-program~and~} \\ \Box& \mathrm{Conddinous~isatements~} \\ \Box& \mathrm{Subroundime} \\ \Box& \mathrm{Subcomdent~ot~terminal~type} \end{array}$ 
	-

MUSTANG-020 Users - Ask For Your Special Discount!

#### $\ast$ ∗ Tandy CoCo III Special - Reg. \$595 \* Special \$389

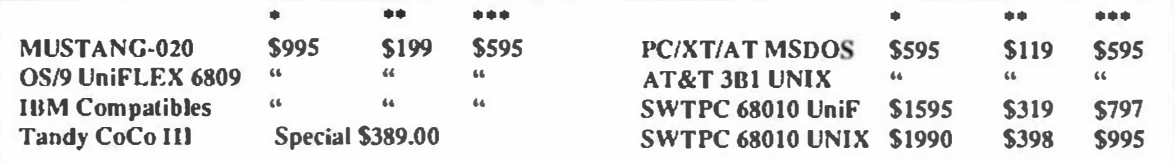

... Sculptor Will Run On Over 100 Other Types of Machines... ... Call for Pricing...

!!! Please Specify Your Make of Computer and Operating System !!!

\* Full Developement Package<br>\*\* Run Time Only

\*\*\* C Key File Library

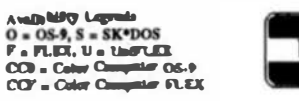

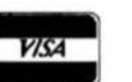

South East Media 5900 Cassandra Smith Rd. - Nixson, Tn. 37343

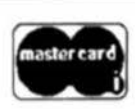

\*\* Shipping \*\* Add 2% (ESA. (mln. \$1.9) Fordge Surface Add 5%<br>Foreign Atreali Add 18% Or C.O.D. Shinaine Oah

\*OS-9 is a Trademark of Microware and Motorola-\*FLEX and UnIFLEX are Trademarks of Technical Systems Consultants-\*SK\*DOS is a Trademark of Star-K Software Systems Corp.

Telephone: (615) 842-4000 Telex; 5106006630

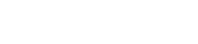

Telex: 5106006630

# South East Media OS-9, UniFLEX, FLEX, SK\*DOS

Telex: 5106006630

#### **DISASSEMBLERS**

**SUPER SLEUTH from Computer Systems Consultants Interactive** Disassembler, extremely POWERFUL! Disk File Binary/ASCII Examine/Change, Absolute or FULL Disassembly. XREF Generator, Label "Name Changer", and Files of "Standard Label Numes" for different Operating Systems.

Color Computer SS-50 Bus (all w/ A.L. Source)

CCD (32K Reg'd) Obj. Only \$49.00

F.S. \$99.00 - CCF. Obj. Only \$50.00 U, \$100.00

CCF, w/Source \$99.00 O, \$101.00

CCO, Obj. Only \$50.00

OS9 68K Obj. \$100.00 w/Source \$200.00

DYNAMITE+ -- Excellent standard "Batch Mode" Disassembler.

Includes XREF Generator and "Standard Label" Files. Special OS-9 options w/ OS-9 Version.

CCF, Obj. Only \$100.00 - CCO, Obj. \$59.95  $F, S,$  $-$  \$100.00  $\cdot$  O, object only \$150.00  $U. -$  \$300.00

#### PROGRAMMING LANGUAGES

PL/9 from Windrush Micro Systems -- By Graham Trott. A combination Editor Compiler Debugger, Direct source-to-object compilation delivering fast, compact, re entrant, ROM-able, PIC. 8 & 16-bit Integers & 6-digit Real numbers for all real-world problems. Direct control over ALL System resources, including interrupts. Comprehensive library support; simple Machine Code interface; nep-by-step tracer for instant debugging. 500+ page Manual with turnial quide

F.S.CCF-\$198.00

- PASC from S.B. Media A FLEX9, SK\*DOS Compiler with a definite Pascal "flavor". Anyone with a bit of Pascal experience should be able to begin using PASC to good effect in short order. The PASC package comes complete with three sample programs: ED (a syntax or structure editor), EDITOR (a simple, public domain, screen editor) and CHESS (a simple chess program). The PASC package come complete with source (written in PASC) and documentation. FLEX. SK\*DOS \$95.00
- WILIMSICAL from S.E. MEDIA Now supports Real Numbers. "Structured Programming" WITHOLT Iosing the Speed and Control of Assembly Language1 Single-pass Compiler features unified, user-defined I/O; produces RDMable Code; Procedures and Modules (including pre-compiled Modules); many "Types" up to 32 bit Integers, 6-digit Real Numbers, unlimited sized Anays (vectors only); Interrupt handling; long Variable Names; Variable Initialization; Include directive; Conditional compiling; direct Code insertion: control of the Stack Pointer: etc. Run-Time subroutines inserted as called during compilation. Normally produces 10% less eade than PLI9.

F. S and CCF - \$195.00

KANSAS CITY BASIC from S.E. Media - Basic for Color Computer OS-9 with many new commands and sub-functions added. A full implementation of the IF-THEN-ELSE logic is included, allowing nesting to 255 levels. Strings are supported and a subset of the usual string functions such as LEFTS, RIGHTS, MIDS, STRINGS, etc. are included. Variables are dynamically allocated. Also included are additional features such as Peek and Poke. A must for any Color Computer user running OS-9. CaCo OS-9 \$39.95

C Complier from Windrush Micro Systems by James McCosh. Full C. for FLEX, SK\*DOS except bit-fields, including an Assembler. Requires the TSC Relocating Assembler if user desires to implement his own Libraries.

F. S and CCF - \$295.00

C Compiler from Introl - Full C except Doubles and Bit Fields, streamlined for the 6809. Reliable Compiler, FAST, efficient Code. More UND. Compatible than most.

FLEX, SK\*DOS, CCF, OS.9 (Level II ONLY), U. \$575.00

PASCAL Complier from Lucidata -- ISO Based P-Code Compiler. Designed especially for Microcomputer Systems. Allows linkage to Assembler Code for maximum flexibility. F. Sand CCF 5" - \$99.95 F. S 8"- \$99.95

PASCAL Complier from OmegaSoft (now Cerufied Software) -- For the PROFESSIONAL: ISO Based, Native Code Compiler. Primarily for Real-Time and Process Control applications. Powerful; Flexible. Requires a "Motorola Compatible" Relo. Asmb. and Linking Loader.

F. Sand CCF - \$425.00 - One Year Maint. \$100.00 OS.9 68000 Version - \$900.00

KBASIC - from S.E. MEDIA - A "Native Code" BASIC Compiler which is now Fully TSC XBASIC compatible. The compiler compiles to Assembly Language Source Code. A NEW, streamlined. Assembler is now included allowing the assembly of LARGE Campiled K-BASIC Programs. Conditional assembly reduces Run-time package.

FLEX, SK\*DOS, CCF, OS.9 Compiler IAssembler \$99.00 CRUNCH COBOL from S.E. MEDIA - Supports large subset of ANSU Level 1 COBOL with many of the useful Level 2 features. Full FLEX. SK\*DOS File Structures, including Rendom Files and the ability to process Keyed Files. Segment and link large programs at runtime, or implemented as a set of overlays. The System requires 56K and CAN be run with a single Disk System. A very popular product.

FLEX, SK\*DOS, CCF - \$99.95

FORTH from Steams Electronics -- A CoCo FORTH Programming Language. Tailored to the CoCol Supplied on Tepe, transferable to disk. Written in FAST ML. Many CoCo functions (Graphies, Sound. etc.). Includes an Editor, Trace, etc. Provides CPU Carry Flag accessibility, Fast Task Muhiplexing, Clean Interrupt Handling, etc. for the "Pro". Excellent "Learning" tool! Color Corpuler ONLY - \$58.95

Availability Caprodo<br>O = OS-9, 8 = BK+DO8<br>F = FLEX, U = UniFLEX CCO = Color Computer OS-9<br>CCF = Color Computer FLEX

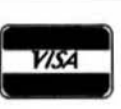

South East Media 5900 Cassandra Smith R.d. - Hirson, Tn. 37343

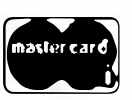

\*\* Shipping \*\*<br>Add 2% U.S.A. (min. 52.50) Foreign Surface Add 5% Foreign Airmail Add 10%<br>Or C.O.D. Shipping Only

\*OS-9 is a Trademark of Microware and Motorola-\*FLEX and UniFLEX are Trademarks of Technical Systems Consultants-\*SK\*DOS is a Trademark of Star-K Software Systems Corp

# South East Media

#### Telex: 5106006630

OS-9, UniFLEX, FLEX, SK\*DOS

FORTHBUILDER is a stand-alone target compiler (crosscompiler) for producing custom Forth systems and application programs. All of the 83-standard defining words and control structures are recognized by FORTHBUILDER.

FORTHBUILDER is designed to behave as much as possible like a resident Forth interpreter/compiler, so that most of the established techniques for writing Forth code can be used without change.

Like compilers for other languages, FORTHBUILDER can operate in "batch mode".

The compiler recognizes and emulates target names defined by CONSTANT or VARIABLE and is readily extended with 'compile-time" definitions to cmulate specific target words. FORTHBUILDER is supplied as an executable command file configuied for a specific host system and target processor. Object code produced from the accompanying model source code is royalty-free to licensed users.

F. CCF. S - \$99.95

#### **DATABASE ACCOUNTING**

XDMS from Westchester Applied Business Systems FOR 6809 FLEX-SK\*DOS(5/8")

Up to 32 groups/fields per record1 Up to 12 character filed namel Up to 1024 byte records! User defined screen and print controll Process files! Form files! Conditional execution! Process chaining! Upward/ Downward file linking! File joining! Random file virtual paging! Built in utilities! Built in text line editor! Fully session oriented! Enhanced forms! Boldface, Double width, Italics and Underline supported! Written in compact structured assembler! Integrated for **FAST** execution1

XDMS-IV Data Management System

XDMS IV is a brand new approach to data management. It not only permits users to describe, enter and retrieve data, but also to process entire files producing customized reports, screen displays and file output. Processing can consist of any of a set of standard high level functions including record and field selection, sorting and aggregation, lookups in other files, special processing of renord subsets, custom report formatting, totaling and subsotaling, and presentation of up to three related files as a "database" on user defined output reports.

POWERFUL COMMANDS!

XDMS-IV combines the functionality of many popular DBMS software systems with a new easy to use command set into a single integrated package. We've included many new features and commands<br>including a set of general file utilities. The processing commands are Input-Process-Output (IPO) oriente which allows almost instant implementation of a process design.

#### **SESSION ORIENTEDI**

XDMS-IV is session oriented. Foter "XDMS" and you are in instant command of all the features. No more waiting for a command to load in from disk! Many commands are immediate, such as CREATE (file definition), UPDATE (file editor), PURGE and DELETE (utilities). Others are process commands which are used to create a user process which is executed with a RUN command. Either may be entered into a "process" file which is executed by an **EXECUTE** statement Processes may execute other processes, or themselves, either conditionally or unconditionally. Menus and screen prompts are easily coded, and entire user applications can be nm without ever leaving XDMS-IV

**IT'S EASY TO USE!** 

XDMS-IV keeps data management simplel Rather than design a complex DBMS which hides the true nature of the data, we kept XDMS-IV file oriented. The user view of data relationships is presented in reports and screen output, while the actual data resides in easy to maintain files. This aspect permits customized presentation and reports without complex redefinition of the database files and structure. XDMS-IV may be used for a wide range of applications from simple record management systems (addresses, inventory ...) to integrated database systems (order entry, accounting...) The possibilities are unlimited...

FOR 6809 FLEX-SK\*DOS(S/8")

#### \$249.95

#### **ASSEMBLERS**

- ASTRUK09 from S.E. Media -- A "Structured Assembler for the 6809" which requires the TSC Macro Assembler. F.S. CCF. \$99.95
- Macro Assembler for TSC -- The FLEX, SK\*DOS STANDARD Assenbler

Special .. CCF \$35.00; F.S \$50.00

OSM Extended 6809 Macro Assembler from Lloyd I/O. - Provides local labels, Motorola S-records, and Intel Hex records; XREF. GeneOrate OS-9 Memory modules under FLEX, SK\*DOS. FLEX, SK\*DOS, CCF, OS-9 \$99.00

Relocating Assembler/Linking Loader from TSC. -- Use with many of the C and Pascal Compilers. F.S. CCF \$150.00

MACE, by Giaham Trott from Windrush Micro Systems - Co-Resident Editor and Assembler; fast interactive A.L. Programming for small to medium-sized Programs. F. S. CCF - \$75.00

XMACE -- MACE w/Cross Assembler for 6800/1/2/3/8 F. S. CCF - \$98.00

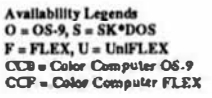

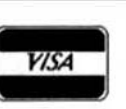

South East Media 5900 Cassandra Smith Rd. - Hisson, Tn. 37343

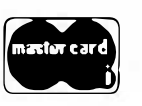

\*\* Shipping \*\*<br>Add 2% U.S.A. (mln. \$2.50) Foreign Surface Add 5%<br>Foreign Airmuil Add 10% Or C.O.D. Shipping Only

\*OS-9 is a Trademark of Microware and Motorola-\*FLEX and UniFLEX are Trademarks of Technical Systems Consultants-\*SK\*DOS is a Trademark of Star-K Software Systems Corp

August 87

# South East Media

Telex: 5106006630

OS-9, UniFLEX, FLEX, SK\*DOS

#### **UTILITIES**

Basic09 XRef from S.E. Media - This Basic09 Cross Reference Utility is a Basic09 Program which will produce a "pretty printed" listing with each line numbered, followed by a complete cross referenced listing of all variables, external procedures, and line numbers called. Also includes a Program List Utility which outputs a fast "pretty printed" listing with line numbers. Requires Basic09 or RunB. O & CCO obj. only -- \$39.95; w/ Source - \$79.95 **ETree Routines - Complete set of routines to allow simple** implementation of keyed files - for your programs - running under Basic09. A real time saver and should be a part of every serious programmers tool-box. O & CCO obj. only - \$89.95 Lucidata PASCAL UTILITIES (Requires Pascal ver 3) XREF -- produce a Cross Reference Listing of any text; oriented to Pascal Source. INCLUDE -- Include other Files in a Source Text. including Binary imlimited nesting. PROFILER -- provides an Indented, Numbered, "Structogram" of a Pascal Source Text File; view the overall structure of large programs, program integrity, etc. Supplied in Pascal Source Code: requires compilation. F. S. CCF --- EACH 5" - \$40.00, 8" - \$50.00 DUB from S.B. Media - A UnIFLEX BASIC decomplier Re-Create a Source Listing from UniFLEX Compiled basic Programs. Works w/ ALL Versions of 6809 UniFLEX basic.  $11.821005$ LOW COST PROGRAM KITS from Southeast Media The following kiu are available for FLEX, SK\*DOS on either 5" or 8" Disk. 1. BASICTOOL-CHEST \$29.95 **BLISTER CMD: pretty printer** LINEXREF.BAS: line eross-referencer REMPAC.BAS, SPCPAC.BAS, COMPAC.BAS: remove superfluous code STRIP.BAS: superfluous line-numbers stripper 2. FLEX, SK\*DOS UFILITIES KIT \$39.99 CATS. CMD: alphabetically-sorted directory listing CATD.CMD: date-sorted directory listing COPYSORT.CMD: file copy, alphabetically COPYDATE.CMD: file copy, by date-order FILEDATE.CMD: change file creation date INFO.CMD (& INFOGMX.CMD): tells disk attributes &contents RELINK.CMD (& RELINK82): re-orders fragmented free chain RESO.CMD: undeletes (recovers) a deleted file

SECTORS.CMD: show sector order in free chain XL-CMD: super text lister

3. ASSEMILLERS/DISASSEMBLERS UTILITIES \$39.95

LINEFEED.CMD: 'modularise' disassembler output MATH.CMD: decimal, hex, binary, octal conversions **A** tables SKIP.CMD: column support

4. WORD - PROCESSOR SUPPORT UTILITIES \$49.95

FULLSTOP.CMD: checks for capitalization BSTYCIT.BAS (.BAC): Stylo to dot-matrix printers NECPRINT.CMD: Stylo to dot-matrix printer filter code

5. UTILITIES FOR INDEXING \$49.95 MENU.BAS: selects required program from list below **INDEX.BAC: word index** PIIR ASES.BAC: phrase index CONTENT.BAC: table of cordents **INDXSORT.BAC:** fast alphabetic sort routine FORMATER.BAC: produces a 2-column formatted index APPEND.BAC: append any number of files CHAR RIN: line reader

BASIC09 TOOLS consist of 21 subroutines for Basic09. 6 were wriuen in C Language and the remainder in assembly. All the routines are compiled down to native machine code which makes them fast and compact. I. CFILL - fills a string with characters

2. DPEEK - Double peek 3. DPOKE - Double poke 4. FPOS -- Current file position 5. FSIZE -- File size 6. FTRIM -- removes leading spaces from a string 7. GETPR - returns the current process ID 8. GETOPT - gets 32 byte option aection 9. GETUSR  $-$  gets the user ID 10. GTIME - gets the time 11. INSERT -- insert a string into another 12. LOWER - converts a string into lowercase 13. READY - Checks for available input 14. SETPRIOR -- changes a process priority 15. SETUSR - changes the user ID 16. SETOPT -- set 32 byte option packet 17. STIME - sets the time 18. SPACE -- adds spaces to a string 19. SWAP - swaps any two variables 20. SYSCALL - system call 21. UPPER -- converts a string to uppercase

For OS-9 - \$44.95 - Includes Source Code See Review in January 1987 issue of 68 Micro Journal

**Illty Legendr**  $O = OS-9$ ,  $S = SK^*DOS$ <br> $F = FLEX$ ,  $U = UnIFLEX$ **CCD** = Color Computer CIS-9<br>CCD<sup>-</sup> = Color Computer FLEX

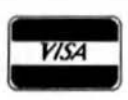

South East Media

5900 Cassandra Smith Rd. - Hixson, Tn. 37343

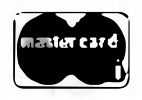

\*\* Shipping \*\* Add 2% U.S.A. (min. \$2.50) Foreign Airmail Add 10%<br>Or C.O.D. Shipping Only

\*OS-9 is a Trademark of Microware and Motorola-\*FLEX and UnIFLEX are Trademarks of Technical Systems Consultants-\*SK\*DOS is a Trademark of Star-K Software Systems Corp

# South East Media OS-9, UniFLEX, FLEX, SK\*DOS

#### **SOFTOOLS**

The following programs are included in object form for immediate application. PL/9 source code available for customization.

- READ-ME Complete instructions for initial set-up and operation. Can even be printed out with the included text processor.
- CONFIG one time system configuration.

CHANGE changes words, characters, etc. globally to any text type file. CLEANTXT converts text files to standard FLEX, SK\*DOS files.

- COMMON compare two text files and reports differences.
- COMPARE another check file that reports mis-matched lines.
- CONCAT similar to FLEX, SK\*DOS append but can also list files to screen.
- DOCUMENT for PL/9 source files. Very useful in examining parameter passing aspects of procedures.
- ECHO echos to either screen or file.
- FIND an improve find command with "pauem" matching and wildcards. Very useful.
- HEX dumps files in both hex and ASCII.
- INCLUDE a file copy program that will accept "includes" of other disk files.
- KWIC allows rotating each word, on each line to the beginning. Very useful in a sort program, etc.
- LISTDIR a directory listing program. Not super, but better than CAT. MEMSORT a high-speed text file sorter. Up to 10 fields may be sorted. Very fast. Very useful.
- MULTICOL width of page, number of columns may be specified. A **MUSTI**
- PAGE similar to LIST but allows for a page header, page width and depth. Adjust for CRT screen or printer as set up by CONFIG. A very smart print dr.ver, Allows printer control commands,
- REMOVE a fast file deleter. Careful, no prompts issued. Zap, and its eonel
- SCREEN a screen listing utility. Word wraps text to fit screen. Screen depth may be altered at run time.
- SORT a super version of MEMSORT. Ascending/descending order, up to 10 keys, case over-ride, sort on nth word and sort on characters if file is small enough, sorts in RAM. If large file, sort is constrained to size of your largest disk capacity.
- TPROC a small but nice text formatter. This is a complete formatter and has functions not found in other formatters.
- TRANSLIT sons a file by x keyfields. Checks for duplications. Up to 10 key files may be used.
- UNROTATE used with KWIC this program reads an input file and unfolds it a line at a time. If the file has been sorted each word will be presented in sequence.
- WC a word count utility. Can count words, characters or lines.

NOTE: this set of utilities consists of 6 5-1/4" disks or 2 8" disks, w/ source (PL9). 3 5-1/4" disks or [8" disk w/o source. Complete set SPECIAL INTRO PRICE: 5.1/4" w/source FLEX - SK\*DOS - \$129.95 w/a source - \$79.95 8" w/source - \$79.95 - w/o source \$49.95

FULL SCREEN FORMS DISPLAY from Computer Systems Consultants -- TSC Extended BASIC program supports any Serial Terminal with Cursor Control or Memory-Mapped Video Displays; substantially extends the capabilities of the Program Designer by providing a table-driven method of describing and using Full Screen Displays.

F. S and CCF, U - \$25.00, w/ Source - \$50.00 SOLVE from S.E. Media - OS-9 Levels I and II only. A Symbolic Object/Logic Verification & Examine debugger. Including inline debugging, disassemble and assemble. SOLVE IS THE MOST COMPLETE DEBUGGER we have seen for the 6809 OS-9 series! SOLVE does it all! With a r.ch selection of monitor, assembler, disassembler, environmental, execution and other miscellaneous commands. SOLVE is the MOST POWERFUL tool-kit item you can own! Yet, SOLVE is simple to use! With complete

documentation, a snap! Everyone who has ordered this package has raved! See review - 68 Micro Journal - December 1985. No blind' debugging here, full screen displays, rich and complete in information presented. Since review in 68 Micro Journal, this is our fastest mover!

Levels 1 & 11 only - OS-9 \$69.95

#### **DISK UTILITIES**

- OS-9 VDisk from S.E. Media -- For Level I only. Use the Extended Memory capability of your SWTPC or Gimix CPU card (or similar
- format DAT) for FAST Program Compiles, CMD execution, high speed inter-process acromunications (without pipe buffers), etc. SAVE that System Memory. Virtual Disk size is variable in 4K increOments up to 960K. Some Assembly Required. Lavel 1 0S.9 obj. \$79.95; w/ Source \$149.95
- O.F from S.E. Media -- Written in BASIC09 (with Source), includes: REFORMAT, a BASIC09 Program that reformats a chosen amount of an OS-9 disk to FLEX, SK\*DOS Format so it can be used normally by FLEX, SK\*DOS; and FLEX, a BASIC09 Program that does the actual read or write function to the special O-F Transfer Disk; user-friendly menu driven. Read the FLEX, SK\*DOS Directory, Delete FLEX, SK · DOS Files, Copy both directions, etc. FLEX, SK°DOS users use the special disk just like any other FLEX, SK\*DOS disk

 $0.6809168000$  \$79.95

LSORT from S.E. Media - A SORT/MERGE package for OS-9 (Level 1) & II only). Sorts records with fixed lengths or variable lengths. Allows for either ascending or descending son. Sosting can be done in either ASCII sequence or alternate collating sequence. Right, left or no justification of data fields available. I SORT includes a full set of comments and errors messages.  $0.2820$ 

Avallability Legends<br>O = 08-9, S = 5K+DOS  $F = FLEX, U = UnIFLEX$ **CC0 = Color Computer OS-9<br>CCR + Calor Computer VLEX** 

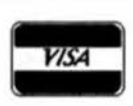

#### South East Media 5900 Cassandra Smith R.d. - Hixson, Tn. 37343

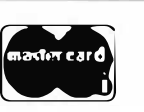

\*\* Shipping \*\* Add 2% U.S.A. (mln. \$2,50)<br>Porulga Surface Add 5% Foreign Asreed Add 19% Or C.O.D. Stoples Only

\*OS-9 is a Trademark of Microware and Motorola-\*FLEX and UnIFLEX are Trademarks of Technical Systems Consultants-\*SK\*DOS is a Trademark of Star-K Software Systems Corp

# South East Media OS-9, UniFLEX, FLEX, SK\*DOS

Telex: 5106006630

HIER from S.B. Media - HIER is a modern hierarchal storage system for users under FLEX, SK\*DOS. It answers the needs of those who have hard disk capabilities on their systems, or many files on one disk - any size. Using HIER a regular (any) FLEX, SK\*DOS dlsk (8 - 5 - hard disk) can have sub directories. By this method the problems of assigning unique names to files is less burdensome. Different files with the exact same name may be on the same disk, as long as they are in different directories. For the winchester user this becomes a must. Sub-directories are the modem day solution that all current large systems use. Each directory looks to FLEX, SK\*DOS like a regular file, except they have the extension '.DIR'. A full set of directory handling programs are included, making the operation of HIER simple and straightforward. A special install package is included to install HIER to your particular version of FLEX, SK\*DOS. Some assembly required. Install indicates each byte or reference change needed. Typically - 6 byte changes in source (furnished) and one assembly of HIER is all that is required. No programming required!

FLEX - SK\*DOS \$79.95

Telephone: (615) 842-4600

- COPYMULT from S.E. Media Copy LARGE Disks to several smaller disks. FLEX, SK\*DOS ut lities allow the backup of ANY size disk to any SMALI, ER size diskettes (Hard Disk to floppies, 8" to 5", etc.) by simply inserting diskettes as requested by COPYMULT. No fooling with directory deletions, etc. COPYMULT.CMD understands normal "copy" syntax and keeps up with files copied by maintaining directories for both host and receiving disk system. Also includes BACKUP.CMD to download any site "mndom" type file; RESTORE.CMD to restructure copied "random" files for copying, or recopying back to the host system; and FREELINK.CMD as a "bonus" utility that "relinks" the free chain of floppy or hard disk, eliminating fragmentation.
- Completely documented Assembly Language Source files included. ALL 4 Programs (FLEX, SK\*DOS, 8" or 5") \$99.50
- COPYCAT from Lucidata Pascal NOT required. Allows reading TSC Mini-FLEX, SK\*DOS, SSB DOS68, and Digital Research CP/ M Disks while operating under SK\*DOS, FLEX1.0, FLEX 2.0, or FLEX 9.0 with 6800 or 6809 Systems, COPYCAT will not perform miracles, but, between the program and the manual, you stand a good clunce of accomplishing a transfer. Also includes some Utilities to help out. Programs supplied in Modular Source Code (Assembly Language) to help solve unusual problems.<br>F, S and CCF 5" - \$50.00 F, S 8" - \$65.00
- VIRTUAL TERMINAL from S.E. Media Allows one terminal to do the work of several. The user may start as many as eight task on one terminal, under VIRTUAL TERMINAL and switch back and forth between task at will. No need to exit each one; just jump back and forth. Complete with configuration program. The best way to keep up with those background programs.

O & CCO - obj. only - \$49.95

- FLEX, SK\*DOS DISK UTILITIES from Computer Systems Consultants -- Eight (8) different Assembly Language (w/ Source Code) FLEX, SK\*DOS Utilities for every FLEX, SK\*DOS Users Toolbox: Copy a File with CRC Errors; Test Disk for errors; Compare two Disks; a fast Disk Backup Program; Edit Disk Sactors: Linearize Free-Chain on the Disk; print Disk Identification; and Soit and Replace the Disk Directory (in sonad order). -- PLUS Ten XBASIC Programs including: A BASIC Resequencer with EX'IRAs over "RENUM" like check for missing label definitions. processes Disk to Disk instead of in Memory, etc. Other programs Compare, Merge, or Generate Updates between two BASIC Programs, check BASIC Sequence Numbers, compare two unsequenced files, and 5 Programs for establishing a Master Directory of several Disks, and sorting, aelecting, updating, and printing paginsted listings of these files. A BASIC Cross-Reference Program, written in Assembly Language, which provides an X-Ref Lisung of the Variables and Reserved Words in TSC BASIC. XBASIC, and PRECOMPILER BASIC Programs.
- ALL Utilities include Source2 (either BASIC or A.L. Source Code). F. Sand CCF . SSO OD **BASIC Utilities ONLY for UniFLEX -- \$30.00**

#### **COMMUNICATIONS**

CMODEM Telecommunications Program from Computer Systems Consultants, Inc. - Menu-Driven: supports Dumb-Terminal Mode, Upload and Download in non-protocol mode, and the CP/M "Modern7" Christensen protocol mode to enable communication capabilities for almost any requirement. Written in "C". FLEX, SK\*DOS, CCF, OS-9, UniFLEX, 68000 & 6899A Source \$100.00 - without Source \$50.00

X-TALK from S.E. Media - X-TALK consists of two disks and a special cable, the hookup enables a 6809 SWTPC computer to dianp UniFLEX files directly to the UniFLEX MUSTANG-020. This is the ONLY currently available method to transfer SWTPC 6809 UniFLEX files to a 68000 UniFLEX synon. Gimix 6809 users may dump a 6809 UniFLEX file to a 6809 UniFLEX five inch disk and it is readable by the MUSTANG-020. The cable is specially prepared with internal corporations to match the non-standard SWTPC SO/9 I/O Db25 connectors. A special SWTPC S+ cable set is also available. Users should specify which SWIPC system he/ she wishes to communicate with the MUSTANG 020. The X-TALK software is furnished on two disks. One eight inch disk contains S.E. Media modem program C-MODEM (6809) and the other disk is a MUSTANG 020 five inch disk with C-MODEM (68020). Text and binary files may be directly transferred between the two systems. The C-MODEM programs are unaltered and perform as excellent modern programs also. X-TALK can be purchased with or without the special cables, but this special price is available to registered MUSTANG-020 users only. X-TALK Complete (cable. 2 disks) \$99.95

X-TALK Software (2 disks only) **S6995** X.TALK with CMODEM Source \$149.95

**Milly Leg-** $0 - 04 - 8.1 - 5k + 008$ **FLET, U. LEFLEE** CCR . Color Comp  $-$  06  $-$ nex

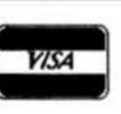

South East Media 5900 Cassandra Smith R.A. - Hirzon, Tn. 37343

\*\* Shipping \*\*<br>Add 2% U.S.A. (mln. \$2.50) And 2% U.S.A. (min. 32.5)<br>Foreign Surface Add 5%<br>Foreign Alrmail Add 10%<br>Or C.O.D. Shipping Only

\*OS-9 is a Trademark of Microware and Motorola-\*FLEX and UniFLEX are Trademarks of Technical Systems Consultants-\*SK\*DOS is a Trademark of Star-K Software Systems Corp.

# South East Media OS-9, Unif LEX, FLEX, SK\*DOS

Telex: 5106006630

XDATA from S.E. Media - A COMMUNICATION Package for the UniFLEX Operating System. Use with CP/M, Main Frames, other UniFLEX Systems, etc. Verifies Transmission using checksum or CRC; Re-Transmits bad blocks, etc.  $II.$ \$200.00

#### **EDITORS & WORD PROCESSING**

JUST from S.E. Media - Text Formatter developed by Ron Anderson; for Dot Marrix Printers, provides many unique features. Output "Formatted" Text to the Display. Use the FFRINT.CMD supplied for producing multiple copies of the "Formatted" Text on the Printer INCLUDING IMBEDDED PRINTER COMMANDS (very useful at other times also, and worth the price of the program by itself). "User Configurable" for adapting to other Printers (cumes set up for Epson MX-80 with Graftrax); up to ten (10) imbedded "Printer Control Commands". Compensates for a "Double Width" printed line. Includes the nonnal line width, margin, indent, pasagraph, space, vertical skip lines, page length, page numbering, centering, fill, justification, etc. Use with PAT or any other editor.

· Now supplied as a two disk set: Disk #1: JUST2.CMD object file.

JUST2.TXT PL9 source:FLEX. SK\*DOS - CC Disk #2: JUSTSC object and source in C:

FLEX, SK\*DOS - OS9 - CC

The JTSC and regular JUST C source are two separate programs. JTSC compiles to a version that expects TSC Word Processor type commands, (.pp .sp .ce etc.) Great for your older text files. The C source compiles to a standard syntax JUST.CMD object file. Using JUST syntax (p ,u ,y etc.) With all JUST functions plus several additional printer formatting functions. Reference the JUSTSC C source. For those wanting an excellent BUDGET PRICED word processor, with features none of the others have. This is it! Disk(1) - PL9 FLEX only- F. S & CCF - \$49.95

Disk Set (2) - F, S & CCF & OS9 (C version) - \$69.95 OS.9 68K000 complete with Source, \$79.95

PAT from S.E. Media - A full feature screen oriented TEXT EDITOR with all the best of "PIET"". For those who swore by and loved only PIE, this is for you! All PIE features and much more! Too many features to list. And if you don't like these, change or add your own. PL-9 source furnished. "C" source available soon. Easily

configured to your CRT, with special config section. Regular FLEX, SK\*DOS \$129.50 \* SPECIAL INTRODUCTION OFFER \* \$79.95 SPECIAL PATIJUST COMBO (wisource) FLEX, SK\*DOS \$99.95 **OS-9 68K Version \$229.00** SPECIAL PATIJUST COMBO 68K \$249.00 Note: JUST in "C" source available for OS-9

CEDRIC from S.E. Media - A screen oriented TEXT EDITOR with availability of 'MENU' aid. Macro definitions, configurable permanent definable MACROS' - all standard features and the fastest 'global' functions in the west. A simple, automatic terminal config program makes this a real 'no hassel' product. Only 6K in size, leaving the average system over 165 sectors for text buffer appx. 14,000 plus of free memory! Extra fine for programming as well as text.

FLEX. SK\*DOS \$69.95

- BAS-EDIT from S.E. Media A TSC BASIC or XBASIC screen editor. Appended to BASIC or XBASIC, BAS-EDIT is transparent to normal BASIC/XBASIC operation. Allows editing while in BASIC/XBASIC. Supports the following functions: OVERLAY, INSERT and DUP LINE. Make editing BASIC/XBASIC programs SEMPLE1 A GREAT time and effort saver. Programmers love it! NO more retyping entires lines, etc. Complete with over 25 different CRT terminal configuration overlays. FLEX, CCF. SK\*DOS \$39.95
- SCREDITOR III from Windrush Micro Systems Powerful Screen-Oriented Editor/Word Processor. Abnost 50 different commands; over 300 pages of Oocumentation with Tutorial. Features Multi-Column display and editing, "decimal align" columns (AND add them up automatically), multiple keystroke macros, even/odd page headers and footers, imbedded printer control codes, all justifications, "help" support, store common command series on disk, etc. Use supplied "set-ups", or remap the keyboatd to your needs. Except for proportional printing, this package will DO IT ALL!

6800 or 6809 FLEX, SK\*DOS or SSB DOS, OS-9 - \$175.00 SPELLB "Computer Dictionary" from S.E. Media -- OVER 150,000 words! Look up a word from within your Editor or Word Processor (with the SPH.CMD Utility which operates in the FLEX, SK\*DOS UCS). Or check and update the Text after entry; ADD WORDS to the Dictionary, "Flag" questionable words in the Text, "View a word in context" before changing or ignoring, etc. SPELLB first checks a "Common Word Dictionary", then the normal Dictionary, then a "Personal Word List", and finally, any "Special Word List" you may have specified. SPELLB also allows the use of Small Disk Storage systems.

F. S and CCF - \$129.95 STYLO-GRAPH from Great Plains Computer Co. - A full-screen oriented WORD PROCESSOR - (uses the 51 x 24 Display Screens on CoCo FLEX/SK\*DOS, or PBJ Wordpak). Full screen display and editing; supports the Daisy Wheel proportional printers. NEW PRICES 6809 CCF and CCO . \$99.95. F, S or O - \$179.95. U - \$299.95

5900 Cassardra Smith Rd. - Hirzon, Tn. 37343

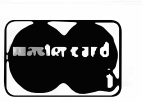

\*\* Shipping \*\*<br>Add 2% U.S.A. (min. \$2.50)<br>Foreign Burlins Add 5% Almalt Add 10% Or C.O.D. Shipping Only

 $A = 0.05 - 0.5$ <br>  $A = 0.05 - 0.5$   $B = 0.004$   $B = 0.004$   $B = 0.004$   $B = 0.004$ **CCN = Color Computer OS-9**<br>CCF = Color Computer FLEX

**Mry Lage** 

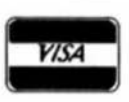

South East Media

\*OS-9 is a Trademark of Microware and Motorola-\*FLEX and UnIFLEX are Trademarks of Technical Systems Consultants-\*SK\*DOS is a Trademark of Star-K Software Systems Corp.

# South East Media

OS-9, UniFLEX, FLEX, SK\*DOS

Telex: 5106006630

STYLO-SPELL from Great Plains Computer Co. - Fast Computer Dictionary. Complements Stylograph. NEW PRICES 6809 CCF and CCO - \$69.95, F. S or O - \$99.95, U - \$149.95 STYLO-MERGE from Great Plains Computer Co. -- Merge Mailing List to "Form" Letters, Print multiple Files, etc., through Stylo. NEW PRICES 6809 CCF and CCO - \$59.95.

 $F, S$  or  $O \cdot$  \$79.95,  $U \cdot$  \$129.95 STYLO-PAK -- Graph + Spell + Merge Package Deal!!! F. S or O . \$329.95, U - \$549.95 0.68000 \$695.00

#### **MISCELLANEOUS**

- **TABULA RASA SPREADSHEET from Computer Systems** Consultants - TABULA RASA is similar to DESKTOP/PLAN: provides use of tabular computation schemes used for analysis of business, sales, and economic conditions. Menu-driven; extensive report-generation capabilities. Requires TSC's Extended BASIC. F. S and CCF. U . \$50.00. w/ Source - \$100.00
- DYNACALC -- Electronic Spread Sheet for the 6809 and 68000. F. S. OS-9 and SPECIAL CCF - \$200.00, U - \$395.00 OS-9 68K - \$595.00
- FULL SCREEN INVENTORY/MRP from Computer Systems Consultants - Use the Full Screen Inventory System/Materials Requirement Planning for maintaining inventories. Keeps item field file in alphabetical order for easier inquiry. Locate and/or print records matching partial or complete item, description, vendor, or attributes; find backorder or below stock levels. Print-outs in item or vendor order. MRP capability for the maintenance and analysis of Hierarchical assemblies of items in the inventory file. Requires **TSC's Extended BASIC.**

F. S and CCF, U - \$50.00, w/ Source - \$100.00 FULL SCREEN MAILING LEST from Computer Systems Consultants - The Full Screen Mailing List System provides a means of maintaining simple mailing lists. Locate all records matching on partial or complete name, city, state, zip, or attributes for Listings or Labels, etc. Requires TSC's Extended BASIC. F, S and CCF, U - \$50.00, w/ Source - \$100.00

DIET-TRAC Forecaster from S.E. Media -- An XBASIC program that plans a diet in terms of either calories and percentage of carbohydrates, proteins and fats (C P G%) or grams of Carbohydrate. Protein and Fat food exchanges of each of the six basic food groups (vegetable, bread, meat, skim milk, fruit and fat) for a specific individual. Sex, Age, Height, Present Weight, Frume Size, Activity Level and Basal Metabolic Rate for normal individual are taken into account. Ideal weight and sustaining calories for any weight of the above individual are calculated. Provides number of days and daily calendar after weight goal and calorie plan is determined.

F.S.S.\$59.95, U.\$89.95

#### **CROSS ASSEMBLERS**

TRUE CROSS ASSEMBLERS from Computer Systems Consultants -Suppons 1802/5, Z-80, 6800/1/2/3/8/11/HC11, 6804, 6805/HC05/ 146805, 6809/00/01, 6502 family, 8080/5, 8020/1/2/35/C35/39/40/ 48/C48/49/C49/50/8748/49, 8031/51/8751, and 68000 Systems. Assembler and Listing formats same as target CPU's format. Produces machine independent Motorola S-Text. 68000 or 6809, FLEX, SK\*DOS, CCF, OS-9, UniFLEX any object or source each - \$50.00 any 3 object or source each - \$100.00 Set of ALL object \$200.00 - wisource \$500.00

XASM Cross Assetnblers for FLEX, SK\*DOS from S.B. MEDIA --This set of 6800/1/2/3/5/8, 6301, 6502, 8080/5, and Z80 Cross Assemblers uses the familiar TSC Macro Assembler Command Line and Source Code format, Assembler options, etc., in providing code for the target CPU's.

Complete set, FLEX, SK\*DOS only - \$150.00 CRASMB from LLOYD I/O -- Supports Motorola's, Intel's, Zilog's, and other's CPU syntax for these 8-Bit microprocessors: 6800, 6801, 6303. 6804. 6805. 6809. 6811 (all varieties): 6502. 1802/5. 8048 family, 8051 family, 8080/85, Z8, Z80, and TMS-7000 family. Has MACROS, Local Labels, Label X-REF, Label Length to 30 Chars. Object code formats: Motorola S-Records (text), Intel HEX-Records (text), OS9 (binary), and FLEX, SK\*DOS (binary). Written in Assembler... e.g. Very Fast. CPUTYPE, Price each:

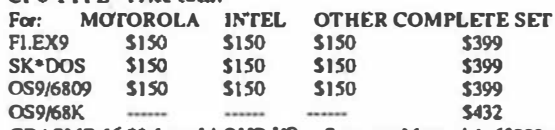

CRASMB 16.32 from LLOYD I/O -- Supports Motorola's 68000, and has same features as the 8 bit version. OS9/68K Object code Format allows this cross assembler to be used in developing your programs for OS9/68K on your OS9/6809 compitter. FLEX. SK®DOS. CCF. OS-9/6809 \$249.00

#### **GAMES**

RAPIER - 6809 Chess Program from S.E. Media -- Requires FLEX, SK\*DOS and Displays on Any Type Terminal. Features: Four levels of play. Swap side. Point scoring system. Two display boards. Change skill level. Solve Checkmate problems in 1-2-3-4 moves. Make move and swap sides. Play white or black. This is one of the strongest CHESS programs running on any mlcrocomputer, estimated USCF Rating 1600+ (better than most 'club' players at higher levels)<br>F, S and CCF - \$79.95

Avaliability Legenda<br>O = OS-9, S = SK\*DOS<br>F = FLEX, U = UaDTLEX CCD a Color Computer 06-9<br>CCP = Color Computer FLEX

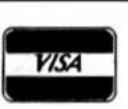

South East Media 5900 Cassandra Smith Rd. - Hixson, Tn. 37343

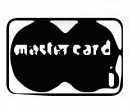

\*\* Shipping \*\*<br>Add 2% U.S.A. (mln. \$2.50)<br>Foreign Sarface Add 5% Foreign Surrace Aud 3 8<br>Foreign Airoull Add 10%<br>Or C.O.D. Shipping Only

\*OS-9 is a Trademark of Microware and Motorola-\*FLEX and UniFLEX are Trademarks of Technical Systems Consultants-\*SK\*DOS is a Trademark of Star-K Software Systems Corp

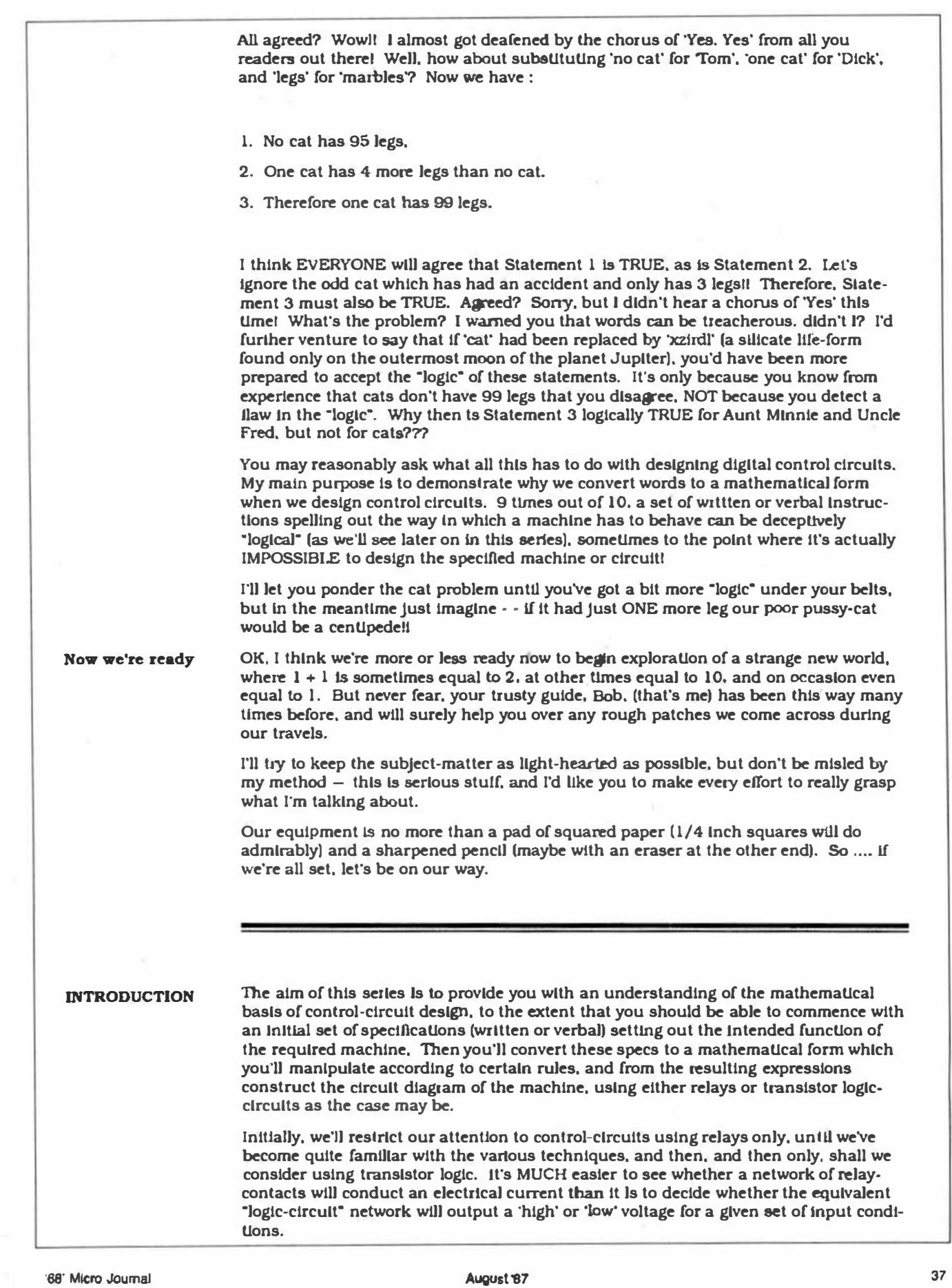

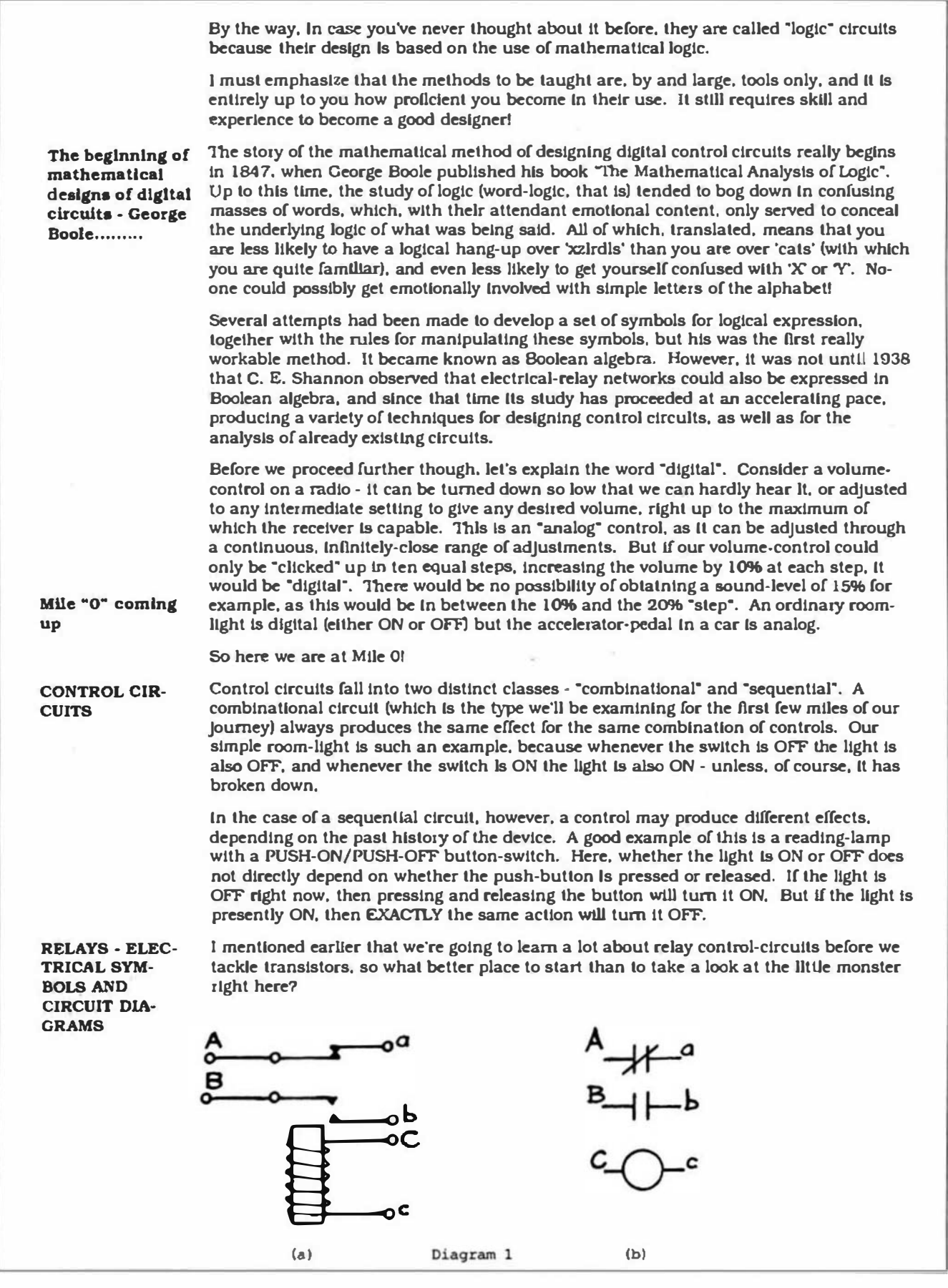

August'87 '68' Micro Journal

 $\overline{16}$ 

Diagram 1a shows the construction of a typical small relay, while Diagram 1b gives the standard symbols for Its various parts. We have a "normally-closed" (NC) contact between A and a. through which current can flow when the relay coil is not energised, and a "normally-open" (NO) contact between B and b, through which no current can flow because of the gap between the contacts. If the coil of the relay is energised (that is, if current Is caused to flow between C and c) a magnetic-field Is created ln the core of the coil, attracting towards itself the moveable contacts joined by the dotted line. This causes the NC·contact to open, and the NO-contact to close.

System Control

To the newcomer to this field of study It seems almost Incredible that a network of such relays. connected together In a spectflc way. can control a machine through the most Intricate processes. even doing Its \*thtnklng· for lt. Some of the early computers were bullt up from such networks. and It's our purpose to find out how to do this to achieve any system of control that we desire.

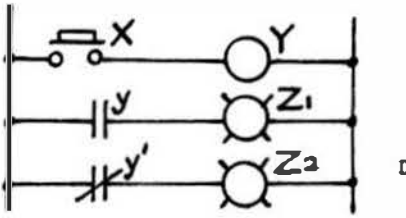

Diagram 2

Let's take a look at Diagram 2 for a moment! We see two vertical lines, and strung out between them like the rungs of a ladder are three horizontal ltnes with some new symbols. In order to read and understand this diagram, we must imagine electrical current coming In down the left vertical rail, and trying to find a path across to the right-hand vertical rail. In row-1 it is unable to reach the coil of relay-Y because the contact of push-button·X Is open. In row-2 the current ls unable to flow through llght·Z1 because of the NO· contact y of relay Y. but ln row-3 current can flow through the NC-contact y' of relay Y. Note that the contacts bear the same designation as the relay to which they belong. but In lower-case. y being a NO-contact and y' being a NC-contact. The NC· contact would normally be indicated by a short bar over the contact-name, but as this could very easily be confused with an underline ln the line of text above, we wtll use the alternative fonn, and Indicate It with a prime. thus y'. y1', y2' and so on.

The fact that llght·Z2 Is ON tells us that relay·Y Is NOT energised, or NOT operated, and so the name of the NC-contact, that is y', is read as "not-y". One could argue that the fact that light-Z1 is OFF also tells us that relay-Y is NOT energised, but this ain't necessartly so. The relay COULD be energised but the lamp Itself be a dud, so from now on we'll not regard the ABSENCE of a signal as giving us reliable information.

We can readily see from our little circuit that If push-button X is depressed, current can now flow through the coli of relay-Y. as a result of which both of Its contacts will operate, thus turning ON light Z1 and turning OFF light Z2. Aha. I almost forgot to mention that controls operated by humans (called primary controls) are usually given the name X, or XI. X2. etc; devices such as relays, tlmers and so on (called secondary controls) are named Y: and the output devices being controlled, such as lights, heaters or motors are named Z.

Truth-Tables sets the condl· tiona

ll's possible to draw up a table, known as a Truth-Table. setting out the conditions of this circuit, as shown in Diagram 3 :

Push-button X 0 1 Relay Y y 0 0 1 1 y' 1 0 Z1  $\Omega$ 1 Diagram 3 Z2 1  $\overline{0}$ 

Here ls our first encounter with the 1s and Os which are going to become our friends along our journey. 'O' ALWAYS implies a negative, or NOT condition, such as 'NOT energised', 'NOT lit', or even a simple 'NO', while '1' ALWAYS implies the affirmative, such as 'IS energised', 'IS lit', 'IS so' or just plain 'YES'. Thus row 1 of Diagram 3 summarises the sltuation if X is 'NOT pressed'  $-$  Y will NOT be energised, y will NOT be conducting current while y' will be so conducting, Zl will be OFF and Z2 will be ON. Conversely for  $row 2$ 

••••••••••••••••••••••••••••••••••••••••••••••••••

Now we're for more compllcated circuits Now we're ready to look at a slightly more complicated circuit In Diagram 4. Here It's quite obvious that no current can flow through any of the rows. so nothing ls going to happen until a primary control is operated. If push-button Xl is operated, we can see that relay Yl will become energised. both of Its contacts yl will close, and light Zl alone will come on. Light Z2 will stay OFF because there is still an open v2 contact "in series with" the closed v1 contact.

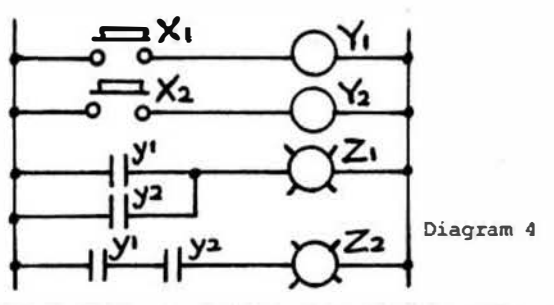

(Note that thls clrcult uses relays whlch have 2 normally-open contacts each). If pushbutlon X2 alone Is operated. relay Y2 alone will be energised. the y2 contacts will close. and again only Light Zl will come on. The contacts  $y$ l and  $y$ 2 in series with Light Zl are said to be "in parallel" with one another.

From the foregoing we can very easily see that If Xl and X2 are operated together then both relays Yl and Y2 will become energised and both lights Zl and Z2 will light. We would say that the control expressions for Lights Zl and Z2 are :

#### $Zl = yl OR y2 OR both$

#### $Z2 = y1$  AND  $y2$

BASIC SYM-BOLS OF **BOOLEAN** ALGEBRA

This little section will involve very little that you don't know already, because whether you've been aware of it or not, you've learned most of them in the previous section. These are not ALL of the symbols of Boolean algebra. but they are all we need to know at this stage of our adventure. which. by the way. comes under the general heading of SWlTCH-ING THEORY. This particular name needs no explanation from me, I'm sure. Anyway, let's take a look at the six symbols we're going to learn.

y -  $\lambda$ , –  $\mu$ Transmits current if Relay Y energised Does so when Relay Y is NOT energised IS, eg IS transmitting, IS operated, IS lit, etc IS NOT, eg IS NOT energised, IS NOT operated, IS NOT lit OR (ie, in parallel with) eq  $y1+y2 - y1$  OR  $y2$  OR both  $=$  AND (ie, in series with) eg yl.y2 = yl AND y2 This is usually shortened to  $yly2 = y1$  AND  $y2$ 

And that's IU The first four symbols you've already met. and the last two are needed so we can describe a circuit in a completely mathematical form. For example, to describe

the control network of Diagram 4. we would wrlte :

$$
z1 = y + y2
$$
  $z2 = y1y2$   $Y1 = x1$   $Y2 = x2$ 

Given these 4 expressions, and the information that the Xs are pushbuttons, it should be a VERY simple matter for us to reconstruct the original circuit-diagram. Let's pause a while here to check whether this is in fact true by trying our hand at the following :

TEST ONE

1. Draw the following circuit-diagrams, where Zs are lights -

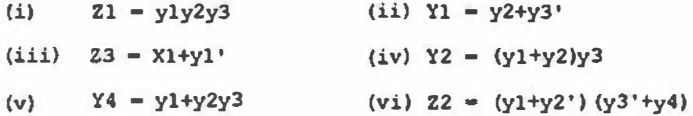

in (iv) we understand that a yl contact is tn parallel with a y2 contact, and this little block is then in series with a y3 contact. Distinguish carefully between (iv) and (v), and watch out for those NOT signs. such as yl' etc.

HINT:

2. Write expressions for the following networks -

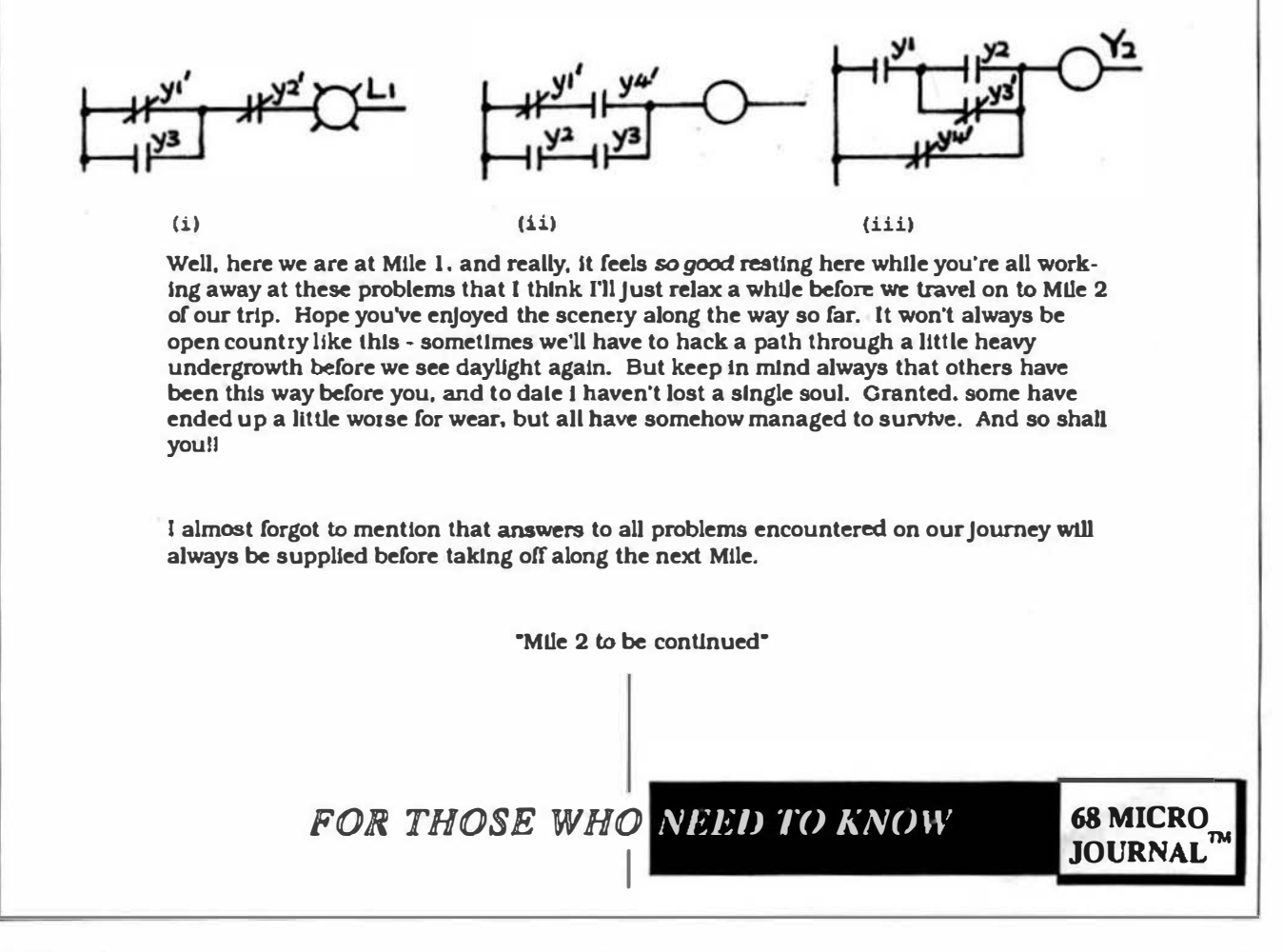

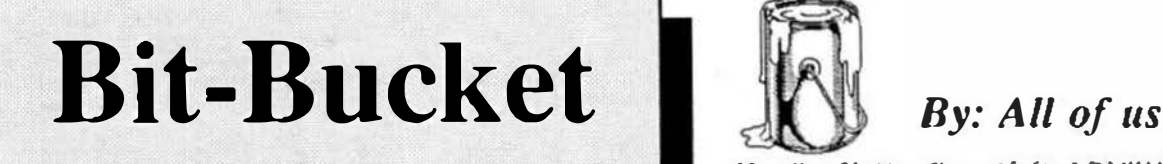

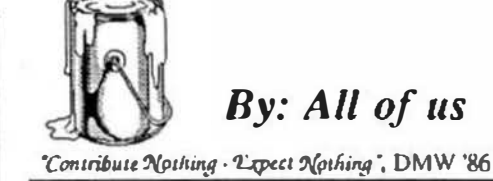

Continued From Last Month

# **XBASIC Xplained**

or Things you won't find in the documentation

Copyright 1986 by R. Jones, Micronics Research Corp.. 33383 Lynn Avenue, Abbotsford, British Columbia. CANADA V2S 1E2 & Computer Publishing, Inc. (CPI) @ 1987

The material in this article is copyrighted by Micronics Research Corp. & Computer Publishing, Inc. (CPI), and reproduction, in whole or in part. by any means is prohibited without the express written permission of the author and CPl.

#### LOGIC OPERATIONS • AND, OR & NOT

Editor's Note: Due to typographical necessity the "overscore" is represented here as an "underscore" "\_". We apologize for any inconvenience this may cause.

My friend Denis phoned me some time ago with a problem in one of his programs where he was experiencing difficulties in manipulating logic operators. XBASIC has three of them - AND, OR and NOT - which constitute a logically complete set, in that any logical statement can be expressed with them. In actual fact, though, because AND and OR are logically complementary, the set can be reduced to 2 operators, by using  $\triangle N\angle$  to represent OR, or, of course,  $\angle OR$  to represent AND. Here the bar over AND or OR is read as 'NOT' - thus NOT AND or NOT OR. Readers already versed in the mathematics of digital logic will recognise NOT-AND as NAND, and NOT-OR as NOR, and also be aware that one of these operators alone is capable of expressing any Boolean logic function. However, let's take things one step at a time, and for the moment get back to our basic AND, OR and NOT! For the benefit of readers new to the game, perhaps  $\overline{I}$  should mention that Boolean algebra is named after one George Boole, who is credited with being the first person to develop a truly consistent technique for manipulating English-language sentences in a mathematical form.

To begin with, I'll reproduce the essence of my friend's problem, and we'll just take it from there. Consider the following:

10 INPUT "Do you need instructions (Y or N)",Q\$

20 IF  $QS = "N" OR Q$ = "n" GOTO 50$ 

30 IF Q\$  $\odot$  "Y" OR Q\$  $\odot$  "y" GOTO 10

- 40 EXEC, "LIST GAME.INF"
- 50 rest of program ....

His intention is quite clear, namely that a response of 'N' (upper or lower-case) should bypass the LISTing of instructions by branching to Line 50. This leaves only "Y" or "y" as an alternative acceptable response, so at Line 30 the intent is that if the response is neither of these the program should loop back and repeat the request for input, otherwise it should fall through and LIST the instructions at Line 40 and then carry on with the rest of the program at Line 50.

To his surprise, he found that a negative response worked OK, branching him to Line 50, as did an invalid entry, which correctly returned him to Line 10. But, and a big but it was, a response of "Y" or "y" also behaved as an invalid response and bounced him back to Line 10! There was just no way to get the Instructions to LIST. I recall having seen similar puzzling occurrences with other people, so perhaps some explanations are in order.

OK then, let's begin by pointing out that 'AND' is mathematically equivalent to '\*' (multiply) and 'OR' to '+' (add), although Boolean logic expressions usually use '.' for AND, or omit it altogether. This is also true of normal algebraic operations, where  $a^*b^*c$  (or a.b.c) is written as abc, or  $2*x$  as  $2x$ . A further point to keep in mind is that, just as in ordinary arithmetic, where 'multiply' has priority over 'add', so too does 'AND' have priority over 'OR'. Thus  $2 + 3 * 4$  is not simply executed from left to right to form  $5 * 4$  and thence 20  $-$  the part  $3 * 4$  must be executed first, producing  $2 + 12$  and thence 14 as the correct result. Another way of looking at this is to imagine a set of parens around the high-priority part, thus  $2 + (3 * 4)$ . Obviously, if we wished the '+' to be executed first we would write our expression as  $(2 + 3) * 4$ , as parens have a priority even higher than that of '\*'.

So too with AND and OR. The expression A AND B OR C is expressed in Boolean algebra as  $AB + C$ , which is quite different from  $A(B + C)$ . Let's consider  $AB + C$  a little further, perhaps how to express its inverse, that is  $AB + C$ . This is performed by 'complementing' (please, not 'complimenting' as occurs all too often) everything under the NOT bar, including the implied AND between A and B! It might seem that the result should be  $\frac{1}{2}$  OR B AND  $\frac{1}{2}$ , or  $\frac{1}{2}$  + B.  $\frac{1}{2}$  in mathematical form, but this is not so, as we would be overlooking the fact that AB form a 'tied' pair in the original expression (remember the imaginary parens around them, as in our example  $2 +$  $3 * 4$ ), and must retain that relationship in the transformed expression. Thus ( $\triangle$  OR  $\triangle$ ) AND C, or  $(A + B) C$  is the correct answer.

One small final step, and we are ready to go back and re-examine the little program above. In spite of the fact that XBASIC (and several other BASICs too) have chosen the value '-1' to represent TRUE, Boolean algebra uses the value '1'. Everyone seems to have agreed on '0' to represent FALSE, however. Before going back to our initial problem, let's take one last look at the expression AB +C. Suppose A were TRUE, B were FALSE and C TRUE, would the complete expression evaluate as TRUE or FALSE? This now becomes very easy to decide by merely replacing the individual terms with their corresponding TRUTH values. So AB + C becomes 1.0 + 1, reducing to  $0 + 1$  (1  $\neq$  0 = 0) and finally 1 (0 + 1 = 1), or to perform the whole operation in one step we would say  $(1 \cdot 0) + 1 = 1$ , giving a truth-value of TRUE. In similar vein if A were FALSE, B were TRUE and C FALSE, we would say  $(0 * 1) + 0 = 0$ , thus producing a result of FALSE for the complete expression. How much easier can this thing get?

One more important feature of Boolean algebra to remember, and that is that  $1 + 1 = 1$ . I won't go into the reasons for that right here, as it is really outside the scope of this article. Maybe in some future series, who knows?

Now to get back on line once more. First, let's use our new knowledge to check out Line 20 of our little program. If we assume a response of 'N' then 'Q\$="N"' would be TRUE and 'Q\$="n"' would have to be FALSE. Thus the complete logic expression becomes 'TRUE OR FALSE', that is  $1 + 0$ , which evaluates to 1 (TRUE), and so the program would branch to Line 50. The converse, ie an entry of "n", produces  $0 + 1 = 1$ , which would also cause a branch to Line 50.

How about Line 30? Suppose an entry of "Y" occurred. Why does the program not fall through to line 40 and produce a LISTing of the instructions? Let's examine it and find out! An entry of "Y" makes 'Q\$<>"Y"' FALSE, and makes 'Q\$<>"y'" TRUE, thus the complete expression equates to 'FALSE OR TRUE', or  $0 + 1 = 1$ . As the whole logic expression is TRUE the instruction to GOTO 10 would be carried out. If "y" were entered we would have the logic equation  $1 + 0 = 1$ , and if it were some other entry such as "X", we would have  $1 + 1 = 1$ . Thus, any response (other than "N" or "n" in Line 20 which would bypass the problem line altogether) results in a truth-value of '1' and a return to Line 10. Problem now is, how should Line 30 have been written?

Let's take another look at the intent of Line 30, and I'd suggest that this would be a good policy to adopt wherever 'negatives' are involved, and I classify '<>' as a negative (as it involves the use of the word NOT). What was intended was that if  $Q\$ ="Y" OR  $Q\$ ="y" then Line 40 should be executed, otherwise back to Line 10, ie back to line 10 if NOT(Q\$="Y" OR Q\$="y"). In mathematical tenns this means complementing the stuff inside the parens, to produce 'Q\$<>"Y'' AND Q $\text{\$}\infty$ "y"' (' $\lt\gt'$  being the complement of '=', and 'AND' the complement of 'OR'). Line 30 should therefore read :

30 IF Q\$ <> "Y" AND Q\$ <> "y" GOTO 10

Now an entry of "Y" will produce the Boolean algebra equivalent  $0 * 1 = 0$ , and an entry of "y" the Boolean equivalent  $1 \cdot 0 = 0$ . Each expression therefore evaluates to FALSE and would cause a fall-through to Line 40, the desired response. On the other hand, an unacceptable entry of say 'X' would produce  $1 \cdot 1 = 1$ , evaluating to TRUE and causing a branch back to Line 10. Note that I have here used the symbol '\*' to represent 'AND' simply to make my meaning clearer.

Summarising, the technique is to regard all ANDs as equivalent to '\*' with an imaginary set of parens enclosing the terms on either side, and all ORs as equivalent to '+'. The truth-value of each term is then evaluated, from which the truth-value of an entire logic expression can be deduced. So:

#### Condition-A AND Condition-B OR Condition-C AND Condition-D

is first transformed to  $(A * B) + (C * D)$ , or more correctly  $AB + CD$ . Now, by replacing A, B, C and D with any given set of truth-values composed of '1 's or 'O's, the truth-value of the complete expression can be very quickly arrived at. For instance if both Condition-A and Condition-B were TRUE and the others FALSE, we would have  $1*1 + 0*0$ , reducing to  $1 + 0$ , or 1. Thus the complete expression would evaluate as TRUE, and the program of which it forms pan would behave accordingly.

In similar vein, where A, B, C etc represent conditional-expressions of the fonn 'Q\$="Y'", 'A%<=B%', 'A\$>B\$' and so on, A AND B AND C OR D would be transformed into the equivalent Boolean expression ABC + D, or, for the purpose of calculating, as  $(A * B * C) + D$ . This expression is then evaluated by substituting '1' or '0' for A, B, C and D according to the truth-value of the individual conditional-expressions which they represent. Note that a single '0' appearing in a chain of ANDs causes the whole chain to evaluate to '0', so no time need be wasted on the remainder of the AND chain. Conversely, a single '1' in a chain of ORs causes the whole chain to evaluate to 1.

Thus if 'A' were equivalent to '0' in our example expression we would immediately equate 'ABC' to '0' and move on to 'D', as '0 \* anything' evaluates to '0'. Or, if the expression were reversed to  $D + ABC$ , and 'D' were equivalent to '1', we wouldn't waste our time evaluating 'ABC', as ' $1 +$  anything' evaluates to '1'. Simple, isn't it?

Just be careful when complementing logic expressions, as I did earlier, to remember that the complement of '>' is '<=' and not simply '<'. That is, if 'A' is NOT GREATER THAN it is LESS THAN OR EQUAL TO 'B'. The complement of ' $\lt$ ' is '='. And don't forget those 'implied ANDs' when complementing from the algebraic form - they should be complemented to 'OR's and the implied parentheses around a chain of them retained.

I hope this Little discussion has helped make it easier to figure out which way your program is going to respond to logic expressions, without having to try out all combinations in actual test RUNs of your program.

#### ANOTHER WAY TO SHORTEN & SPEED UP YOUR PROGRAMS

Some considerable time ago I suggested convening FP variables to Integers, SPLITting off instructions and also COMPILing programs as a means of opening up more memory for program space, in addition to speeding up program execution. Here is another technique for use in programs which have a lot of DATA lines which the program at some stage READs and assigns to variables and/or arrays. When this situation occurs we would end up with two copies of all this stuff residing in memory at one and the same time. One set in the original DATA portion of the program itself, and another in the Stack-Registers which keep track of their ongoing values. Quite apart from the fact that, when popping in and out of subroutines or executing a GOTO, the program wastes time scanning through all these lines in order to locate its destination-line.

In such cases, just as we did with Game-Instructions, we would set about SPLITting off these DATA lines, removing the line-numbers and the actual word DATA, and renaming the resultant file to "GAME.DAT".

Now, somewhere near the beginning of our program we would add a line to the effect:

50 OPEN OLD "GAME" AS 1

Of course, if Channel 1 is already pre-empted for some other flle, we would use the next available Channel-Number instead. Note that the extension '.OAT' is not necessary as this is XBASIC's default extension when opening up a Channel.

Now we would scan our program for all READ statements referencing DATA in our file, and replace the word 'READ' with 'INPUT #1," - thus:

1000 INPUT #1, A%(1),A%(2),A%(3),X\$

But be careful to SPLIT off only those DATA items which are actually copied into an array, or assigned as initial values to selected variables, and be warned that you cannot RESTORE to a specific DATA item in the file. Though you can RESTORE to the beginning of the file by CLOSing Channel 1 and then re-OPENing it. Also don't forget to CLOSE the file once you've read in all the available DATA items, so :

2000 CLOSE 1

Where a scratch variable is used repeatedly, such as:

100 READ M\$: PRINT M\$: PRINT: READ M\$: PRINT M\$

it would not be feasible to SPLIT off the corresponding DATA messages, as they are brought into memory just one at a time for assignment to M\$, so these occurrences should be left untouched. The example Line 100 would, of course, read into M\$ the DATA item currently pointed to by the internal DATA-pointer, PRINT it, then read the next DATA item into M\$ before PRINTing it too. For a fuller explanation of how to use these DATA files to your best advantage you can do no better than to read the appropriate section in the XBASIC article.

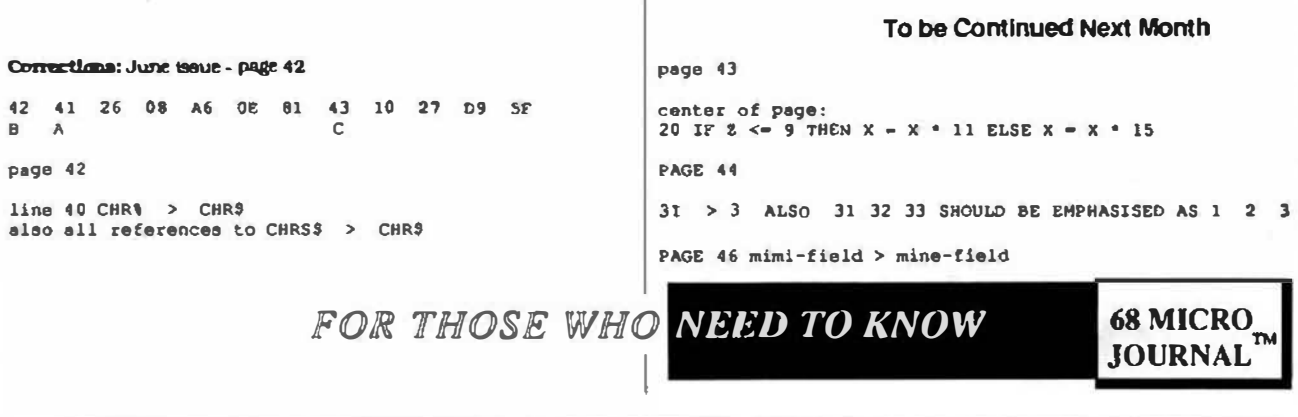

## A PL/9 interface for by Martin C. Cregorle 10 Sadk:rs Mc:ad Harlow, Essex U.K. **ISAM**

As soon as Joe Condon's ISAM package appeared In the Micro Journal I had to get a copy. A club mailing list I look after needed a rewrite and I wanted to use some form of keyed access Instead of the serial file dumps of an in-memory table I'd been using. Well the package duly arrived and was Installed and checked out. No problems showed up except that It Is really designed for use with BASIC, maJJJng Ust was Written In PL/9 and I wanted to reuse which I never use unless forced to. In any case the as much of It as possible. Only one answer - write an Interface for PL/9 - the library presented here.

maJnframe database-like file handling 'verbs'. I have The library ls designed to provide a set of given It the flavour of a CODASYL database such as IDMSX because that Is what I use on mainframes. The aim was to provide a set of record-level procedures whose names would not clash with file handling procedure names within my normal libraries, hence READY /FINISH In place of OPEN/CLOSE. I also wanted to create a set of procedures that would require only the minimum number of parameters for each. and would allow several ISAM files to be open at once. This required the introduction of an 'ISAM Control Block' to retain the values of other parameters as well as the current error code for the file. The ICB contains a structure equivalent to the BASIC string array except that the record buffer Is not Included In the ICB. though Its length and a pointer to It ls. I could have produced a much simpler Interface consisting of just one smalle r, It would have also been harder to use. procedure but. although It would have been much

Following sections of this article contain full documentaUon for ISAM.LIB. the Interface library, the library code itself, an exact PL/9 equivalent of Joe Condon's original demo program (LABEL.PL9), and an Interface test program written In assembler (ISAMS1M.TX11. ISAMSIM Is called just like ISAM, but all It does is to display the cailing parameters and return error code 123. You may want to use It for Initial program checkout.

ISAM Is used from PL/9 just as normal. Install ISAM and then run programs that call it. You can also compile and test programs under the debugger with ISAM Installed but beware that this will corrupt the last 4 bytes of the program being tested due to the necessity of planting link addresses at<br>[MEMEND]-4. This has not yet crashed my system but does cause strange effects In the last statement of the test program. The actual call to ISAM Is In the ASMPROC ISAM. This must be an ASMPROC as ISAM corrupts the Y-regtster which Is also used by PL/9 as a global vartables pointer. The actual call must preserve the Y-re�lster - something which cannot be done within PL/9. But for thls no CEN statements would be necessary.

A Up for ISAM users. I have heard statements to the effect that ISAM Is slow - I dont find It any slower than I would expect a keyed file access system to be on a FLEX disk. but one sure way to DESTROY its performance is to let an ISAM flie get<br>fragmented. The easy way to fragment the file is to tragmented. The easy way to fragment the file is to<br>create it on an old, fragmented disk. The solution is to create ISAM flies on newly formatted dlsks, and always back up disks by using the sequence:

- a format a new disk
- b copy the old disk onto the new one
- c file the old dJsk as your backup
- d use the new disk as the working copy

This procedure will have the advantage of speedtng up access to all flies on the disk by ensuring that all files are unfragmented.

IDMSX Is a trademark of International Computers UmJted

PL/9 ISAM interface Definition

```
lnt.roduc:tlon
```
This document describes the procedures in the ISAM. LIB procedure library. The library has no dependencies on other procedure<br>libraries. It contains a set of procedures that provide an<br>interface to :5AM.CHD with a flavour resembling that of cumber. databases.

Data space

An ISAN Control Block tichl is needed for each ISAN file to be<br>accessed by the program and a secord buffer to contain records<br>read from or written to the file. The record may consist of any<br>combination of bytes, strings, i

```
procedure test:
   byte icb(50),
           lcb(50), /* the lcb */<br>name(30),office(30), on leave:
           ln�eqer aqe;
```
This declares a control block and a record of 63 bytes length consisting of:

> name a string of up to 29 characters<br>(the key field) office : a data string of up to 29 charactera<br>on leave : a single byte flag age an lnteqer.

Uaino the interface.

The ISAM peckege must be leaded before the calling program is<br>run. Alternatively the ISAMSIM program may be loaded in its<br>place - this program displays ISAM call parameters as a<br>debugging aid. allowing initial testing to b

The file is created by the call:

format (.1cb, 1, "testfile.isa", 1000, 63, 30)

to create TESTFILE.1SA with 1000 records, each 63 bytes long with a 30 byte key.

The file can have data loaded by the sequence:

```
re+dy (.lcb, 1, "testfile.isa", 63, 30);
If dhetatus(.lcbl then
   beqln 
        •• o •• o I• ••t up t.he reconl •/ 
    et.ore(.icb,.came);<br>if dbstatus(.icb) then /* error action */<br>end;
finian(.ics);
```
An entire file may be read with the esquande: All procedures return a reply value. ready(.icb.1."testfile.iss", 63.30);<br>if dDetatus(.icb)-0 than Parameters are: begin<br>obtain(.icb,.first,.name);<br>hebl=0 Parameter Deacription while @status(.1cb)-0 beain yin<br>/\* display the record \*/<br>obtain(.icb..noxt..name); file operation for position and obtain:  $$ one of:<br>.first .last .next .current .previous end- $\mathsf{end}_i$ or .key where the Dyle area 'key' holds the record  $finhah(.1cb);$ You may position to any point in the file: key to be found<br>ISAM file control block reference .icb  $1d$ **TCAM Vile mumber** position (.icb, .first); /\* start of file<br>/\* before record with specified key \*/ klen tey length (first kien chars in the file) position(.icb, "Martin");<br>position(.icb,.last); surfug containing the file name<br>(standard file spec, e.g. RTFILE.15A)<br>references to the first field in the record buffer<br>number of records in the file .name  $I^*$  and of  $I^*I^-$ /\* music time<br>/\* pusition may return 201 if any<br>/\* other value is supplied for the . rec  $r = 1$ /\* meand parameter, e.g. .next  $^{\circ}$  $r1m$ record length Tou may read any record in the file: Procedures return standard ISAM reply codes plus: obtaini.icb,.first,.namel;<br>obtaini.icb,Tustin"..namel; /\* this returns -100 if the record \*/<br>obtaini.icb,Tustin"..namel; /\* tout does not match the key<br>/\* tusting higher key investment, \*/<br>/\* is is still retrieved though \* Value Meaning  $-100$ the record returned by CETAIN doesnt match the given hey<br>attempt to use POSITION in such a way that a<br>record would be reads 1.0. not for ISAN werbs<br>ricer would be reads 1.0. not for ISAN werbs /\* It is still retrieved though<br>/\* If the reply is >0 it is an<br>/\* ISAM error  $201$  $\frac{1}{2}$ obtaini.ich..last..namel: socannistos.com/server-news/<br>abiain(.ich.news.name); / / reads next record in file<br>obtain(.ich.current.name); / rereads the current record<br>obtain(.ich.previous.name); / reads previous record in file  $\sim$ The propedures are: ý abort(integer .1cb);<br>Forcable close the file (may leave corrupt flag metl **Amonda** can be ad store( .fcb, .name) ; chstatus(integer .icb);<br>Return last reply code from a file The last record acceased in the file may be modified: erase(integer .icb):<br>Delete the current record modify(.1cb, .name); Or it may be deleted: finish(integer .icb);<br>close the file erase(frb)-Formatiinteger .1cb, id: byts .name:<br>
integer rcnt, rlen, klum);<br>
Create a new file as id (named .name containing<br>
rcnt records sech rlen bytes long, keyed on the<br>
first klen bytes) Modify is in fact a convenience function that calle atore after егазе. Remember that the reply code should be checked after every ISAM<br>operation. There are two possible methods possible as all ISAM condures return reply values. They are: endify(integer .ich: byte .rec);<br>Change the contents of the current record, moving<br>it in the file as necessary  $\mathbf{I}$ obtain(.ich..ast..asma); if dbstatus(.icb) then obtain(integer .ich: byte .omd, .ruc):<br>Retrieve a record from the file. The record is<br>selected by the value of .omd.  $\overline{2}$ if obtain(.icb, .next, .name)>0 then  $/$  error action  $4/$ Dotatus may be called several times - the reply value is tought til the next ISAM ection is called. If errors do ourse there are two promodures to help fix the promodus; they could be used as follows: position (integer .icb: byte .cmd) : Position the record pointer within the file. The position is ast by the value of .cmd a follows: ready(integer .1cb, id: byte .name: integer rlem.klen);<br>Open the file named in .name as ISAN identier id.<br>The record length is supplied in rlen and the key<br>length in klen. if dbstatus (.ich) >0 then bugin<br>finish (, ich) ; gin<br>
finish{,kch};<br>
if dhatstus{.ich} then /\* fix falled \*/ begin reorganise(intuger .ich);<br>Reorganise the file. abort (.icb); /\* force file closed \*/<br>reorganise(.icb); /\* forceably fix the file \*/ md: atore(integer .icb: byte .rec);<br>Store a new record in the file.  $end;$ This is just an example, not a recommendation! PL/9 ISAM Interface control block definition. Promoture definitions The ISAN Control Block is declared as a 50 buts area-Prummdures men onto ISAN verbs as follower **OVCe** 1cb(50): procedure ISAM verb comments It must remain in expectational the portion of program using<br>the files this means that it should be declares as Global data<br>or in the outermost promotilize to use 1940 file handling. ready<br>finish OPEN opens an ISAN file<br>closes an ISAN file **CLOSE** forced ISAN file close<br>evts file position without abort **ENTTIALTAR** The block is regarded internally as an array of 25 integers: position reading any records<br>(.cmd-.first)<br>(.cmd-.laat) Location Contents **PIAST**  $1857$  $+0$ Pointer to +13 (13AM file numbet) (.cmd=.key\_value) **START**  $+1$ obtain  $\overline{1}$ Pointer to ISAH command string é3 comand langth (2) **FIGIT**<br>**FIGIT**<br>**PREVIOUS** Pointer to +14 (ISAN file hame<br>Length of file hame (up to 14)  $\frac{+4}{+5}$ io) (.cade, previous) store NOO<br>DELETE stores the record in the file Pointer to '24 (Remond alse)  $*6$ <br> $*7$ 02430 ersees the current record  $O(t)$ replaces the Current record<br>file recovery after ABCont<br>new 13AH file setup modáfy **REORGAIOSE** reorger Pointer to \*23 (13AM file aize in records) GEAR  $\frac{1}{2}$ format returns the current reply<br>value for the file **dustatus To be Continued Next Month** 

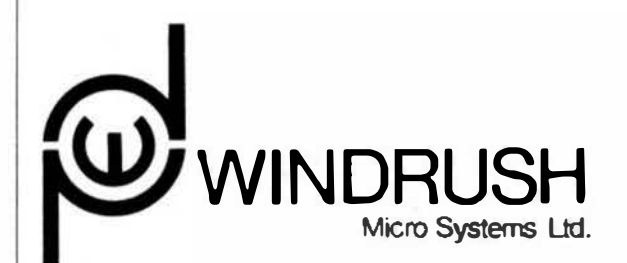

Worstead Laboratories (Rep. Office) North Walsham, Norfolk NR28 9SA Tel: (0692) 404086 Telex: 975548 WMCHO G MAPCON approved consultants

#### DUAL PROCESSOR MDS RUNS FOUR OPERATING SYSTEMS

Hindrush Windrush Micro Systems Limited are pleased to announce the immediate<br>augitabitity of their Model 8000/009, 8000/010 and 8000/020 MDS systems which can also serve as OEN target herdugee.

The MOS system is based on a stendard 6U, 19" rack mounting system fitted into a deaktop enclosure. In this configuration: unrastricted access to all system modulas in a this configuration. Unrastricted access to all syste

The user can choose between 6807, 68000, 68010 and 68020 processor cards and<br>between the FLEX, 05-9/Level L, 05-9/Level 11, and the DS-9/68K "Protessional"<br>operating systems. In sit systems the rath, disk storede and I/O h

System features include a choice of processors, 100% fully static zens<br>unit-state static RAM, battery backed clock calendar, four RS-Z32C serial ports,<br>two centronics parallel printer ports, a 25 Rb (uniormatied) Winclest

Typical system costs are at follows:

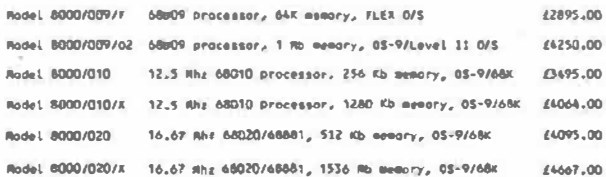

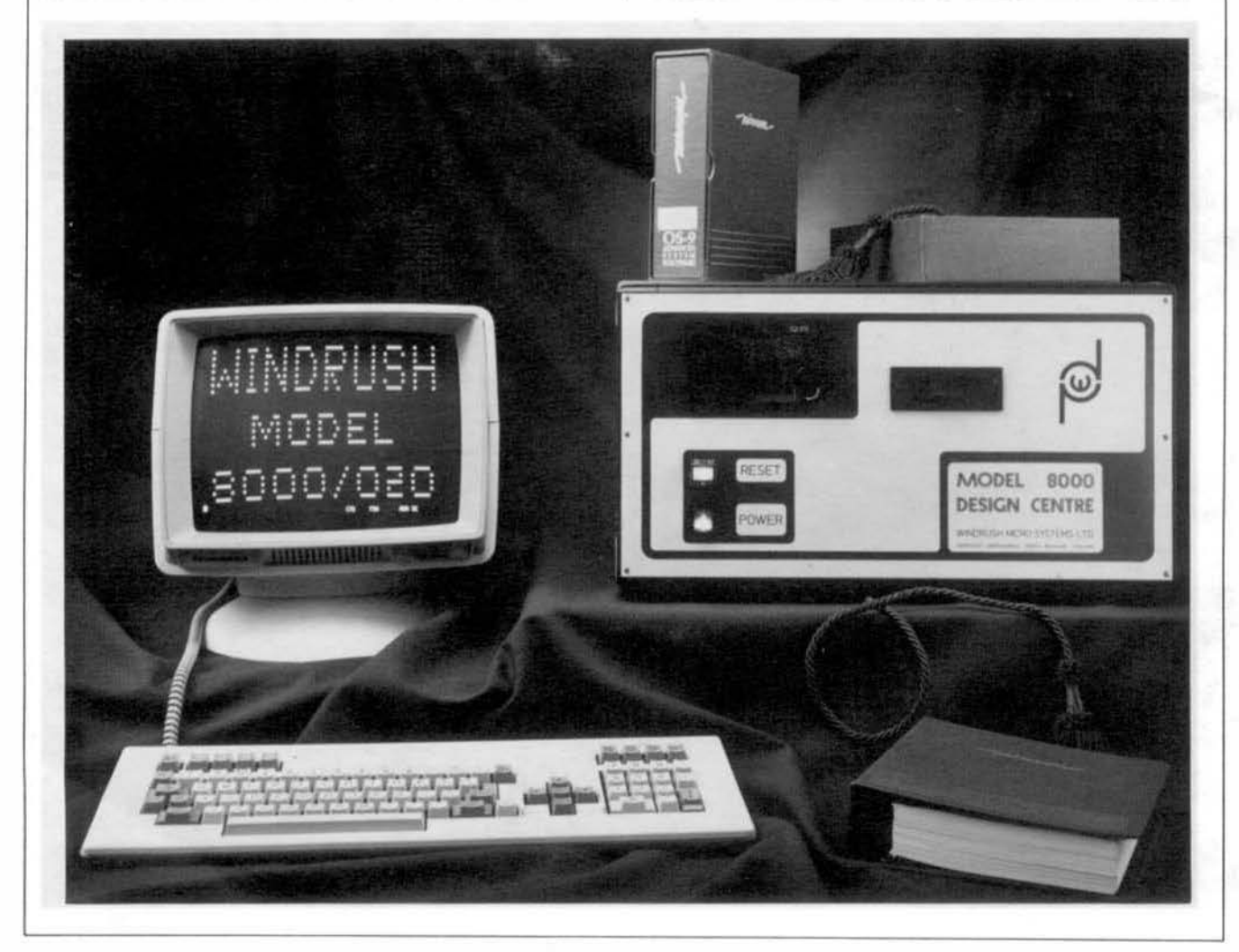

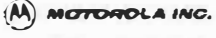

EDITORIAL CONTACT:<br>Mark Vercruysse<br>512/928-6804

1809: Mureory Products Group<br>P.O. Box 0000<br>Auslini, Texas 76762

**ARADEM CONTACT:**<br>Wemory Marketing 512/928-6700

INQUIRY RESPONSE: R.Q. Green<br>P.O. Box 52073<br>Fhoenix, A2 85072

#### ACTOROLA INTRODUCES 4X X 4 STATIC RANDON ACCESS REMORY. THE MCM6269

Austin, Tuxna, May 11, 1987... Notorola's MOS Memory Products Division introduces a new 4K x 4 Static RAM, the NCM6269. fabricated using Motorola's segmed-generation high-performance silicon-gate CEOS (SOROS III) technology, this fully stetic design eliminates the need for external clocks or timing strobes, while CHOS circuitry reduces power consumption and provides better reliability. With a fast access time of 35ns, this device is suitable for cache and other sub-50mg anni (gations)

Similar in design to the Motorole NCM626B, the NCM6269 is a fast chip select version featuring ecomme to data in 15nm Maximum.

The MCH6269 is organized  $4K \times 4$  and operates under a single 5V supply. The device has lew Active AC power operation of 90sA Maximum and 40s4 Maximum under OC conditions.

The 35nm MCM6269 conforms to the JEDEC standard pinout. It is available in a 20 lead plestic dual-in-line package and is priced at \$5.78 in 100 piece quantities. Order this device by apaclfying MCN6269P35.

For more information contact your local Motorola Sales Office or authorized Motorola Distributor.

#### **EV Electronic Specialists, Inc.** 171 South Main Street, Natick, Mass. 01760 (617) 655-1532

**INATTEMPD COMPUTER PROTECTION** 

Electronic Specialists announces expansion of thair Unattended System Power Interrupter Line. Designed to protect Unattended computer and other systems from violent power fluctuations or outages, the interrupters disconnect AC DOVET When Irregular Eties occur.

Automatic and Manual Reset models are now available. In addition, straight blade and Twist configurations for 15, 20 and 30 Amp circuits are offered.

Electronic Spacialists, Inc. P.O. Box 389, 171 S. Main St.<br>Natick, Massachusetts 01760 Phone: 800-225-4876

#### NEW PRODUCT ANNOUNCEMENT

#### The PADC-DAC-8 LAB"

URDA is pleased to announce the availability of the PADC-DAC-8 ul.AB<sup>1M</sup> an Analog to Digital and Digital to Analog Converter expansion board for the P68000ul.ABTM, or for any device with two 8 hit parallel ports. As a Notebook Computer<sup>TM</sup> expansion, the A/D-D/A converter comes with a 3 ring mounting to fit conveniently into the P68000 µLABTM

The µLABTM series is centered around popular microprocessors. e.g., 68000, 8086, etc., and support chips with operating system software. This combinatine facilitates programming the microprocessor in its native (machinel language while providing easy access to the development system hardware so that its signals can be interfaced to the rest of the world and the microprocessor system can be used to observe and control parts of the real world.

As an example, the P68000 pLABTM is a 68000 microprocessor with keypad, LED display, 4 K bytes SRAM, 8 K bytes of SPROM, cassette interface, software operating system, power supply, instruction manual and Programmer's Reference Manual completely packaged in a 2 inch 3 ring binder, i.e., a Notebook Computer 74. With an educational and student price of \$197.50, the cost harrier to providing individualized instruction on a microprocessor development system is broken.

Much of the world operates with continuous analog signals. To simplify laboratory experiments and computer control, an optional accessory. the PADC-DAC-8 µLAB<sup>1M</sup>, provides 8 channels of analog to digital conversion and 8 channels of digital to analog conversion both with 8 bits per channel. The PADC-DAC-B PLABTM, complete with power supply, instruction manual and notebook also sells for \$197.50.

The PADC-DAC-8 sLARTM, provides a convenient interface between the microprocessor and real world signals for experimentation with the control of a variety of electronic, electro-mechanical, etc., devices and systems. The clock is feed cunning to give the latest available sample thus facilitating multiple sampling frequencies across eight channels without complicated timing schemes. The masimum sampling rate is a function of the number of channels in use with a maximum of 10 K Hertz.

The control word provides for selection of: (1) input/output - 1 bit, (2) channel selection - 3 bits for A/D and 3 bits for D/A, and (3) a single bit for simultaneous D/A conversion.

The double buffered D/A converters use a single convert signal to make it possible to precisely output signals for sampled data control

The low cost, \$197.50, makes it possible to use the PADC-DCA-8  $\mu$ LAB<sup>1M</sup>, with the P68000  $\mu$ LAB<sup>1M</sup>, as an educational tool for student projects and one of a kind testing and experimentalion

The PACC-DAC-R pLARTM features include

- 8 channels Analog/Digital Conversion 8 bits
- · 8 channels Digital/Analog Conversion 8 bits
- Conversion rate is 10 K Hertz for single channel operation. Additional channels will derate according to user software
- · Voltage input compliance ..- 12 volts
- · Vollage output compliance ... 12 volts
- . All output channels double buffered to allow simultaneous control outputs
- . P68000 µLABTM, interface
- · Parallel Input/Output Interface
- · Individually addressable channels

PADC-DAC-8 µLARTM, Components

- · Printed Circuit Board
- . 3 Ring Notebook Binder
- · User Manual . LIS VAC 60 Hz Power Adapter

The PADC-DAC-8 pLAB<sup>TM</sup> lists for \$295.00 with a discount price of \$197.50 for Educational Institutions, Faculty and Students. To order, contact

Ounsitronics, Inc. 1-800-245-4192, in PA 412-745-2663

For technical information contact URDA, Inc. 412-683-8732.

A) **SUTURDLA Microcomputer Division** 

2000 Bouth Datite Way, 1970s, A2 86208

EUTORAL CONTACT:<br>Andrea Sovoje<br>(602) 438-3500 **READER CONTACT:** Motorch Motorcy<br>Toll Free Police

# MOTOROLA AMMOURICES A NEW VINE DELTA SERIES" SYSTEM, MODEL<br>2316 TO CHALLERGE DEC" DOSKTOP IN THE DEM TECHNICAL<br>COMPUTER SYSTEMS MARKET

Tempe, A2, May 1, 1987. ... Motorals Microson puter Christian enrousced its renegal VME Data Series system, the Model 2316. The second Date Series system to be arriaunced, Informity the Model 2016 earlier this year, addresses the work group segment of the technical computer market

"The 2016 performs at almost two times the 10000 of a VAX 11/780, and is being vipushioso at a price compareble to the new DEC MicroVAX™ 2000 desidop computer," seld Anonsas Schreyer, Motorola's systems planning manages, "It is clearly laster, more contigurable, more fissible and delivery a better choice for OEMs and Systems Willightern, it also is the only system in its class that mapping Units" release 3. The Units operating system at the operating system of choice arrong most ladivical systems Integrators. Bland-alons or combined with other VME Daila Sanes systems, the 2016 is going to give budesigal system varidars a run for the manny. Motatols is determined to capitals a major share of the inclinical systems market and the VME Delta Series Model 2318. is just the product to do it."

VMEbia, MCARD20 32-08 conformation and Unix Release 3 are at strong leasures of the 23+8 The system has a stricted VMEIsa change which is configurable by the OEM, obsising univided application possibilities. With up to low Moyles of marriory and up to 160 Moyles of formatist ESOI Winchington disk, the 2316 can eductively support up to 8 years or devices, making it a powerful system for the work group clean of technical computer systems. This growthe 32-bit gentementes al a cost of tess than \$2,000 per served committen.

Also, alrea the VME Data Sense uses the Muserola 68020 microprocessor and SYSTEM V-681 Returned Distributed systems, neverte particleral and like sharing is seally economical by the Model 2316, via local area network interconnections. And, as with all VME Deita Senes eyeseme, the Model 2316 compa with many correnationary packages moleting @Morerain profitted and technical system-oriented local area networks. Nurseroug mass was ups devicte, local and herofe deduction subsets and terms investment development tools and runnings third-on to subsets **Confidence for the model for** 

Code 4631

Naval Research Laboratory<br>Washington, D.C. 20375

Editor<br>68 MICRO JOURNAL<br>Computer Publishing Center<br>5900 Cassandra Smith Road **P.O. Box 849** Himm. TN 37343

Deer Riv

I recently sent this latter to Dr. E.M. Pasa who writes the C calumn for your journal. H. error, he had little familierity with the Macintosh and, therefore, I thought I should try the Macintosh section of 68' Micro Journ

My questions center around the use of the Macintosh Plus as a small number cruncher doing acientific calculations on my desktop (ag. numerical solutions to low dimensional ordinary differential equations is determined by

I have tried using Fortran (Microsoft-Absoft), but I have found that it is clunky and buggy. Program development is painful, compared to say Fortran on the VAX. Also, in general, I am not ford of Fortran. I have recordly application on. It's a great language with a lot of potential. But there as

On the Mac all C packages apparently use the SANE (Standard Apple Numeric Cordynames) for their flexing point operations. These are very accurate (60 bit thight), but they are slow. This is a curve for relations computing  $n$  (RO bit  $1$ 

Another, albeit mailer, problem is that C lacks some of the nicrties of Fertran magnet and the control of the comparation of the control of the control of the control passing variable disturband array bounds checking, overlow alevia, passing variable disturband array to subprograms, etc. Work arounds language and striven

My questions are these. I have heard it rumound (on a local BBS) that there exits My questions are these. I have heard it runnered (on a local BBS) that there exist a Motorola set of floating point routines which are fast. Do they or any others exist?<br>Can C packages like mine make use of them? If so, h Thanks for taking the time to read this. I appreciate any answers to any of these questions. Many of the scientists I know have Macintoshes and would be very interested in the answers also. Some may be able to afford the could work around the above problems

Sincerely yours. form M. Jerna

Editor's Note: Louis, thanks for the letter. Your<br>observations are essentially correct, as concerns the Macintosh SANE routines.

I think your best bet is to look into the Macintosh II, or one of the 68020/68881 upgrades. The Mac II should be available sometime this summer. It has the math crunching 68881 and is driven by a 68020. On modified Macs to that configuration the speed up has been dramatic.

My personal opinion is that any HLL will be slower than assembler (even with a 68020168881 combo) so the use of C, or any other IILL is going to be degraded, in speed, to some degree or another. Even Fortran. To that end, assembler is still "King".

The "Lint" program is available from several C vendor for the Mac. Usually it is named something different (maybe for copyright reasons), you will have to check with vendors on that account.

We use the Apple MPW set of HLLs. This includes a very good C (no Lint), straight Pascal and Object Pascal as well as all the other programming aids available to the Apple developer. This total package is about \$600.00. This price covers about everything available from Apple. If interested, contact the Apple Developers Group - A.P.D.A. - 206 251-6548

Maybe some of our readers will have more info for you.  $Good$   $\mu$ rk

**DAAW** 

MARION E. WOLFE, COMPUTER CONSULTANT 1828 BOY LONDRO OR GLENDALE CALIFORNIA 91202 1018-201-0012

Computer Publiahing Center<br>68 MICRO JOURNAL<br>5900 Caasardra Smith PD Box 849<br>Mineon, TN 37343

Dr. E. H. Pass's article "I User Notes" in the June 87 issue is Dr. 5. H. Pass's atled = "E User Note" in the June 19 issue is<br>very interesting but there is an order on page is. He asys that<br>binary fractions cannot always be represented exactly as a decimal<br>fraction. This is of correc

Bingry B. L in 1/2 or decimal G. S. bingry G. Bl in decimal G. 25, and

Recaves S. a factor of the base of the decimal system, is not a<br>factor: of - binary - base, must decimal fractions commot be<br>represented exactly in binary.

I have a problem with which I hope some una can help mu

I durchased a CoCo II, noPing to use it as a terminal on my Smoke<br>serial Dhistrian, running CEP. Israel Book. The SEB serial port<br>serial port on the CoCo is edi at 680 boo. The SEB serial port<br>has many someds but not EMR.

**Stncevety** 

 $m_{air}$  &  $24 - 44$ Marion E. Wolfe

Thank you.

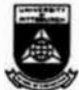

SCHOOL OF CHEATELETING UNIVERSITY OF PITTS AUROH **PITTSBURGH, PENNSYLVANIA 15341** 

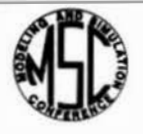

MERELING AND SIMULATION CONTRARIES

Gentlement

ANNOUNCING TWO SHORT

COLIDSES

**COURSE 1 - PROGRAMMING** 

AND INTERFACING THE 68000

**MICROPROCESSOR** 

**AND** 

**COURSE 2 - PROGRAMMING** 

AND INTERFACING THE 8086

**MICROPROCESSOR** 

DESCRIPTION OF BOTH COURSES

Learn how to program either the Motorola<br>68000 or the Iniel 8086 microprocessor and

interface it to the real world at 2 1/2 day

continuing education courses at the University

of Pittsburgh. Course schedules are given below. These short courses are sponsored by

The sopics covered in each short course

ine source covered in each short course

peripherals, support, communication,

Each short course includes 5 hours of lecture and 12 hours of hands-on laboratory

perform experiments and get programming<br>practice with his/her own individual P60000

HEAS" (or PRORG HLAB") microprocessor

development system and heather own<br>individual PWWEB pLABm wire-wrap

REST OF ALL., the P68000 ulan " for

PRORG #LAB<sup>70</sup>) microprocessor development

system and the PWWEB ul.AB<sup>no</sup> (total list<br>price \$360) on which you learn is YOURS TO

INTENDED AUDIENCE

Each short course is suitable for faculty

members in computer acience, computer<br>engineering and electrical engineering

depaiments, practicing engineers, scientists,

rechnicians. high school syndenis, college<br>students and anyone else who would like to<br>team about the 68000 (or 8086) processor and

**INSTRUCTOR** 

The interactor for the short course is Dr.<br>Marlin H. Mickle, Profassor of Electrical

Engineering, University of Pittsburgh. Saveral

graduate assistants will also be available to

KEEP and take home with you!!!

imerfacing it to the real world.

assist in the laboratory sessions.

interfacing, closed loop computer control, etc.

the Medeling and Simulation Conference.

The University of Pittsburgh Conference on Modeling and<br>Simulation is pleased to announce that we wil be sponsoring two short courses:

COURSE I - PROGRAMMING AND INTERFACING THE 68000 **MICHOPROTESSOR** 

COURSE 2 - PROGRAMMING AND INTERFACING THE 8086 **MICROPROCESSOR** 

#### SCHEDULE OF ACTIVITIES . ROTH **COURSES**

**DIRET DAY** 

\$:30 Coffee and Donus

9:00 Lecture #1: Overview, Basic<br>Architecture, Number and Information<br>Representation, Simple Programming tnstructions

10:00 LABORATORY #1: Visual and Audio Response with the P6\$000 µLAB<sup>na</sup> (or P8086 ut ARN).

12:00 LUNCHEON BUFFET (No Charge) ... Optional continuing practice

1:00 LECTURE a2: Addressing, Instructions,<br>and 68000 (or 8086) Programming in Assembly Language and Native Machine Code

2:00 LABORATORY #2: Reinforcment of Lecture #1 and #2 Concepts

4:30 OUESTION AND ANSWER PERIOD. (Ontional)

0:00 UINNER (Individual Initiative)

3-00-0-00 SPLP STUDY

#### **SECOND DAY**

**8:30 Coffee and Donute** 

9:00 Lecture #3: Interfacing to the 60000 for 80861 microprocessor and support china.

10:00 LABORATORY #3: Experiments involving the turning on of lights, cunning motors, and reading switch inputs.

12:00 LUNCHEON BUFFET (No Charge) .. Optional continuing practice

1:00 LECTURE #4: Data communication and caternal control of the microprocessor (Interrupis)

2:00 LABORATORY #4: Serial Communication from one 61000 (or 8086) to another 68000 for RNA6) using the RS232C interface.

4:10 OUESTION AND ANSWER PERIOD (Oplional)

6:00 DINNER (Individual Initiative)

FIID-MILL SELF STUDY

#### **THIRD DAY**

**RI30 Coffee and Donus** 

9:00 Lecture #5: Multiple processors,<br>coprocessors and process control.

10:00 Demanstrations using support<br>equipment for the P68000 uLABT for P8086 support uLAB<sup>nu</sup>), Assemblers, Closed Loop Conirol, Signal Processing

12:00 Course Completed

#### *REGISTRATION INFORMATION*

Dates: As Listed in the Table Below

Go/No-Go Date: As Listed in the Table **Relow** 

PLACE: RENEDUM ENOINEER IND HALL University of Pittsburgh, Pittsburgh. PA  $5 5 3 41$ 

REGISTRATION FEE: 5600 (includes \$360 in equipment you take home with you)

DEPOSIT: \$200 (Nonrefundable unless course) Lot for root-

The Registration Fee of \$600 includes all<br>notes, a P68000 (or P8086)  $\mu$ LAB<sup>n</sup><br>microprocessor development system and a PWWEB pLA8<sup>no</sup> wire-wrap expension kit including cables, connector. chips and tools<br>flotal hist price of \$360), allendance at all lectures, laboratory sessions, discussions and demonstrations and two luncheon huffets, Registration will be limited to the capacity of our lecture hall. Therefore, your deposit of<br>\$200 is nonrafiindable unicas a No-Oo decision is made in which case your deposit will be raturned. We must receive your registration and your deposit for the course by the Go/No-Oo date listed below. The balance of \$400 will be due on the first day of the course. Please<br>bring a check or cash

TO REGISTER POR THE SHORT COURSE, SEND YOUR NAME, MAILING ADORISS AND A CHECK<br>(MADE OUT TO UNIVERSITY OF PITTSBURGH) FOR A \$200 DEPOSIT TO:

Marlin H. Mickle or William O. Vost, Modeling and Simulation Conference. 348 Benedum,<br>Engineering Hall, University of Pittsburgh, Pittsburgh, PA 15261, Tel Nos. 412-624-9682<br>pr 412-624-9686

SCHEDULE OF COURSE OFFERINGS

COURSE NO. 1 - PROGRAMMING AND INTERFACING THE 68000 **MICROPROCESSOR** 

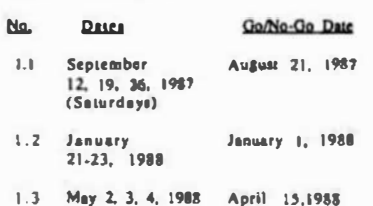

---------------------------------

#### COURSE NO. 2 - PROGRAMMING AND **INTERFACING**<br>MICROPROCESSOR THE **8086**

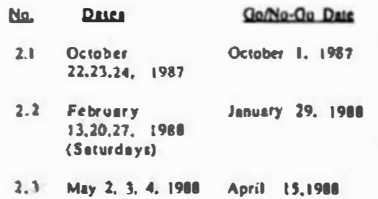

--------------------------------

cspandion Rit.

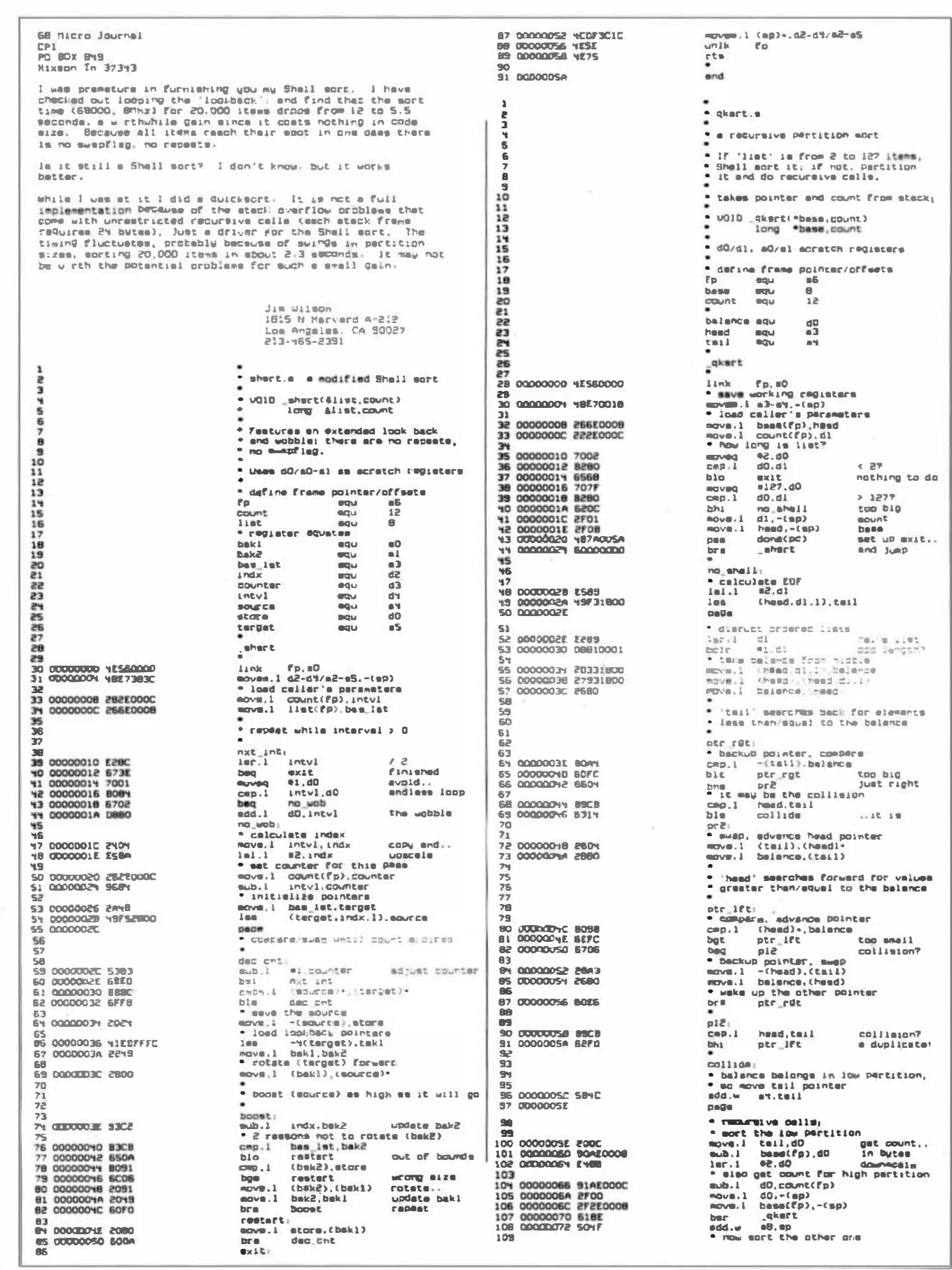

110 00000074 2F2E000C<br>111 00000078 2F0C<br>112 0000007A 61BY  $113$ 134  $\overline{115}$ 116 0000007C SONE 117 118 0000007E 4C071800 120 0000008V YE75 121<br>122 00000086

nove.1 count(ep),-(ep)<br>mov#.1 teil,-(sp)<br>her \_\_qkert<br>\* done;<br>" two exite; first adjusts stack  $Q \times L$ m.1 (mp) -. m3-a4  $rac{unik}{r$ ts Ëñ erid

Dear ir. Williams:

I just mantod to add something to the Bit-Bucket go that other owners of Sardis ST-2900 compact cpu's won't have as such trouble as I eid getting on-line  $40$  BRC

SARDIS

 $5T - 2900$ 

I an using Xcon9 loden Drogram version 10 for 09-9<br>level 1. Hothing fancy, but since in assembly<br>language, very fart. It was written by one of our<br>canadian neighbors, Creg Forse. Just write, SASS<br>please, and I'll give you

manks, ples

Fhil Chedrick Route 2 Box 102<br>New Hope, Pa. 18938

CONTACT: E. Kyle Tyner 1-800-622-7627

# **DOVE**

Dove Computer Corporation, manufacturer of productivity enhancement products for the Macintosh and industry leader in 1 megabit CMOS SIMM technology, has announced a special rebate program for dealers and distributors.

DOVE's Memory Products Division will offer trade-in credit to dealers and distributors for the 256K SIMMs which are replaced and returned to DOVE in conjunction with sales of their MacSnap<sup>74</sup> 1 megab 1 SIMM products. Credits will be allowed on a 1:1 basis, versus MacSnap purchases

According to Rick Greene, Vice President of Sales and Marketing, this program is intended to be managed by the dealers and distributors to their desired advantage. "It affords our dealers and distributors the poportunity to offer an additional discount to the end purchaser and to increase their sales margin." Greene said. "And it eliminates the waste of 256K SIMMs which were not being utilized after a Macintosh Plus, SE or Macintosh II had been upgraded with our 1 Megabit CMOS SIMM products."

"We are always looking for ways to improve productivity and to make the most of resources available to us. We're excited about this program because it will benefit everyone--our dealers and distributors, the end users and DOVE COMPUTER."

DOVE COMPUTER CORPORATION, located in Wilmington, North Carolina, designs, manufactures and markets memory, communications and software products for the Apple Macintosh line of computers. The Company's products are used primarily in business applications and are sold through dealers.

#### **SierraSystems**

6726 Evergreen Ave . California, California 94611 = 415-338-8200

FOR BELEASE: Immediately

**CONTACT:** Larry Rosenthel<br>(415) 339-8200

SIERRA SYSTEMS ANNOUNCES HIGH PERFORMANCE SACIO ASSESS C. CROSS DEVELOPMENT SYSTEM.

OAKLAND. CA -- Sierra Systams today announced the release of Sierra C. a C language compiler and cross development peckage for the Motorola 68020/68881 mabadded avetams market.

"Sierra C proves that highly optimized code can be produced without alowing down the development cycle," maid Sierra Systems owner Larry Rosenthal. "Compile, assemble, link and download is typically 20 times faster than on Comperable cross development packages. On the other hand, the code produced runs faster and is more compact than the code produced by current leaders in the optimized crose complier market."

Sierra C includes a compiler, assembler, linker, downloaders, complete C min-time library. file evates, floating point esulation, librarian, command driver, and object code utilities. Hosts currently include the IBM PC/AT under MS-DOS and the DEC VAX under VNS and UNIX. The user interface is identical accross all hosts.

The Backage has been dealgoed specifically for exhadded systems applications, providing features like ROMeble, position independent and re-entrant code, run-time initialization of etatic data, and aupport for reaident libraries and highly fragmented address speces.

The PC/AT hosted version of Sierre C runs at speeds cosmarable to VAX workstations. The AT version is provided with an interface cable (patent pending) which permits Parallel punloads to the target system at apeeds far graater than traditional sarial methods. With the parallel downloader, a 100,000 byte executable object can be downloaded in two seconde. A serial download of the same program using Srecords at 9600 band would take over five minutes.

The compiler is full R & R and supports proposed AM31 extensions such as structure peasing and the "void", "enus", "const" and "volatile" types. Compiler optimizations include loop inverient removal, atrength reductions, common subexpression removal, folding of both integer and floating point types, global reglater allocation by coloring, dead code rmsoval, branch aiting, and optional frame removal.

\*Sierra C runa at interactive speeds, letting programmera make and test many more modifications per day then with other systems," asid Rosenthal. "This greatly increases programmer productivity and shortane overall development time."

Pricas for Sierra C are \$2000 for the PC/AT and \$4000 to \$10000 for VAX based evatems. Scheduled discounts are available for multiple copy purchases. Sierra C is available for shipment today.

Located in Cakland, California, Sierra Svatess is a groving company dedicated to providing tools for the embedded systems market. Previouely engaged in the design of high epeed Graphica systems, Sierra Systema developed Sierra C as a result of its disenchantsent with existing cross development tools.

FOR THOSE WHO NEED TO KNOW

**TM** 

**68 MICRO** 

**JOURNAL** 

#### (Classifieds As submitted - No Guarantees

DAISY WHEEL PRINTERS Qwne Sprint 9 - S900 Qume Sprint 5 - S800

HARD DISK 10 Megabyte Drive - Seagate Model #412 \$275.

3 - Dual 8" drive enclosure with power supply . New in box . SJ25 each.

S - Siemens 8" Disk Drive , SIOO each.

Tano Outpost II, 56K, 2 5" DSDD Drives, FLEX, MUMPS, S495.

TELETYPE Model 43 PRINTER - with serial (RS232) interface and full ASCD keyboard . S250 ready to run.

SWTPC S/09 with Motorola 128K RAM, 1-MPS2. 1-Paralell Port, MP-09CPU Card - \$900 complete.

(615) 842-4600 M-F 9AM to SPM EST •••

SWTPC 6809 system 5709 , dual 8" drives, 8212 terminal, J28K RAM, Okidata wide carriage with tractor feed . S2,000 or best offer. 462-0551 or 536-0018.

• ••

Have many 6800 and 6809 bare and working boards and manuals . Send SASE for list. Ron Mauceri, 2037 Dewberry Ct.,Wesllake Village, CA 91361 • ••

GMX 68020 Computer. Never used. 16.7 MHz. 2 Meg Ram. floppy. 25 Meg HD. 4 serial. 1 par. With C. Uniflex OS. et. al. S5500 new. Only S3995. Marc Talisman. (714) 582-9100. (714) 532-3466 eves.

# !!! Subscribe Now !!! 68 MICRO JOURNAL

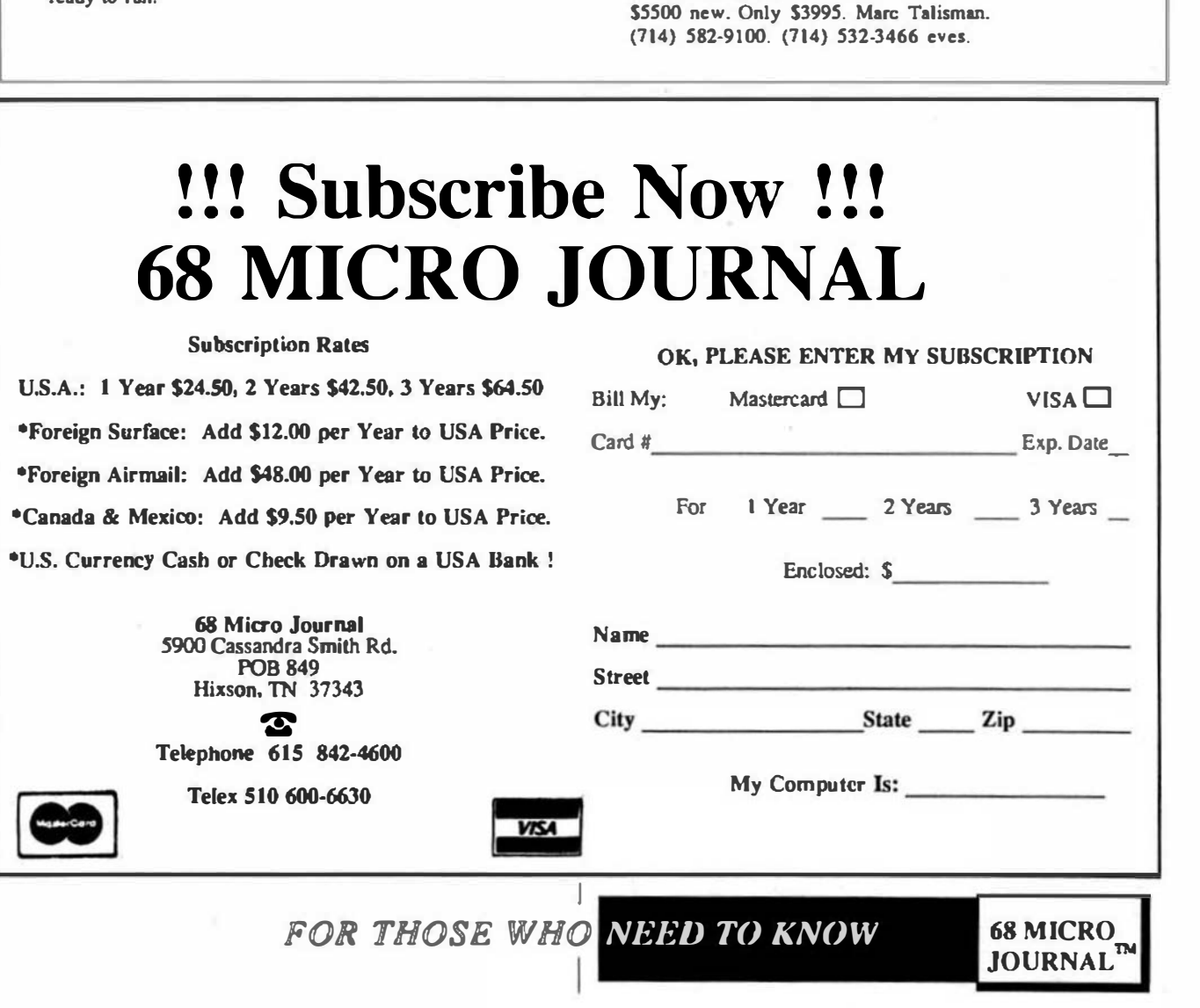

# $(\star)$

The Generic DOS<sup>16</sup> for 68000 applications in

#### **\*** Industrial Conrrol

- Business Use<br>Educational Computing
- **\* Scientific Computing**
- **Number Crunching**
- **T** Dedicated Systems
- Turnkey Systems
- **\* Sindle-board Computers**
- R Bus oriented Computers
- **\*** Graphics Workstations + One of a friend Systems
- **Advanced Hobbyist Use**

SK . DOS is a single-user disk operating system for computers using Motorola 32-bit CPUs such as the 68008, 68000, 68010, and 68020, is provides the power of a full DOS, yet is<br>simple and easy to use, and will run on systems from 32K to 16 megabytes. Because SK «DDS is easily implemented on a new system, we call it "The Generic DDS" which allows programs written for one system to be run on many others.

SK . DDS cornes with over 40 compareds and system programs, including a 6809 emulator which allows GBK SKe DOS to run application programs and language developed for BBO9<br>SK >DOS and other 1ystems. Assemblers, editors, and higher level language support are available from third-party software vendors and through public domain softw

SK+DOS is available for single copy or dealer sales, as well as OEM ficensing. Single eopies cost S125 (inquire as to evailable systems). Extremely ettractive OEM licending terms are<br>also available. An optional Configuration KIt contains a detailed Configuration Manual<br>and two disks of source code for system edept monitor/debug ROM and other programs useful for adepting SK+ DOS to new systems.

SK\*DOS

SOFTWARE SYSTEMS CORPORATION P.O. BOX 209 - MT. KISCO, NY 10548 - 914/241-0287 **ELEX 6106016774** 

#### SOFTWARE FOR 680x AND MSDOS

#### SUPER SLEUTH DISASSEMBLERS

UPER SLED IT USING STATE STATE OF STATE OF STATE OF SACRIFICATION OF STATE OF STATE OF STATE COMPLETED interactively generate source on disk with labels, include xref, binary editing specify 8300, 1, 2,3,5,8,98502 version NEW: 68010 diaassembler \$100-FLEX,OS/9,UNIFLEX,OS/9-88K,MSDOS

#### **CROSS-ASSEMBLERS WITH MACRO CAPABILITIES**

EACH \$50-FLEX, OS/9, UNIFLEX, MSDOS, UNIX 3/\$100 ALL/\$200 Note: 190x.0502.8801.6804.8805.6809.28.280.8048.8051.8080.8050.008.8066.8051.8004.8805.88010.0001.8004.8805.88010.3<br>specify: 180x.0502.8801.6804.8805.6809.28.280.8048.8051.808010.3000<br>sources for additional \$50 each, \$100

#### **DEBUGGING SIMULATORS FOR POPULAR B-BIT MICROPROCESSORS** EACH \$75-FLEX \$100-OS/9 \$80-UNIFLEX<br>OBJECT-ONLY versions: EACH \$50-COCO FLEX,COCO OSO

udate omra tting, binary editing m inchefe di specily for 8800/1, (14)8805, 6502, 6809 OS/9, ZBO FLEX

#### ASSEMBLER CODE TRANSLATORS FOR 6502, 6800/1, 6809 6502 to 6809 86-099 575-FLEX \$85-03/9 \$80-UNIFLEX<br>6800/1 to 6809 8 6609 to position-ind. \$50-FLEX \$75-05/9 \$80-UNIFLEX

#### FULL-SCREEN XBASIC PROGRAMS with curver control

**AVAILABLE FOR FILEX, UNDER AND MSOOS**<br>AVAILABLE FOR FLEX, UNDER AND MSOOS<br>UISPLAY GENERATOR/DOCUMENTOR \$50 wisource, \$50 without<br>MAILING LIST SYSTEM. \$100 wisource, \$50 without INVENTORY WITH MRP<br>TABULA RASA SPREADSHEET

\$100 w/source, \$50 without<br>\$100 w/source, \$50 without

#### DISK AND XBASIC UTH ITY PROGRAM LIBRARY \$50-FLEX \$30-UNIFI.EX/MSDOS

our FLC and our transfer to my man of the catalog, do disk some<br>resettuence some or all of BASIC program, wal BASIC program, etc.<br>ren-FLEX versions include sort and resequencial only a catalog, do disk sore.

#### CMODEM TELECTIVINA NICATIONS PROGRAM

\$100-FLEX, OS/9, UNIFLEX, MS-DOS, OS/9-6BK, UNIX

OBJECT-ONLY versions: EACH \$50<br>menuditiven with terminal mode, file transfer, MODEM7, XON-XOFF, etc.<br>for COCO and rur-COCO; drives trians in COCO modem port up to 2400 Baud

#### INDUSTRIAL PASCAL FOR 68000 AND 6809

PCSK is a package that generates code for a 68000 series processor<br>running on a 68000 development system. It includes the compiler, assembler, linker, host debugger, farget debugger, and screen editor, all integrated together and controlled by a enu driven shell program. Source code is included for the runtime library and many of the utilities. Host operating systems supported are 0S-9/68000 (Microware), POOS (Evring Research), and VERSAdos (Motorola),

PXK9 is a package that generates code for a 6809 processor running on a 68000 development system. Includes all of the features of the PCSK package above, except for the host debugger. Host operating system is 0S-9/68000.

#### I WANT IT, WHERE DO I GET IT?

For more information on either of these two products please contact Certified Software, South East Media, or one of our European **Licenses** 

**OEM LICENSEES** Gespac sa. 3. chemin des<br>Aulx, CH-1228 Geneva / Plan-<br>les-Quales. Switz. TEL (022) 713400, TLX 429989

**PEP Elektronik Systeme** GmbH, Am Klosterwald 4, D-8950 Kaufbeuren, West Germany. TEL (08341) 8974.<br>TLX 541233.

Ellec Elektronik GmbH. Gatileo-Galilei-Strasse, 6500 Mainz 42, Postfach 65, West Germany. TEL (06131)<br>50031. TLX 4187273.

Byte Studio Borken, Buten-<br>wall 14, D-4280 Borken, West Germany. TEL 02861-2147. TLX 813343.

**DISTRIBUTORS** 

465025

R.C.S. Microsystems Ltd. 141 Uxbridge Road, Hampton<br>Hill, Middlesex, England, TEL<br>01-9792204, TLX 8951470.

Dr. Rudolt Keil GmbH, Por-

Schriesheim, West Germany

phystrasse 15. D-6905

TEL 062 03/6741, TLX

Elsoft AG, Zelgweg 12,<br>CH-5405 Baden-Daettwil, Switzerland, TEL<br>056-833377, TLX 828275.

**CERTIFIED SOFTWARE CORPORATION**  616 CAMINO CABALLO, NIPOMO, CA 93444 TEL: (805) 929-1395 TELEX: 467013 FAX: (805) 929-1395 (MID-8AM)

#### **DISKETTES & SERVICES**

#### 5.25" DISKETTES

EACH 10-PACK \$12.50-SSSD/SSDD/DSDD American-made, guaranteed 100% quality, with T welcastededs, hub good, and labels

#### **ADDITIONAL SERVICES FOR THE COMPUTING COMMUNITY CUSTOMIZED PROGRAMMING**

a a revenible in more minimum and described in this subvertisement or in our<br>we will custamize any of the programs described in this subvertisement or in our<br>forestight for specialized australis upon the manufability of th

#### **CONTRACT PROGRAMMING**

UNITE THING THE CONTRAINING TO THE CONTRACT IN THE CONTRACT WAS A SUPPORTED TO THE CONTRACT THE REPORT OF THE CONTRACT THE CONTRACT THE CONTRACT THE CONTRACT THE CONTRACT THE CONTRACT THE CONTRACT THE CONTRACT THE CONTRAC

#### **CONSULTING**

e to the anti-strips of business and broning somewhing services, including<br>seminars, advice, paining, and design, on any topic related to computers;<br>the charge for consulting is normally based upon time, travel, and expens

Computer Sveterne Coneultante, Inc. 1454 Latta Lane, Conyera, GA 30207 Telephone 404-483-4570 or 1717

We take orders at any time, but plan long diecussions after 6, if possible,

Contact us about catalog, dealer, discounts, and services. Most programa in source: give computer, OS, disk alze. 25% of multiple purchases of same program on one order.<br>VISA and MASTER CARD accepted; US funde only, please. Add GA salea lax (if in GA) and 5% shipping.<br>(UNNFLEX in Tedvical Systems Comataries: 059 Network COCO TerroraceDOS Microsoft

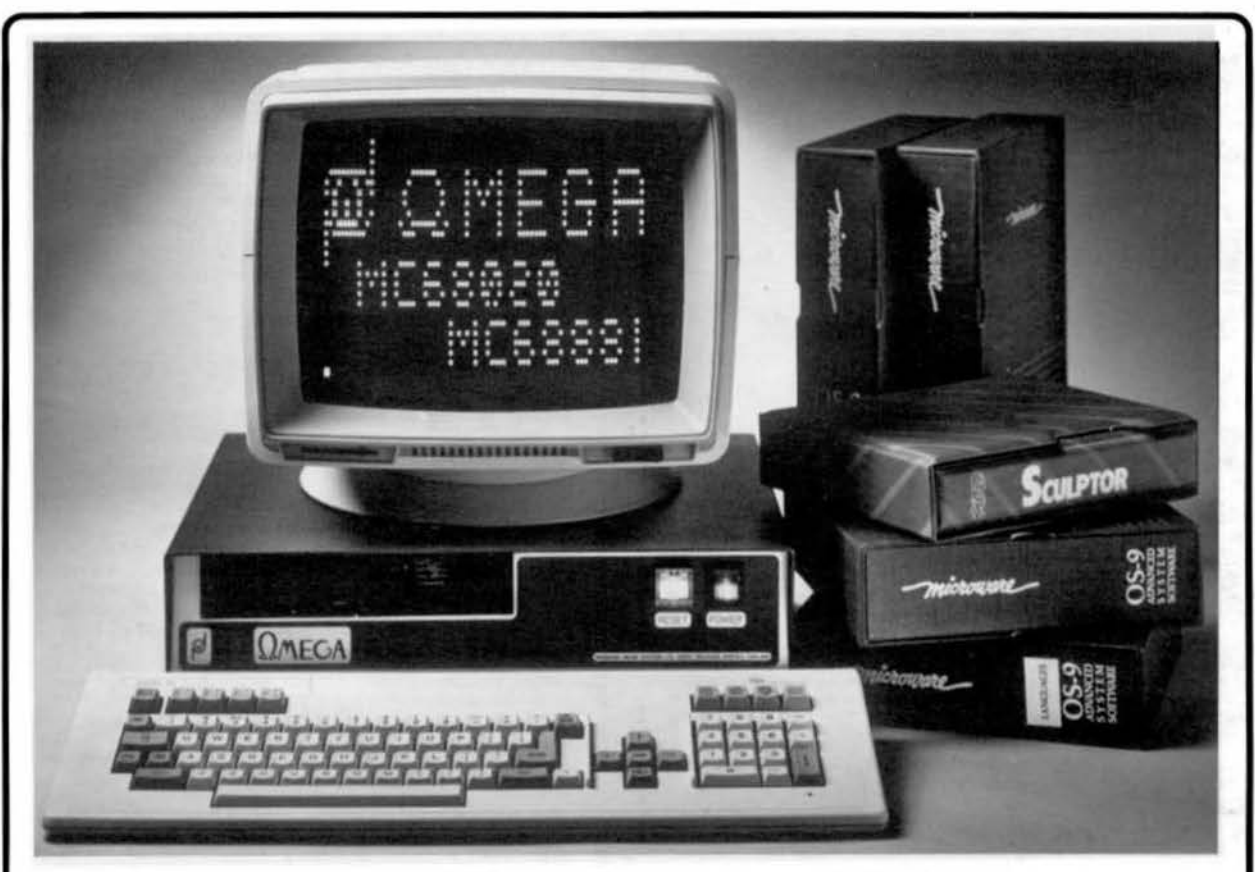

# Omega ... The Desktop Mainframe

- \* 12.5 MHz MC68020 32-bit microprocessor & MC68881 FPCP as standard.
- \* 1 megabyte of non-volatile, zero wait-state STATIC RAM and 128k/256k bytes ROM.
- \* 25.5 megabyte (unformatted) Winchester Hard disc as standard.
- \* 1.0 megabyte (unformatted) DS/DD 80 track floppy disc drive (specify 5¼" or 3½").
- \* Five RS-232C serial ports (one may be configured as an RS-485 network node).
- \* One Parallel printer port and one 16-bit bi-directional parallel port.
- \* Non-volatile clock calendar and power supply supervisor.
- \* OS-9/68KTM 'Professional' with full MC68881 FPCP support and 'C' compiler.

**OMEGA/12.5/OS** OMEGA/16.6/OS **OMEGA/1MB** OMEGA/SER9 **OMEGA/GRF** 

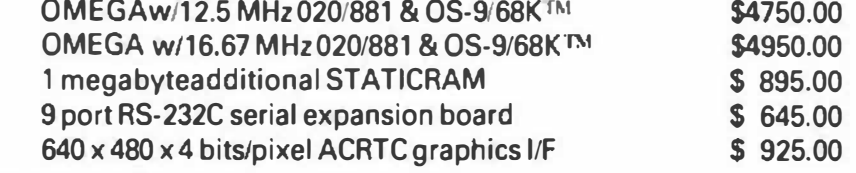

#### PRICES INDICATED INCLUDE SHIPPING AND APPLY TO U.S. CUSTOMERS ONLY

#### **VISA/MASTER CARD ORDERS ACCEPTED**

OS-9 is a trademark of Microware Systems Corporation

NON-U S CUSTOMERS SHOULD CONTACT THE NEAREST DEALER FOR PRICE & DELIVERY INFORMATION

#### NORTH & SOUTH AMERICA ALL OTHER ENQUIRIES CONTlNENTAL EUROPE

LLOYD I/O INCORPORATED 19535 NE GLISAN P.O. Box 30945 PORTLAND, OR 97230 (USA) TEL: (503) 666-1097 TLX: 9103805448 LLOYD I 0

WINDRUSH MICRO SYSTEMS WORSTEAD LABS. N. WALSHAM, NORFOLK NR28 9SA. ENGLAND TEL: (0692) 404086 TLX: 975548 WMICRO-G

SNIJDER MICRO SYSTEMS SCHOOTEINDSEWEG Sa 5756 BD Vlierden The NETHERLANDS

TEL: (0)4930-11975-13666

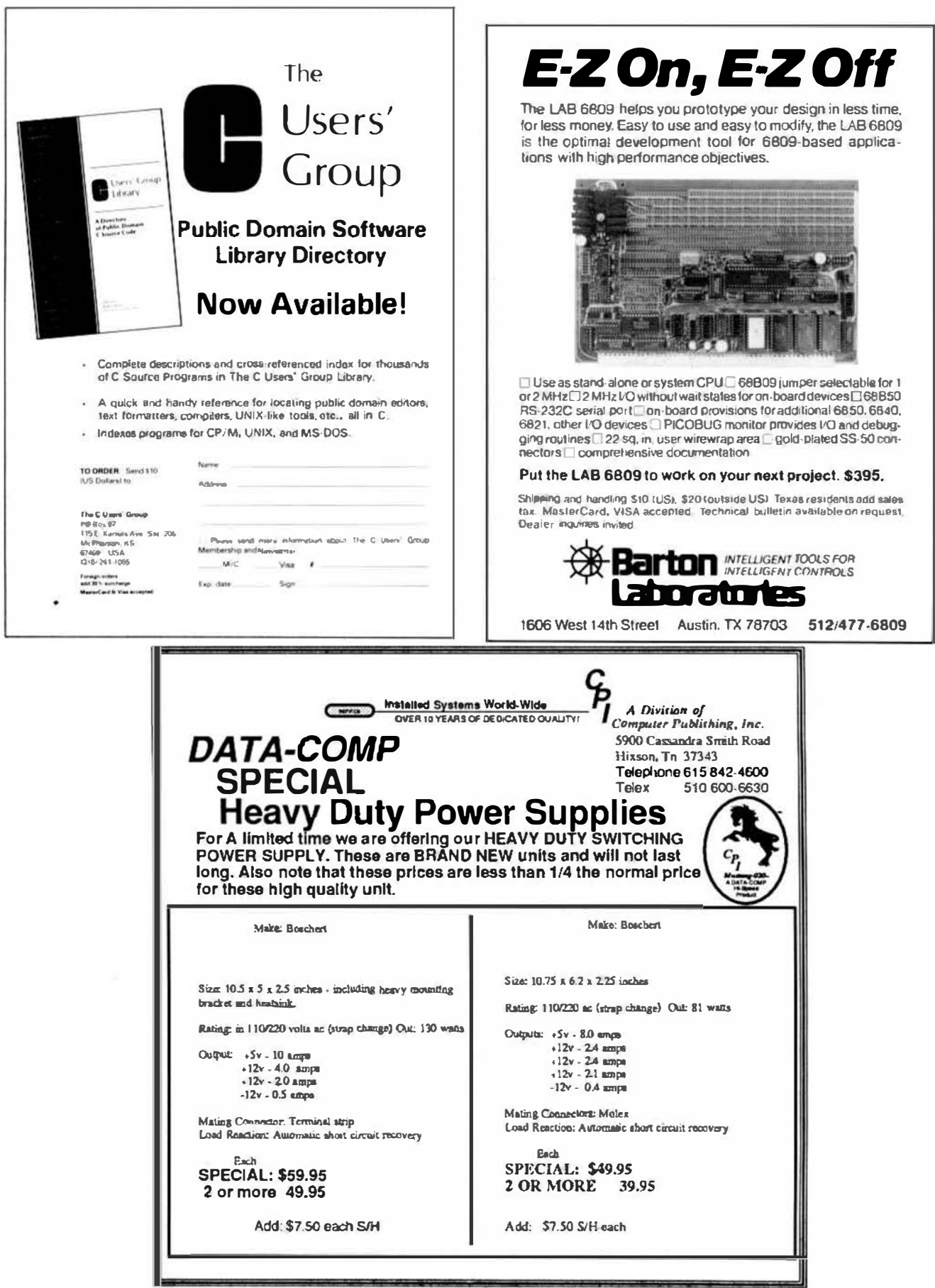

 $\mathcal{L}$ 

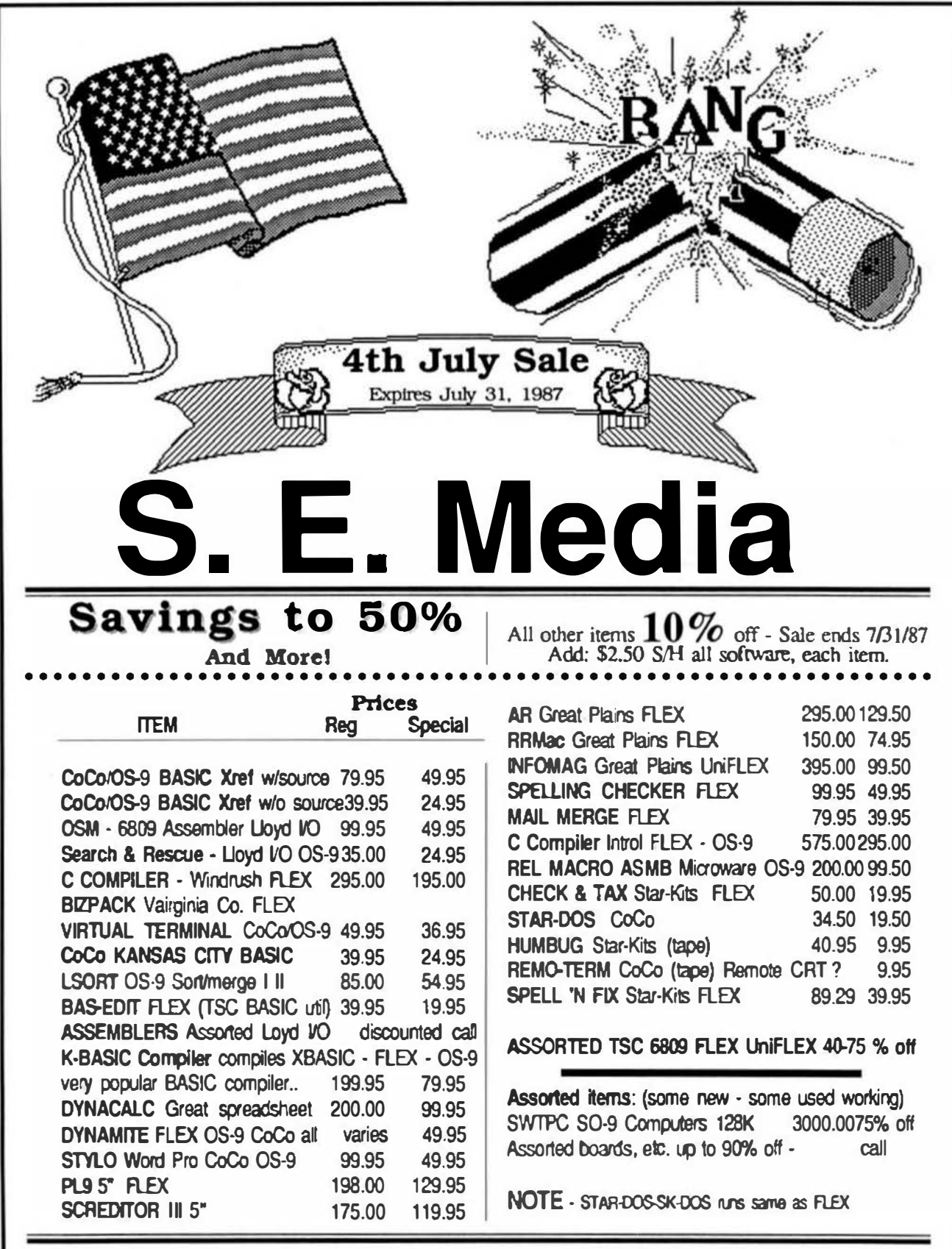

# See S.E. Media Catalog - page 29 for descriptions

# **THE 6800-6809 BOOKS**

# **..HEAR YE......HEAR**

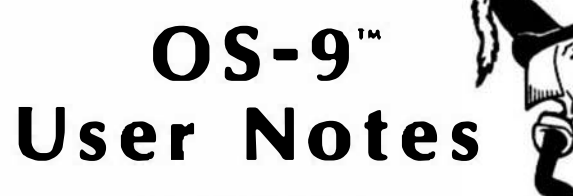

**By: Peter Dibble** 

The publishers of 68' Micro Journal are proud to make available the publication of Peter Dibbles OS9 USER DOTES

> Information for the BEGINNER to the PRO. Regular or CoCo OS9

> > **Using OS9**

BELP, HINTS, PROBLEMS, REVIEWS, SUCCESTIONS, COMPLAINTS, OS9 STANDARDS, Generating a New Bootstrap, Building a new System Disk, OS9 Users Group, etc.

Program interfacing to OS9

DEVICE DESCRIPTORS, DIRECTORIES, "FORKS", PROTECTION,<br>"SUSPEND STATE", "PIPES", "INPUT/OUTPUT SYSTEM", etc.

Programming Languages<br>Assembly Language Programs and Interfacing; Basic09, C, Pascal, and Cobol reviews, programs, and uses; etc.

#### Disks Include

Ho typing all the Source Listings in. Source Code and, where applicable, assembled or compiled Operating The Source and the Discussiona in the Profitans. Columns can be used "as ia", or as a "Starting Point" for developing your OWN more powerful Programs. Programs sometimes use multiple Languages such as a short Assembly Language Routine for reading a<br>Directory, which is then "piped" to a Basic09 Routine for output formatting, etc.

**BOOK \$9.95** 

Typeset -- w/ Source Listings (3-Hole Punched; 8 x 11) Deluxe Mnder - - - - - - - - - $-$  \$5.50

#### All Source Listings on Disk

 $1-8$  SS, SO Disk - - - - \$14.95  $2-5$ " SS, DD Disks - - - \$24.95

# **FLEX™ USER NOTES**

#### **By: Ronald Anderson**

The publishers of 68 MICRO JOURNAL are proud to make available the publication of Ron Anderson's FLEE USER NOTES, in book form. This popular monthly column has been a regular feature in 68' MICRO JOURNAL SINCE 1979. It has earned the respect of thousands of 68 MICRO JOURNAL readers over the years. In fact,<br>Ron's column has been deacribed as the 'Bible' for 68XX users, by some of the world's leading microprocessor professionals. The most needed and popular 68XX book svailable. Over the years Ron's column has been one of the most popular in 68 MICRO JOURNAL. And of course 68 MICRO JOURNAL is the most popular 68XX magazine oublished.

Listed below are a few of the TEXT files included in the book and on diskette.

All TEXT files in the book are on the disks

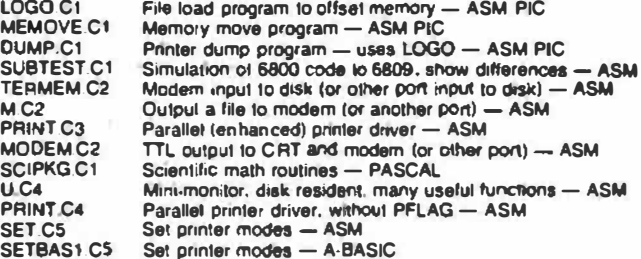

NOTE: .Cl, .C2, etc. Chapter 1, Chapter 2, etc.

\*\*Over 30 TEXT files included is ASM (sseembler)-PASCAL-PIC (position independent code) TSC BASIC-C, stc.

Book only: \$7.95 + \$2.50 S/H

With disk: 5" \$20.90 + \$2.50 S/H

With disk: 8" \$22.90 + \$2.50 S/H

Shipping & Handling \$3.50 per Book, \$2.50 per Disk set

Foreign Orders Add \$4.50 Surface Mail

or \$7.00 Air Mail

If paying by check - Please allow 4-6 weeks delivery

• All Currency in U.S. Dollars

**Continually Updated In 68 Micro Journal Monthly** 

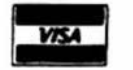

**Computer Publishing Inc.** 5900 Cassandra Smith Rd. **Hixson, TN 37343** 

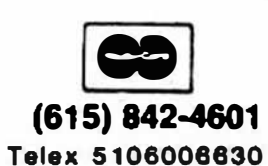

"FLEX is a trademark of Technical Systems Consultants "OS9 is a trademark of Microware and Motorola "68' Micro Journal is a trademark of Computer Publishing Inc.

'68' Micro Journal

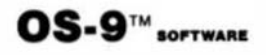

L1 UTILITY PAK-Contains all programs formerly in Filter kits 1 & 2, and Hacker's kit 1 plus several additional programs. Complete "wild card" file operations, copies, moves, sorts, del, MACGEN shell command language complier, Disassembler, Disk sectored it utility, new and improved editions, approx. 40 programs, Increases your productivity. Most programs applicable for both level I & II 6809 OS-9. \$49.95 (\$51.95)

Call or send Self Addressed Stamped Envelope for catalog of software for colorComputerOS-9 and other OS-9 systems.

BOLD prices are CoCo OS-9 format disk, other formats (in parenthesis) specify format. All orders prepaid or COD, VISA and MasterCard accepted. Add \$1.50 S&H on prepaid, COD actual charges added.

#### SS·50C MEMORY LIQUIDATION SALEI (While Supply Lasts)

#### 1 MEGABYTE RAM BOARD

Full megabyte of ram with disable options to suit any SS-50 6809 system. High reliability, can replace static ram for fraction of the cost. \$399 for 2 Mhz or \$439 for 2.25 Mhzboard assembled, tested and fully populated.

#### 2 MEGABYTE RAM DISK BOARD

RD2 2 megabyles dedicated ram disk board for SS-50 systems. Four layer circuit board socketed for 2 Megabytes! Special sale price of \$399.00 includes only 256kof ram Installed (you add the rest), Includes OS-9 level I and II drivers for Ram disk, (note: you can reboot your system without losing ram-disk contents). (Add \$6 shipping and insurance.)

Please call for answers to your technical questions concerning these products.

D.P. Johnson, 7855 S.W. Cedarcrest St. Portland, OR 97223, (503) 244·8152 (For best service call between 9-11 am Pacific time.)

OS-9 is a trademark of Microwave and Motorola Inc. MS-DOS Ia a trademark of Microsoft Inc.

#### COMPILER EVALUATION SERVICES

BY: Ros Anderson

The S.E. MEDIA Division of Computer Publishing Inc. Is offering the following SUBSCRIBER SERVJCE:

COMPILER COMPARISON AND EVALUATION REPORT

Due 10 the constant and rapid updating and enhancement of numerous compilers, and the different utility, appeal, speed, level of communication, memory usage, etc., of different compilers, the following services are now being offered with periodic updates.

This service, with updates, will allow you who are wary or confused by the various claims of compiler vendors, an opportunity to review comparisons, comments,<br>benchmarks, etc., concerning the many different etc., concerning the many compilers on the market, for the 6809 microcomputer. Thus the savings could far offset the small cost of this service.

Many have purchased compilers and then discovered that the particular compiler purchased either is not the most efficient for their purposes or does not contain features necessary for their application. Thus the added expense of purchasing additional compiler{s) or not being able 10 fully utilize the advantages of high level language compilers becomes too expensive.

The following COMPILERS are reviewed initially, more will be reviewed, compared and benchmarked as they become available to the author:

PASCAL 'C GSPL WHIMSICAL PU9

Initial Subscription - \$39.95 (includes 1 year updates) Updates for 1 year - \$14.50

S.E. MEDIA - C.P.J. 5900 Cassandra Smith Rd. Hixson, TN 37343 (615) 8424601

r--------------------------------------1  $\begin{array}{cc} 1 & 68000, \text{C}, \text{Basic09} \end{array}$  is a growing market out there now. Get in on the ground floor!  $\frac{1}{1}$  or Don.

pources, Including users. business and others looking POB 849 Telephone (615) 842-6809 for OS-9 68000 software; applications, etc.

 $\mathcal{I}$  Call for Software  $\mathcal{I}^{\text{Many of you have developed software that with one image could be adopted for others. If you are interested in selling it. Please let us know, there$ are Interested in selling it, please let us know. There<br>Is a growing market out there now. Get in on the

> If you can use additional income and have some-<br> **Sculptor** thing that might be of interest, call and talk to Larry thing that might be of interest, call and talk to Larry<br>or Don.

## We are receiving calls and letters from numerous **S.E. MEDIA Division - CPI**

L--------------------------------------�

# Stop! Get a 25 Mega-Byte Hard Disk practically FREE only 1¢

# .Be Sure to Consider the SPECIAL MUSTANG-08/A 1¢ Sale on page 7

\*This Is exactly one cent more than the price of the same system - with two floppies - for one cent more you get one floppy and a 25 MegaByte Hard Disk with the faster CPU board, additional serial ports and Improved clock! Includes Professional OS-9<sup>TM</sup> Version 2 and the \$500.00 C Compiler!

# Remember- When it's over, IT'S OVER!

We don't know how long this very, very low price can be maintained, don't miss it!

Data-Comp Div. - CPI

# 6809<>68XXX UniFLEX

## X-TALK A C-MODEM/Hardware Hookup

Exclusive for the MUSTANG-020 minning UniFLEX, is a new transfer program and cable set from DATA-COMP (CPI). X-TALK consist of 2 disks and a special cable, this hook-up enables a 6809 SWTPC UniFLEX computer to port UniFLEX files directly to a 68XXX UniFLEX system.

This is the only currently available method to transfer files, text or otherwise. from a 6809 UniFLEX system to a 68000 UniFLEX system. that we have seen. A must if you want to recompile or cross assemble your old (and valuable) source files to run on a 68000 UniPLEX system. GIMIX users can directly transfer files between a 6809 GIMIX system and our MUSTANG-020 68020 system, or GIMIX 68020 system. All SWIPC users must use some sort of method other than direct disk transfer. The 6809 SWTPC UniFLEX disk format is not readable by most other 68000 type systems.

The cable is specially prepared with internal connections to match the non-standard SWTPC SO/9 0825 connectors. A special SWPTC+ cable and software is also available, at the same price. Orders must specify which type SWTPC 6809 UniFLEX system they intend to transfer from or to.

The X-TALK software is furnished on two disks. One 8" disk containing the 6809 software and one 5" disk containing the 68XXX software. These programs are also complete MODEM programs and can be used as such, including X-on X-off, and all the other features you would expect from a full modem program.

X-TALK can be purchased with/without the special cables, however, this SPECIAL price is available only to registered MUST ANG-020 owners.

#### X�TALK, w/cable \$99.95 X-TALK only 69.95 X-TALK w/source \$149.95

DATA-COMP 5900 Cassandra Sm�h Rd. Hixson, TN 37343

Telephone 615 842-4601 Telex 510 600-6630

Note: Registered MUSTANG-020 owners must furnish system serial number in order to buy at these special low prices.

#### 68 MICRO JOURNAL Reader Service Disks

- Disk- 1 Filcsont. Minicat, Minicopy, Minifms, \*\* Lifetime, "Poetry, ""Poodlist, ""Diet.
- Disk- 2 Diskedit w/ inst.& fixes, Prime, \*Prinod, \*\* Snoopy, \*\* Football, \*\* Hexpawn,\*\* Lifetime. Disk- 3 Cbug09, Sec1, Sec2, Find, Table2, Intext, Diskexp, \*Disksave.
- Disk 4 Mailing Program, \*Finddat, \*Change, \*Testdisk.<br>Disk 5 \*DISKFIX 1, \*DISKFIX 2, \*\*LETTER,
	-
- ••LOVESIGN, ••BLACKJAK, ••BOWLING. Disk- 6 \*\*Purchase Order, Index (Disk file indx).
- Disk- 7 Linking Loader, Rload, Harkness.
- Disk- 8 Crtest, Lanpher (May 82).
- Disk- 9 Datecopy, Diskfix9 (Aug 82).
- DIsk-1 0 Home Accounting (July 82).
- Dlsk-11 Dissembler (June 84).
- Dlsk-12 Modem68 (May 84).
- Dlsk-13 "lnitmf68, Testmf68, "Cleanup, "Dskalign, Help, Date.Tat.

Dlsk -14 \*lnit, \*Test, \*Terminal, \*Find, \*Diskedit, Init.Lib. Dlsk-15 Modem9 + Updalea (�c. 84 Gilchrist) lo Modem9

- (April 84 Commo).
- Dlsk-16 Copy.Txt, Copy.Doc, Cat.Txt, Cat.Doc. Dlsk-17 Match Utility, RATBAS, A Basic Preprocessor.
- Dlsk-18 Parse.Mod, Sizc.Cmd (Sept. 85 Annstrong), CMOC
- ODE, CMD.Txt (Sept. 85 Spray). Dlsk-19 Clock, Date, Copy, Cal, PDBL.Asm & Doc.,
- Errors .Sys, Do, Log.Asm & Doc. Dlsk-20 UNIX Like Tools (July & Sept. 85 Taylor &
- Gilchrist). Dragon.C, Grep.C, LS.C, FDUMP.C. DIsk-21 Utilities & Games - Date, Life, Madness, Touch, Goblin, Starshot, & 15 more.
- Dlsk-22 Read CPM & Non-FLBX Disks. Fnser May 1984.
- Dlsk-23 !SAM, lndexed Sequential flle Accessing Methods, Condon Nov. 1985. Extensible Table Driven. l.An guage Recognition Utility, Anderson March 986. Disk - 24 68' Micro Journal Index of Articles & Bit Bucket
- Items from 1979 1985, John Current.
- Disk-25 KERMIT for FLEX derived from the UNIX ver. Burg.
- Feb. 1986. (2)·5" Disks or (1)·8" Disk. Dlsk-26 Compacta UniBoa:rd review, code & diagram, Burlison March '86.
- DIsk-27 ROTABIT.TXT, SUMSTEST.TXT, CONDATA.TXT, BADMEN.TXT.
- Dlsk·28 CT·82 Emulator, bit mapped.
- Disk-29 \*\* Star Trek
- Dlsk-30 Simple Winchester, Dec.'86 Green.
- Dlsk-31 ••• Read/Write MSIPC-OOS (SK•OOS)
- Disk-32 Hier-UNIX Type upgrade 68MJ 2/87

#### NOTE:

This is a reader service ONLYI No Warranty is offered or implied, they are as received by 68' Micro Journal, and are for reader convenience ONLY (some MAY include fixes or patches). Also 6800 and 6809 programs are mixed, as each is fairly simple (mostly) to convert to the other. Software is available to cross-assemble all.

> • Denotes 6800 - •• Oeno�s BASIC ••• Denotes 68000 - 6809 no indicator.

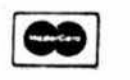

Specify 8" disk \$19.50 5" dJsk \$16.95

Add: S/H • \$3�0 Overseas add: \$4.50 surface - \$7.00 Air Mail, USA Dollars

68 MICRO JOURNAL Hixson, TN 37343 PO Box 849 615 842-4600 - Telex 510 600-6630

**VISA** 

#### IF YOU NEED IT, WE'VE GOT IT! *IOR WE'LL MAKE IT*

Yes, PERIPHERAL TECHNOLOGY still sells the FD-2 for SS-50 Bus Computers. And, if you don't need it, we sell other products from Singte Board Computers to Systems which should fit your requirements. Custom Hardware Design is also available. Here's a small sample of what we offer:

#### **FD-2 FLOPPY DISK CONTROLLER**

- . Controls up to four 5%" Drives
- Runs in 1 or 2 MHZ Systems
- · Can be configured for either 4 or 16
- · Addresses per I/O Slol (SS30 or SS30CL
- . Uses W02797 Controller China (compalible with 1771/179X Controller Chipt
- . Hardware and Software compatible
- with SWTPC DC-4 controllers
- 6600/6609 Fine Devers available . SK\*DOS Operating System or
- OS9/6609 Driver package

#### PT69-4 SINGLE BOARD COMPUTER

#### .5809E Processor/1 MHZ Clock

- Four RS232 Serial Ports using
- 6850'S
- . Two 8-Bit parallel Ports using 6821 PIA
- Time Of-Day Clock (MC146616)
- .59K of user RAM
- .2K or 4K of EPROM using 2718 or 2732
- Double Sided/Double Density Floppy Controller
- · Can Read/Write Radio Shack OS/9 Diskotlas
- $\bullet$  Board Size 5.6"  $\times$  6.2"

**MONTHLY SPECIAL** PT68K-1 10 Mhz \$375 Requiar Price \$495

- **CVSTEMS**
- . Floppy or Winchester Versions Available
- . Systems use any 6809 Single Board Computer or 68008 Board
- . Will be configured to meet your Requirements
- . OS9 & SK\*DOS Operating Systems . Call or write for system contigurations

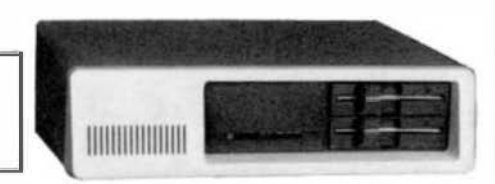

#### PERIPHERAL TECHNOLOGY

1480 Terrell Mill Road, Suite 870 Marietta, Georgia 30067 (404) 984-0742 Telex # 880584

Catalogues Available Upon Request - -

---

---

#### "OS9 is A Trademark of Microware & Motorola "SWTPC is A Trademark of Southwest Technical Syste

# \_\_\_\_\_\_\_

# **XDMS-IV**

# **Data Management System**

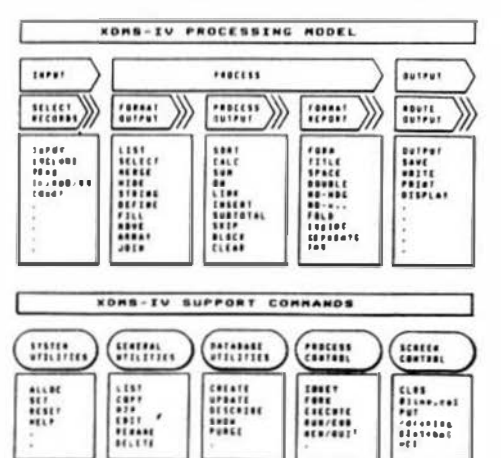

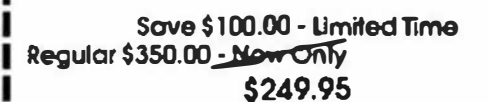

Technical Intephone antistance: Tel 914-941-3552 (Evenings) FLEXTH Tecnical Systems Consultants, SK\*DOSTM STAR-KITS Corp. FOR 6809 FLEX-SK-DOS(5/8")

Up to 32 groups/fields per record Up to 12 character (ded name) Up to 1024 byte records! User<br>defined ecreen and prim control! Process (deal Form files) Conditional execution! Process chairing) Upward/Downward file Inkings File jaiming! Random file virtual paging! Haih in unitions Bold face, Double width, fialics and Underline supported! Written in compact structured assembler! Integrated for **FAST** exertaint

#### **XDMS-IV Data Management System**

XDMS-IV is a brand new approach to data management. It not only permiss users to describe, enter and retrieve data, but also to process entire files producing customized reports, acream displays and file output. Processing functions including record and field selection, sceting and aggregation. lookups in other files, special processing of record subsets, custom report formating, totaling and automating, and presentation of up to three related files as a "detabase" on user defined onput reports.

XDMS-IV combines the functionality of many propular DBMS software systems with a new easy to the command act into a single integrated package. We've included many new features and commands including a set of general file utilities. The processing careen and a commands including a set of general file utilities. **SESSION ORIENTED!** 

XDMS-IV is session oriented. Erser "XDMS" and you are in instant assumend of all the secure and of all the securities. each as CREATE (file definition), UPDATE (file editor), FURGE and DELETE (utilities). exercise are presented which are used to create a user process which is exercised with a Debes are presented with a RUN careward. Either may be extend into a "process" file which is executed by an EXECUTE RUN carewast. Cub inconditionally. Mensis and screen prompts are easily raded, and erain user applications can be run without over losving XDMS-IV! **TPS EASY TO LISE!** 

IF'S ENST IV USES<br>THE REAL TIMES TO USE IN THE USE OF THE USE OF THE USE THAT THE COMPASSION OF THE PART OF THE PART OF THE USE THE USE THE USE THE USE IN THE PERSON IS presented in respects and screen output, while the se management systems (addresses, inversion) ...) to integrated database systems (erder entry,

#### Visa & Master Card Excepted Telephone: 615-842-4601 or Telex: 510 600-6630

Or Write: S.E. Media, 5900 Cassandra Smith Rd., Hixson, Tenn. 37343

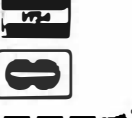

# c:mX™ Micro-20 68020 SINGLE-BOARD COMPUTER

## Mainframe CPU Performance on a 5.75" x 8.8" Board

# $$2565<sup>00</sup>$  12.5 MHz Version

Quantity Discounts Available

(benchmark results available on request)

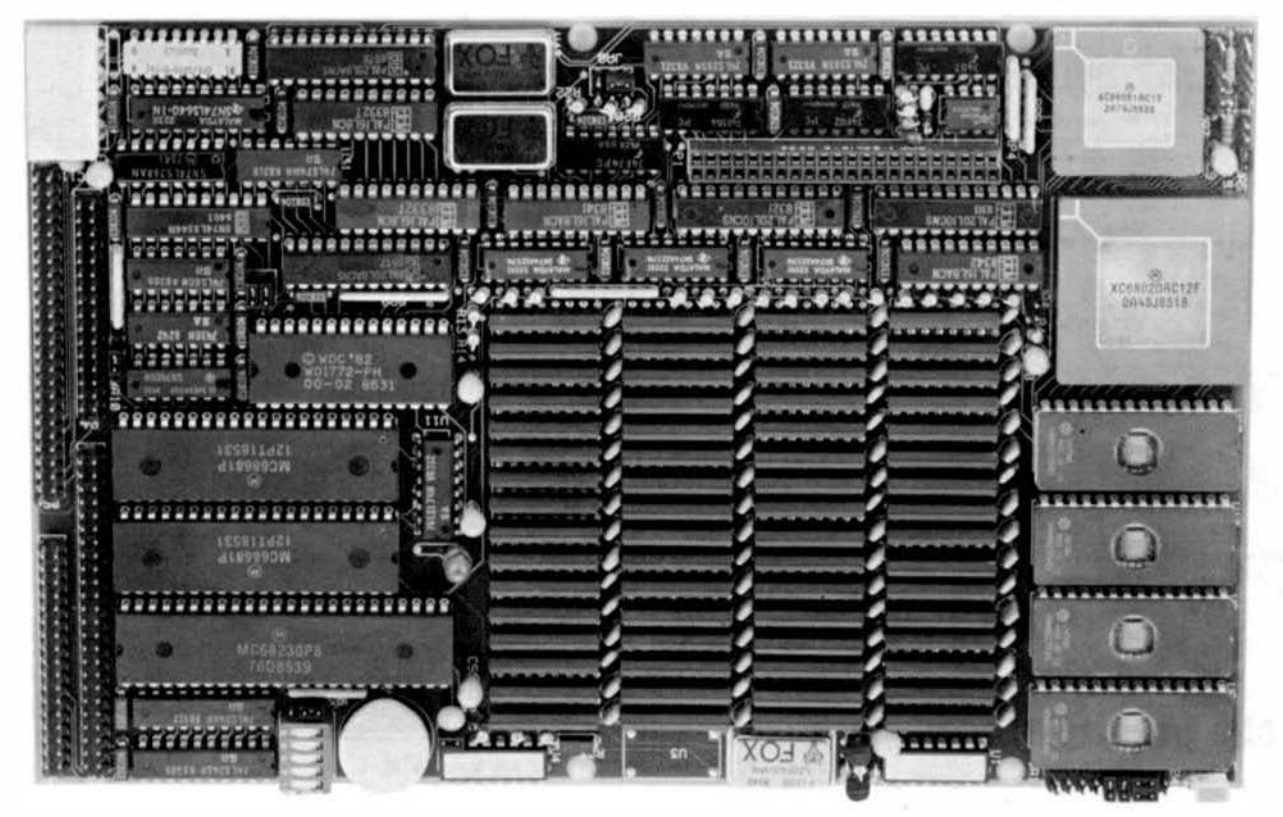

# Features

- 32·Bit MC68020 Processor ( 12.5, 16.67, or 20MHZ)
- MC68881 Floating-point coprocessor (optional)
- 2 Megabytes of 32·blt wide, hlgh·speed RAM
- 4 RS-232 Serial I/O Ports (expandable to 36)
- 8-bit Parailel I/O Port ('Centronics' compatible)
- Time-of-Day Clock w/battery backup
- 16-bit I/O Expansion Bus
- Up to 256 Kbytes of 32·bi1 wide EPROM
- Floppy Disk Controller for two 5%" drives
- SASI Intelligent Peripheral Interface (SCSI subset)
- Mounts directly on a 5%" Disk Drive
- Optional Boards include Arcnet, Prototyping, I/O Bus adapter. 60 line Parallel 1/0, RS·422/485

# **GMX**<sup>nc</sup> 1337 W. 37th Place Chicago, IL 60609 (312) 927-5510 • TWX 910-221-4055

# **Software**

#### Included:

- GMX Version of Motorola's 020Bug Debugger with up/download, breakpoint, trace, single-step, and assembler / disassembler capabilities
- Comprehensive Hardware Diagnostics
- Optional:
	- UNIX<sup>™</sup> like Multi-user/Multi-tasking Disk Operating Systems
- OS-9/68000<sup>1</sup> (Real-time and PROMable)
- UniFLEXTM
- Programming Languages and Application Software
- BASIC, C. PASCAL, ABSOFT FORTRAN, COBOL and ASSEMBLER
- Spreadsheet, Data Base Management, and Word Processing

COMPLETE EVALUATION SYSTEMS AVAILABLE

State-of-the-Art Computers Since 1975<br>68 Micro Journal 64 August'87 '68' Micro Joumal

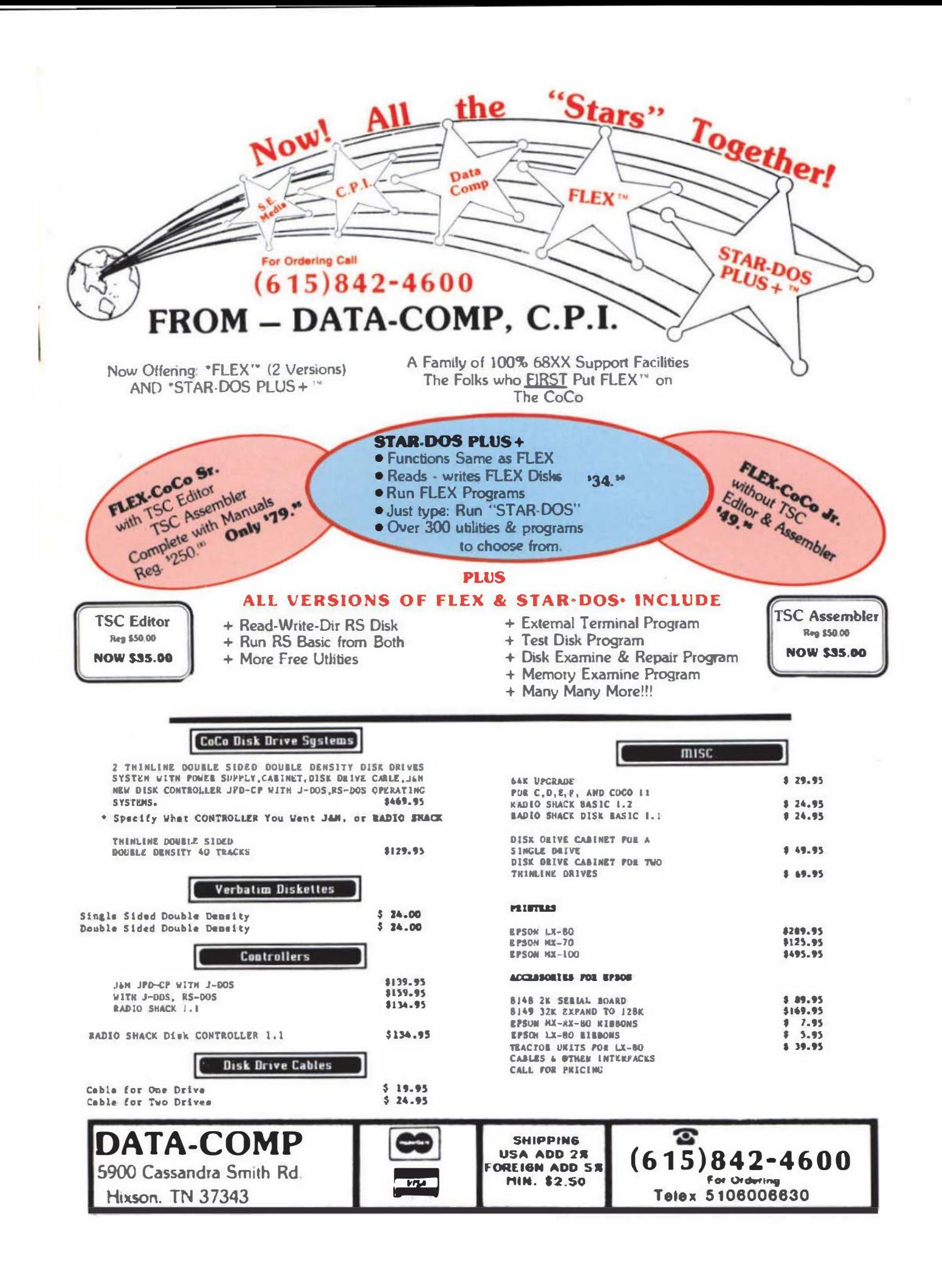

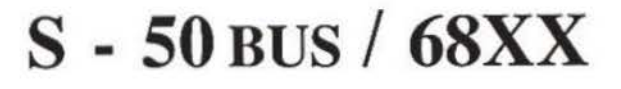

codue

 $00000$ 

 $00000$ 

00000

 $00000$ 

 $M$ 

||##

 $00000$ 

 $00000$ 

 $000000$ 

DA

H

This

**Not This** 

 $\overline{ }$ 

**V/S4** 

 $N_{\rm A}$  (  $N_{\rm A}$  (  $N_{\rm A}$ 

 $(615)842 - 4607$ 

Telex 5106006630

 $00000$ 

 $00000$ 

 $00000$ 

 $00000$ 

2) ((I

 $D<sub>C</sub>$ COMPUTER REPARS

**Board and/or Computer Terminals-CRTs-Printers** Disk Drives-etc.

# **REPAIRS**

#### **NOW AVAILABLE TO ALL S50/68XX USERS**

The Data-Comp Division of CPI is proud to announce the availability of their service department facilities to 'ALL' S50 Bus and 68XX users. Including all brands, SWTPC - GIMIX - SSB - HELIX and others, including the single board computers. \*Please note that kit-built components are a special case, and will be handled on an individual basis, if accepted.

1. If you require service, the first thing you need to do is call the number below and describe your problem and confirm a Data-Comp service & shipping number! This is very important, Data-Comp will not accept or repair items not displaying this number! Also we cannot advise or help you troubleshoot on the telephone, we can give you a shipping number, but NO advice! Sorry!

All service shipments must include both a minimum \$40.00  $\overline{2}$ estimate/repair charge and pre-paid return shipping charges (should be same amount you pay to ship to Data-Comp).

3. If you desire a telephone estimate after your repair item is received, include an additional \$5.00 to cover long distance charges. Otherwise an estimate will be mailed to you, if you requested an estimate. Estimates must be requested. Mailed estimates slow down the process considerably. However, if repairs are not desired, after the estimate is given, the \$40.00 shall constitute the estimate charge, and the item(s) will be returned unrepaired providing sufficient return shipping charges were included with the item to be serviced. Please note that estimates are given in dollar amounts only.

4. Data-Comp service is the oldest and most experienced general S50/68XX service department in the world. We have over \$100,000.00 in parts in stock. We have the most complete set of service documents for the various S50/68XX systems of anyone - YET, WE DO NOT HAVE EVERYTHING! But we sure have more than anyone else. We repair about 90% of all items we receive. Call for additional information or shipping instructions.

> **DATA-COMP** 5900 Cassandra Smith Rd. **Hixson, TN 37343**